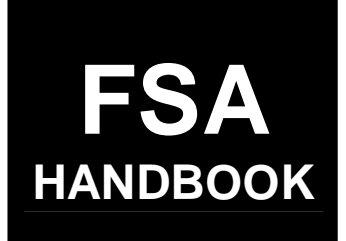

# [Sugar Loans](#page-4-0)

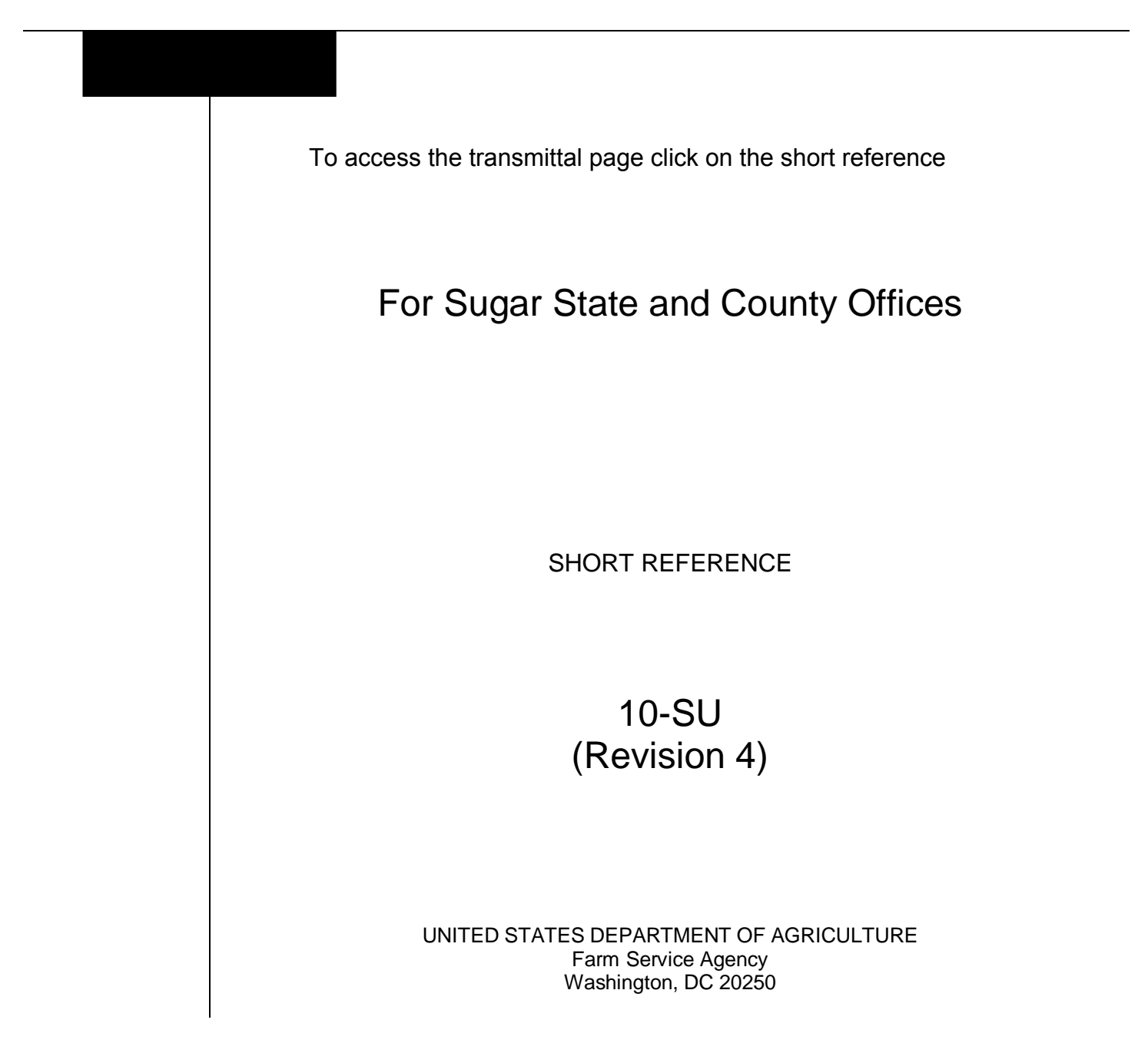

 $\mathcal{A}^{\mathcal{A}}$  and  $\mathcal{A}^{\mathcal{A}}$ 

### <span id="page-2-0"></span>**UNITED STATES DEPARTMENT OF AGRICULTURE**

Farm Service Agency Washington, DC 20250

**Sugar Loans 10-SU (Revision 4)** Amendment 9

**Approved by:** Deputy Administrator, Farm Programs

Som A. to moon

#### **Amendment Transmittal**

#### **A Reasons for Amendment**

[Subparagraph 2:](#page-12-0)

- D has been amended to provide that the loan rate for the supplemental loan will be the loan rate in effect at the time the first or initial loan was made
- G has been amended to update the year in the examples of loan maturity dates for initial, repledged, and supplemental loans.

[Exhibit 2](#page-118-0) has been amended to include the average quality for 2008 crop sugarcane.

[Exhibit 9](#page-128-0) has been updated as follows:

- remove all rates for crop year 2006
- insert the 2008 National average sugar loan rates
- insert the 2008 regional rates for beet, cane, in-processed beet, and in-processed cane sugar loans.

[Exhibit 10](#page-132-0) has been updated as follows:

- remove the 2006 sugarcane minimum price support levels
- insert the 2008 sugarcane minimum price support levels.

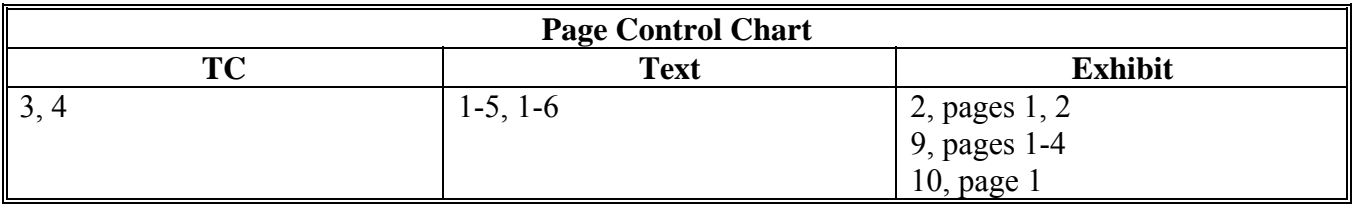

 $\ddot{\phantom{a}}$ 

### **Page No.**

### <span id="page-4-0"></span>**[Part 1 General Policy and APSS Procedures](#page-8-0)**

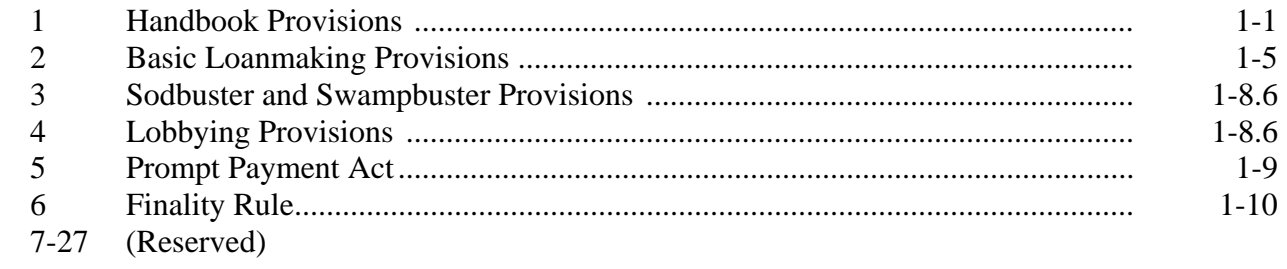

### **[Part 2 Eligibility Requirements](#page-20-0)**

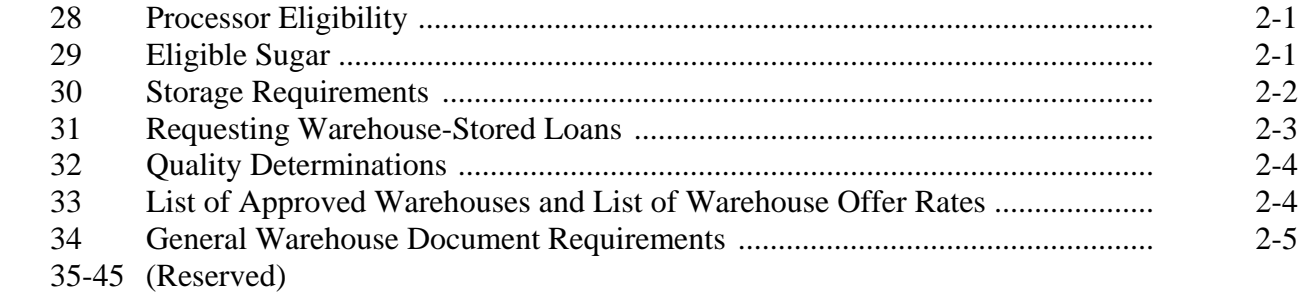

### **[Part 3 Obtaining Sugar Loan Program Benefits](#page-30-0)**

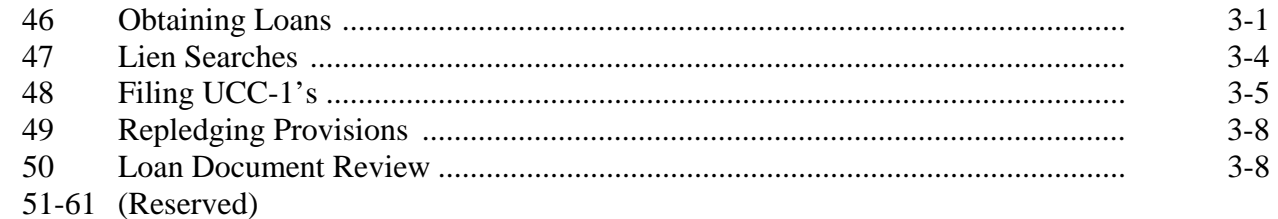

### **[Part 4 Loanmaking](#page-38-0)**

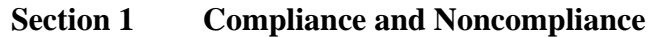

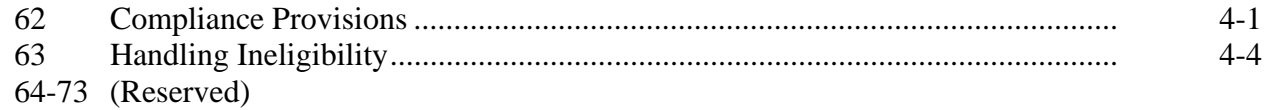

### **[Section 2 Verification and Application of Sugar Loans](#page-44-0)**

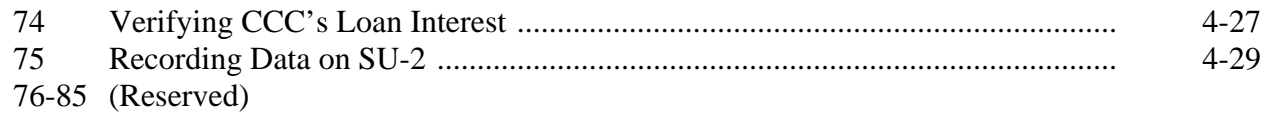

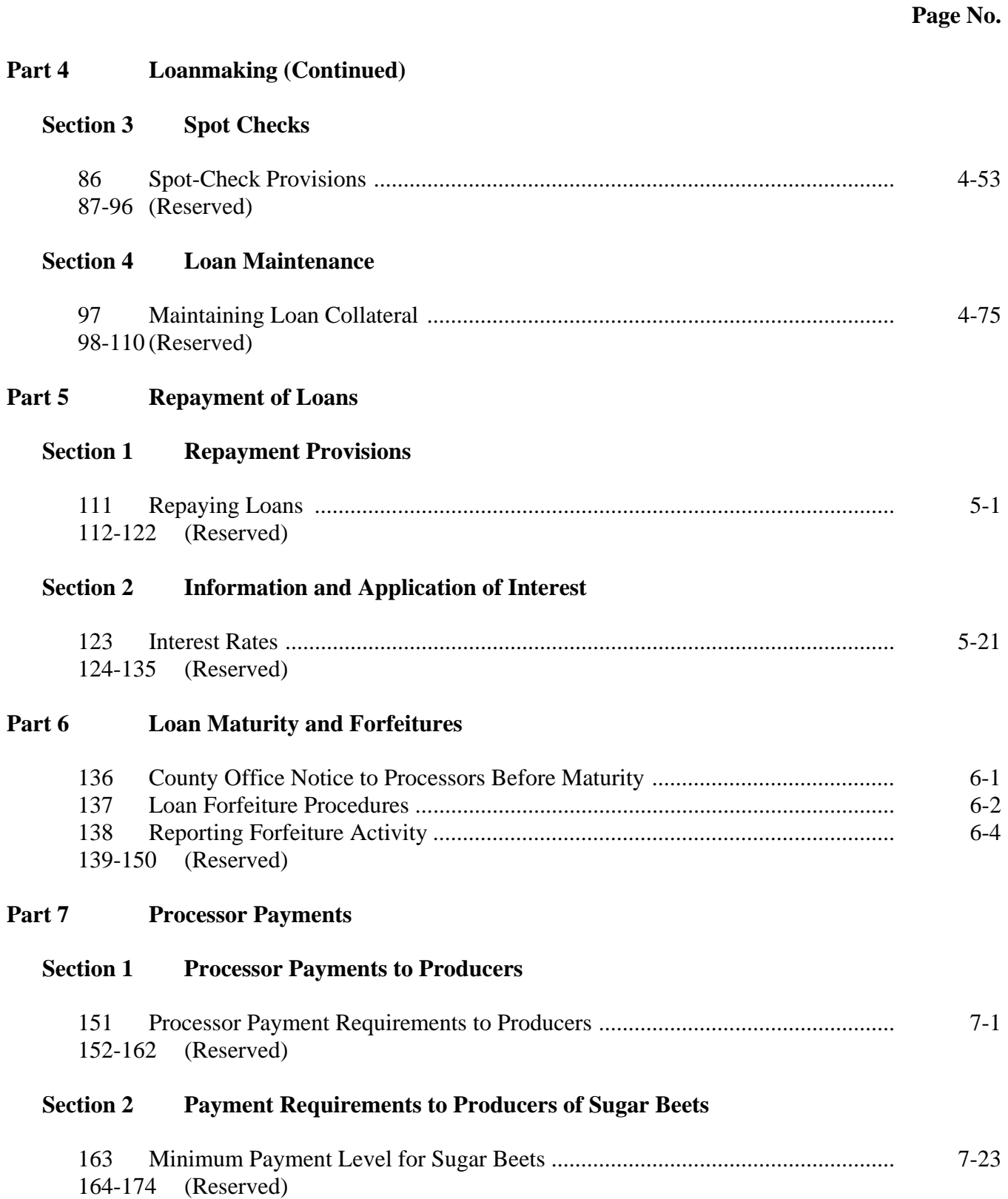

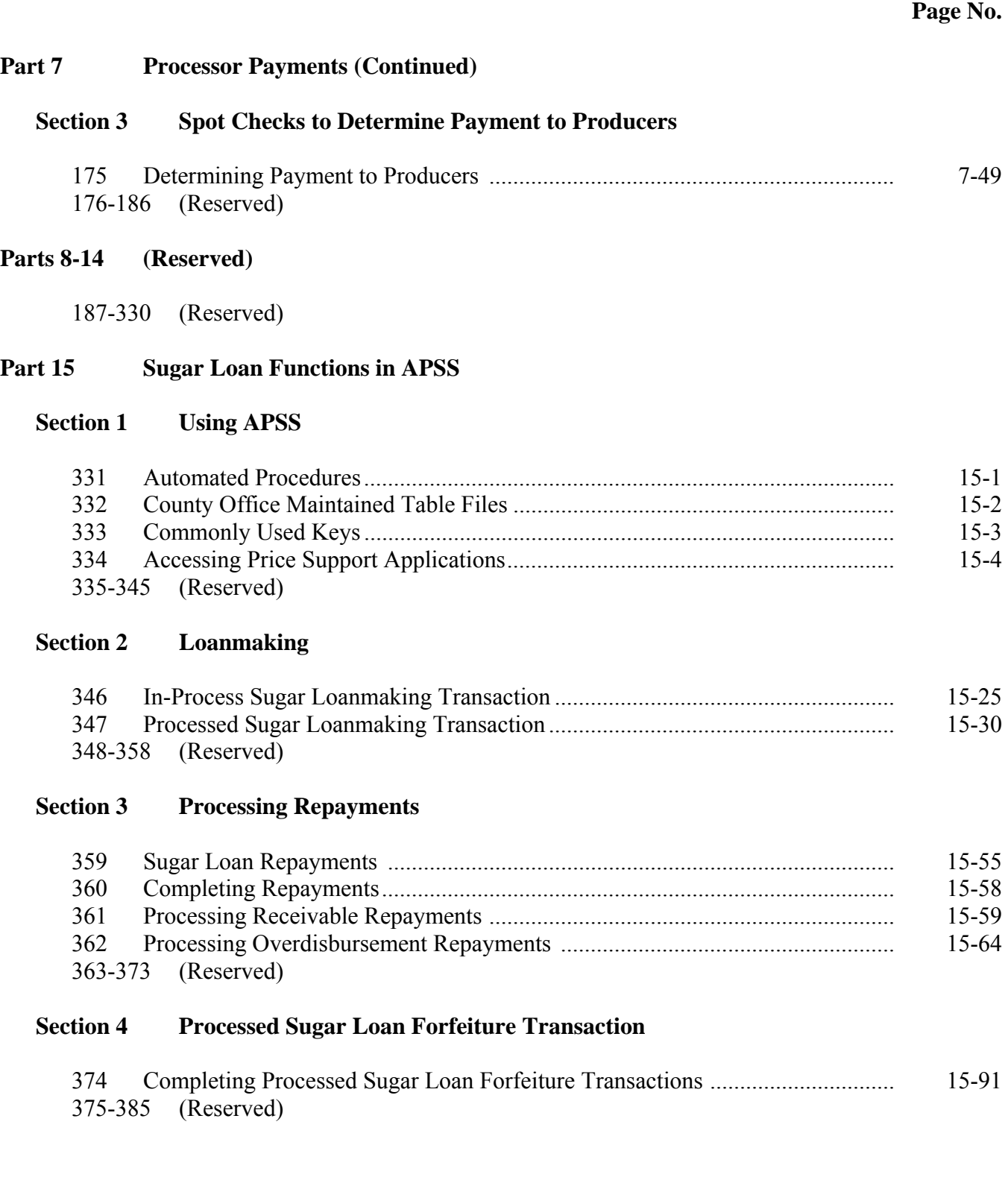

### <span id="page-7-0"></span>**Part 15 Sugar Loan Functions in APSS (Continued)**

### **[Section 5 In-Process Loan Settlements/Converting to Processed Sugar](#page-104-0)**

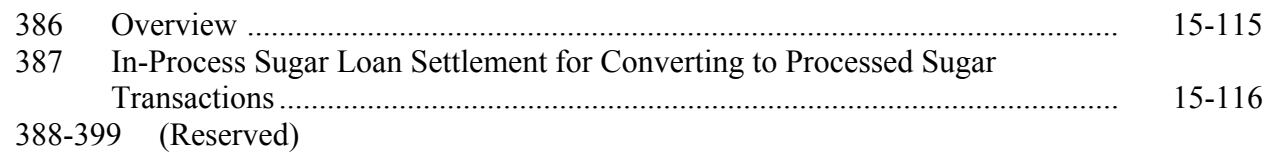

### **[Part 16 Correcting APSS Transactions](#page-110-0)**

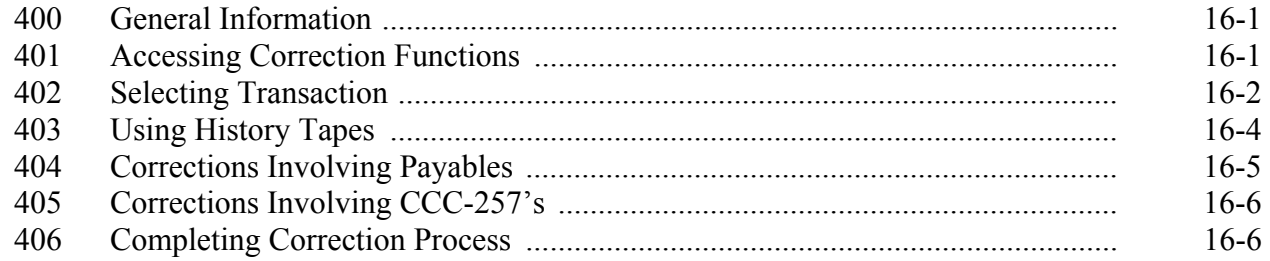

### **Exhibits**

- [1](#page-116-0) Reports, Forms, Abbreviations, and Redelegations of Authority
- [2](#page-118-0) Definitions of Terms Used in This Handbook
- 3 (Reserved)
- [4](#page-120-0) Example of CCC-677A
- 5 (Withdrawn--Amend. 3)
- [6](#page-122-0) CCC-770 SU-1, Initial Sugar Loan Processing Checklist
- [7](#page-126-0) CCC-770 SU-2, Sugar Processors Initial Eligibility Determinations for Loans Checklist
- 8 (Reserved)
- [9](#page-128-0) 2008 Crop National Loan Rates and 2007 and 2008 Crop Regional Loan Rates
- [10](#page-132-0) 2007 and 2008 Crop Minimum Price Support Payment Levels for Sugar Beets and Sugarcane
- 11-14 (Reserved)
- 15 (Withdrawn--Amend. 3)
- 16, 17 (Reserved)
- [18](#page-134-0) Bulk Raw Cane Sugar Polarity Premium and Discount Schedule
- [19](#page-136-0) Example Letter for Sugar Processors

### <span id="page-8-0"></span>**1 Handbook Provisions**

### **A Handbook Purpose**

This handbook provides instructions for administering the Sugar Loan Program.

### **B Authority and Responsibility**

PSD has the authority for administering the Sugar Loan Program.

### **C Sources of Authority**

Authority for the Sugar Loan Program is mandated by:

- the Farm Security and Rural Investment Act of 2002
- 7 CFR Part 1435.

### **1 Handbook Provisions (Continued)**

# **D Responsibilities**

This table lists the responsibilities for the Sugar Loan Program.

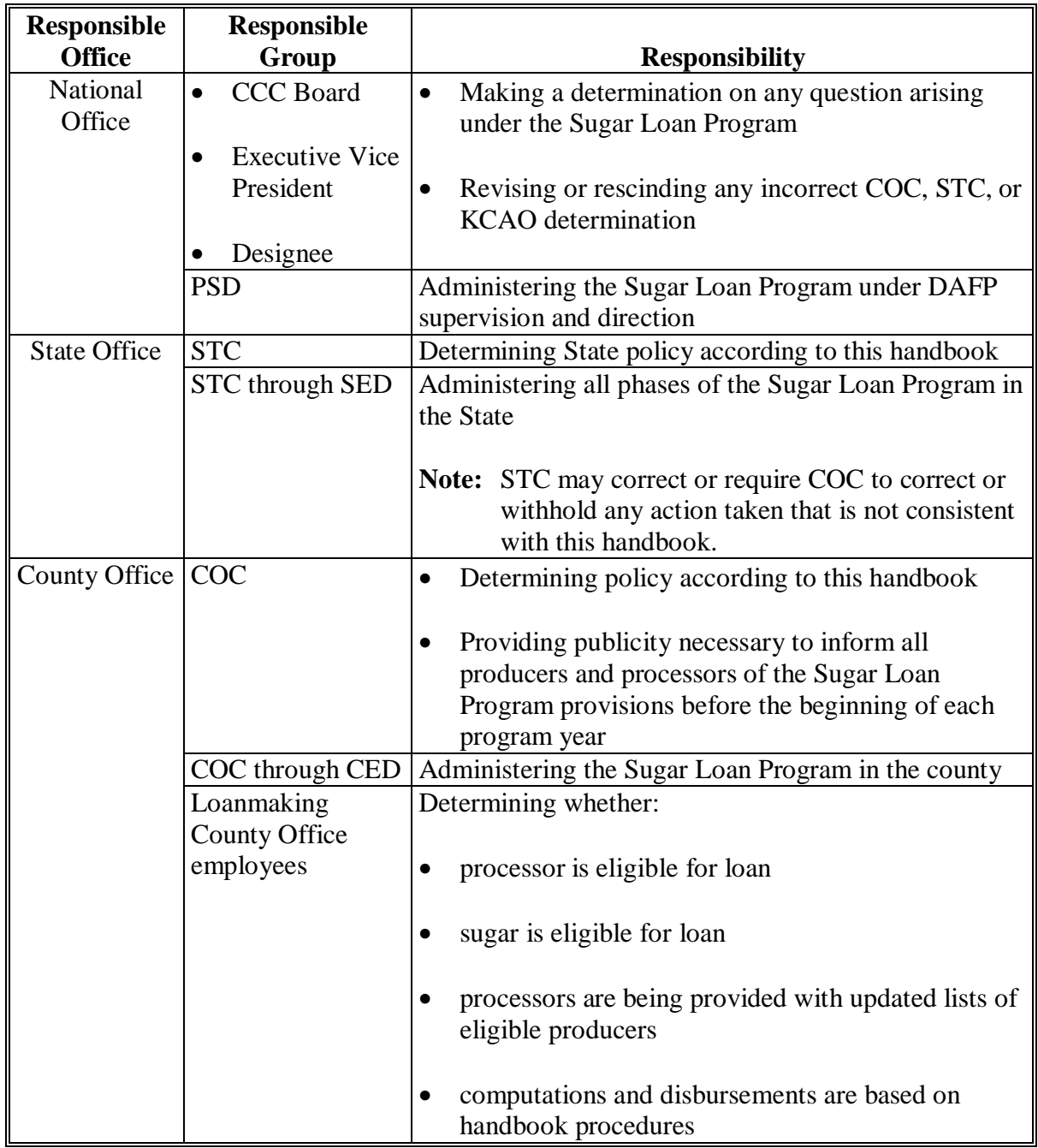

# **1 Handbook Provisions (Continued)**

# **D Responsibilities (Continued)**

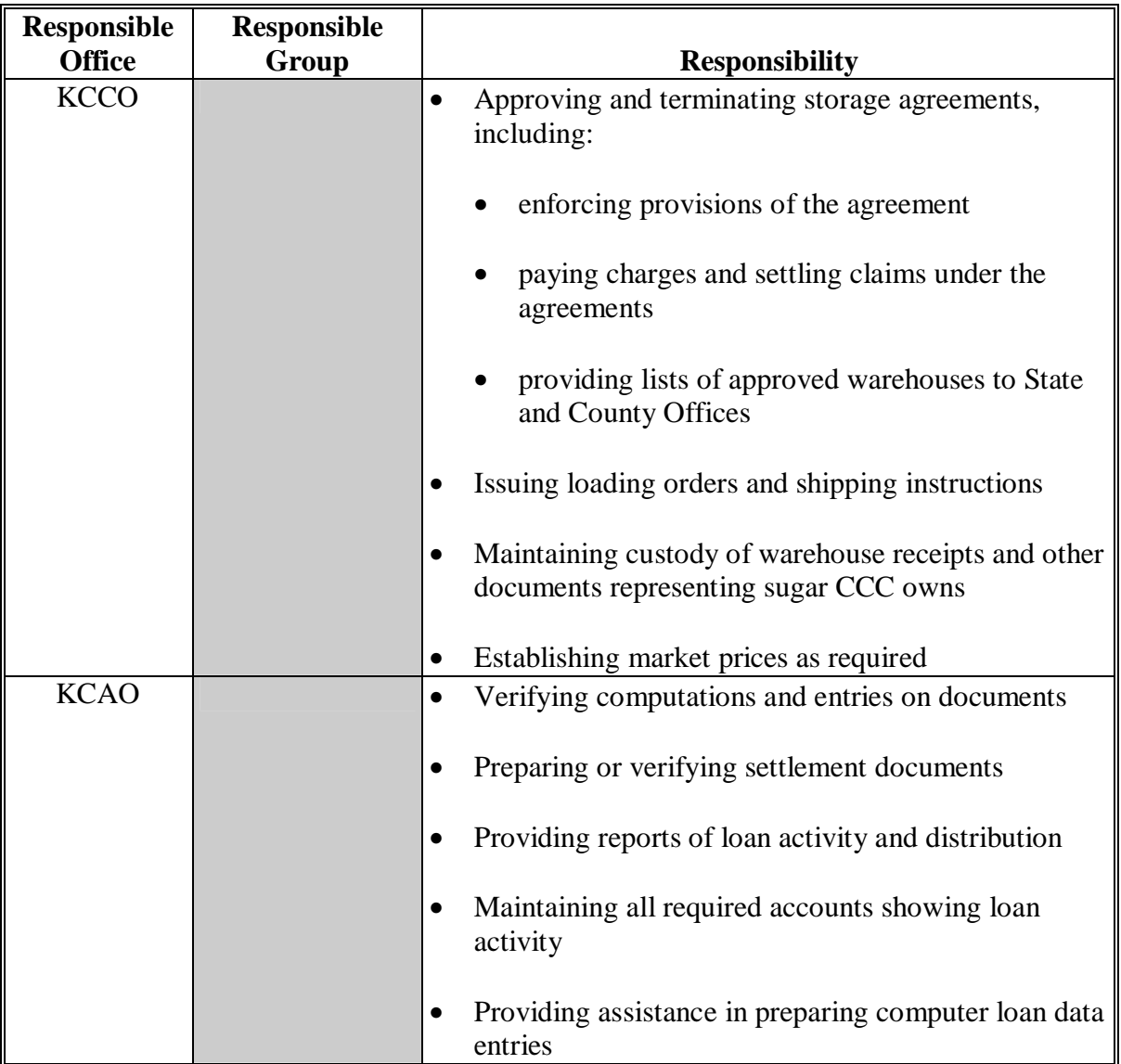

### **1 Handbook Provisions (Continued)**

### **E Related Handbooks**

FSA handbooks related to the Sugar Loan Program include the following:

- 9-AO for audits and investigations
- 1-APP for appeals
- 1-CM for common management and operating provisions
- 2-CM for common farm program provisions and farm reconstitutions
- 2-CP for acreage and compliance determinations
- 6-CP for HELC and WC provisions
- 7-CP for collections under the Finality Rule and misaction and misinformation provisions
- 1-FI for CCC-184's
- 3-FI for State and County Office receipts and deposits
- 50-FI for interest rates
- 58-FI for claims administration
- 61-FI for prompt payment
- 62-FI for reporting to IRS
- 64-FI for establishing and reporting claims on ACS
- 8-LP for loans and LDP's
- 12-PS for automation instructions on spot checking and other common functions.

### <span id="page-12-0"></span>**2 Basic Loanmaking Provisions**

### **A General Loan Availability**

Price support is available to eligible processors in:

- the United States
- Puerto Rico.

### **B Processed Sugar Loans**

Processed sugar loans are warehouse-stored nonrecourse loans for which eligible sugar offered as loan collateral may be forfeited to CCC, at loan maturity, in satisfaction of the loan indebtedness.

### **C In-Process Sugar Loans**

In-process loans are farm-stored nonrecourse loans made available to processors of a crop of domestically grown sugarcane or sugar beets for in-process sugars derived from the crop. The loan rate shall be equal to 80 percent of the loan rate applicable to raw cane sugar or refined beet sugar. In-process loans mature on the last day of the ninth month after the month the loan was disbursed.

### **D Loan Availability Dates**

**Initial** loans are available **October 1** through **September 30**.

Processors receiving initial loans in July, August, or September may repledge the sugar as collateral for a supplemental loan. These **supplemental** loans shall:

- be requested during the following October
- be nonrecourse
- ●**\*--**be made at the loan rate in effect at the time the first or initial loan was made**--\***
- mature in 9 months minus the number of whole months that the initial loan was in effect.
- **Note:** The month the initial loan was disbursed is **not** counted as a month, but the month the initial loan is repaid and the month the supplemental loan is disbursed are counted. See subparagraph G.

### **E Repledged Loans**

Repledged loans are initial loans that:

- were repaid at principal plus interest before the loan maturity date
- are repledged before the final loan availability date by the same eligible processor
- mature on the same date as that of the original note and security agreement.

### **F Loan Maturity Dates**

Follow this table for loan maturity dates.

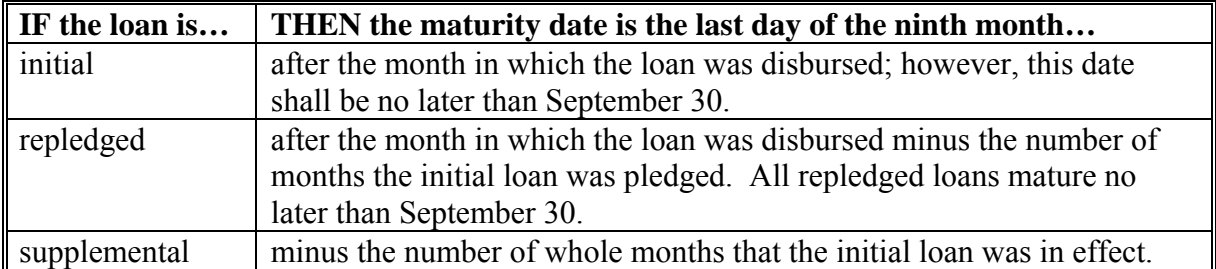

**Notes:** If the maturity date falls on a nonworkday, the maturity date shall be the **next** workday.

See examples in subparagraph G.

### **G Examples of Loan Maturity Dates**

These are examples of **initial** loan maturity dates. **\*--** 

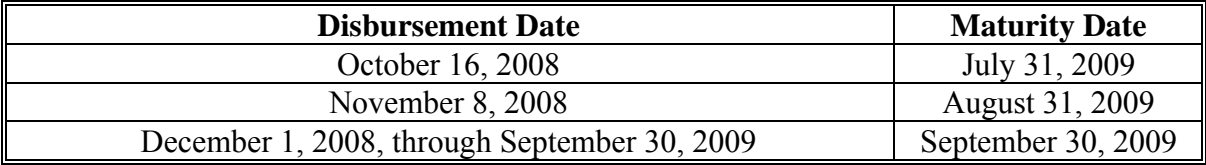

These are examples of **repledged** loan maturity dates.

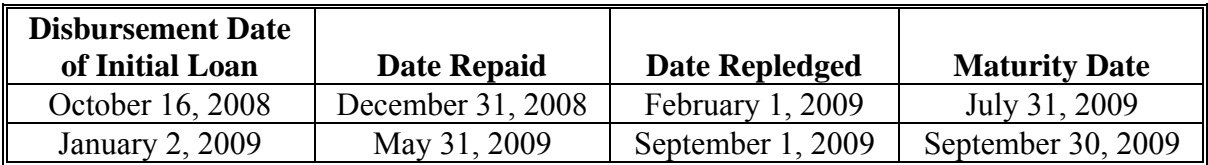

These are examples of **supplemental** loan maturity dates (initial loans made in July, August, and September) and the supplemental loan requested in October.

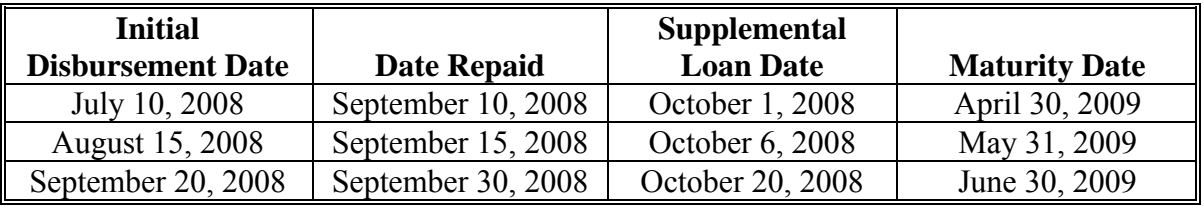

**--\*** 

### **H Beneficial Interest**

See 8-LP, paragraph 129 for beneficial interest procedures.

### **I Forms**

Use:

- SU-2 for both warehouse- and farm-stored nonrecourse sugar loans
- CCC-677 for farm-stored in-process sugar loans
- CCC-678 for warehouse-stored sugar loans.

CCC-601 applies according to 8-LP.

CCC-677[A \(Exhibit 4](#page-120-0)) is the sugar addendum and is applicable to **all** sugar loans.

### **J CCC-770 SU-1 and CCC-770 SU-2**

**\*--**The following checklists have been developed to assist in the processing of sugar loans:

- CCC-770 SU-1 (se[e Exhibit 6\)](#page-122-0)
- CCC-770 SU-2 (se[e Exhibit 7\)](#page-126-0).

County Offices shall:

- obtain the current version of CCC-770 SU-1 and CCC-770 SU-2 on the FFAS Employee Forms/Publications Online Website at **http://intra3.fsa.usda.gov/dam/ffasforms/currentforms.asp**
- prepare CCC-770 SU-1:
	- for each of the first 5 sugar loan applications of **each** type of sugar processed by each employee **each** crop year
	- ensuring that items 11A and 11B are completed before loan disbursal
	- by filing a copy:
		- in the applicable sugar loan folder
		- in a folder marked "CCC-770 SU-1 and 2 Spot Checks FYxx" to assist in CED and State Office spot checks and the completion of the National Report**--\***

### **J CCC-770 SU-1 and CCC-770 SU-2 (Continued)**

•**\*--**prepare CCC-770 SU-2:

- for each sugar processor **each** crop year
- ensuring that items 7A and 7B are completed before disbursing the first sugar loan to a processor each crop year
- by filing a copy:
	- in the processor's folder containing UCC-1 filing, lien search, and required lien waivers
	- in a folder marked "CCC-770 SU-1 and 2 Spot Checks FYxx"
- check, initial, and date in the designated box for each item on CCC-770 SU-1 and CCC-770 SU-2.

 State Offices shall ensure that County Offices processing sugar loans are completing CCC-770 SU-2 for all sugar processors and the required CCC-770 SU-1's before loan disbursal.**--\***

CCC-770 SU-1 and CCC-770 SU-2 are the **only** authorized checklists for sugar commodity loans. County Offices shall **not** use State- or locally-generated checklists for sugar commodity loans.

### **K CED CCC-770 SU-1 Spot Checks**

**\*--**CED shall spot check CCC-770 SU-1 for the first 5 sugar loan applications of each type processed each crop year by each County Office employee.

### **L State Office CCC-770 SU-1 Spot Checks**

STC or designee shall spot check five CCC-770 SU-1's spot-checked by CED in each Service Center.

Additional CCC-770 SU-1's will be required if apparent internal control deficiencies are found during CED and STC or designee reviews.**--\*** 

### **\*--M National Report of CCC-770 SU-1 Spot Checks**

 The spot check of CCC-770 SU-1's by both CED and STC or designee will be combined with other CCC-770 spot checks on a National Report that SED's submit by October 31 for the previous FY.**--\***

### **N CED and State Office CCC-770 SU-2 Spot Checks**

CED's and STC, or their designee, shall spot check **all** CCC-770 SU-2's completed in each County Office each year. In most cases, there will be only one CCC-770 SU-2 filed by a sugar processor each crop year.

As the dollar amount disbursed on sugar loans is usually very large, this will help to ensure program integrity with regards to eligibility.

### **O National Report of CCC-770 SU-2 Spot Checks**

 **\*--**The spot check of CCC-770 SU-2's by both CED and STC or designee will be combined with other CCC-770 spot checks on a National Report that SED's submit by October 31 for the pervious FY.**--\***

### <span id="page-17-0"></span>**3 Sodbuster and Swampbuster Provisions**

### **A Compliance and Filing**

To be eligible for program benefits, sugar must have been processed from beets or cane delivered by a producer, owner, or operator who complies with HELC and WC provisions in 6-CP and files:

- AD-1026 according to 6-CP
- FSA-578, annually, before the final acreage reporting date established for the county.

Persons shall not be eligible for program benefits during the crop year in which the producer does not comply with HELC and WC provisions, except if a graduated payment reduction is approved for the producer according to 6-CP.

**Note:** See Part 4, Section 1 for County Office procedures in determining compliance.

### **B Late-Filed FSA-578 and AD-1026**

Late-filed FSA-578's, approved according to 2-CP, and AD-1026's may be accepted by the applicable County Office from a producer, owner, or operator of sugar beets or sugarcane. If the processor has already been notified according t[o subparagraph 63](#page-41-0) A, the processor shall be re-notified that the producer is now eligible.

### **4 Lobbying Provisions**

### **A Applicability**

Lobbying disclosure requirements apply to applicants for and recipients of loan proceeds exceeding \$150,000.

### **B Forms**

Applicants must file the form specified in this table for **each** loan exceeding \$150,000.

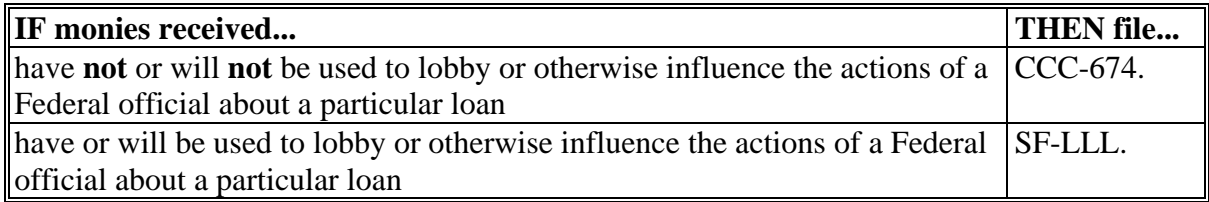

These forms are available at **http://165.221.16.90/dam/ffasforms/currentforms.asp**.

### <span id="page-18-0"></span>**4 Lobbying Provisions (Continued)**

### **C County Office Action**

County Offices shall follow the procedures in this table each time a loan exceeding \$150,000 is requested.

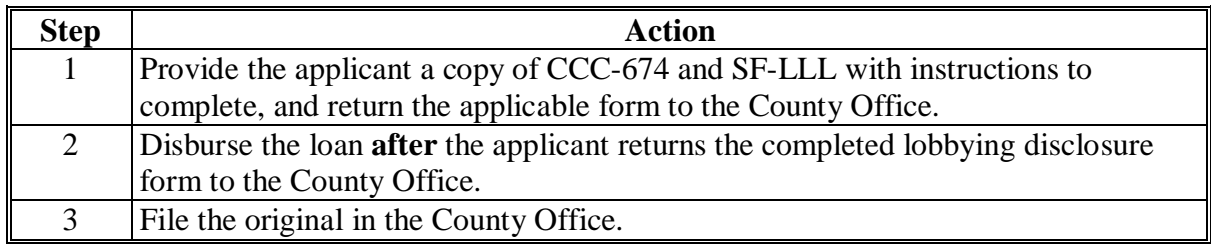

### **5 Prompt Payment Act**

### **A Applicability**

The Prompt Payment Act requires CCC, according to 61-FI, to pay a late payment interest penalty on the amount of loan disbursements if **all** of the following apply:

- documentation is provided
- the payment is not made by the due date in subparagraph B
- all eligibility requirements are met.

### **B Payment Due Dates**

The following table provides the payment due dates for loan purposes.

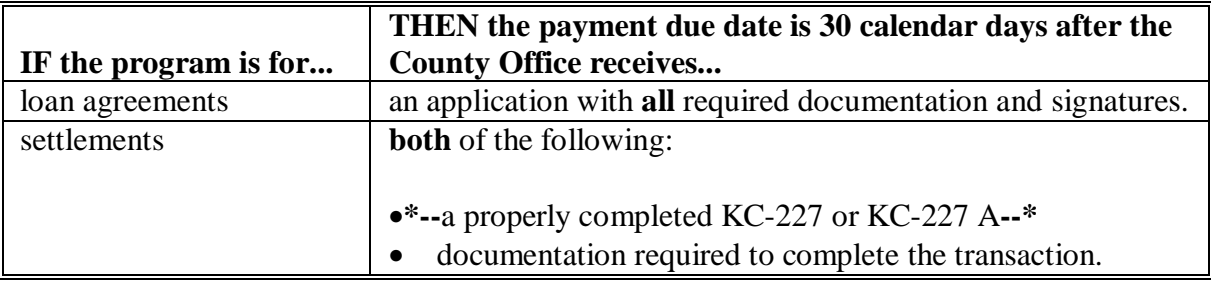

### <span id="page-19-0"></span>**5 Prompt Payment Act (Continued)**

### **C Information Provided by FMD**

FMD will provide the following information:

• interest rate to be used for interest payments required by the Prompt Payment Act

**Notes:** Notices will be issued semiannually, around January 1 and July 1.

See 50-FI for interest rates.

• detailed instructions for administering the provisions of the Prompt Payment Act. See 61-FI.

### **D Paying Prompt Payment Interest**

County Offices shall pay prompt payment interest when payment dates, according to subparagraph B, are not met. Maximum prompt payment interest is 1 year's interest.

**Example:** If calculation of the number of days late is 450 days, then State and County Offices shall pay prompt payment interest for 360 calendar days only.

### **6 Finality Rule**

### **A Finality Rule Provisions**

See 7-CP for provisions applicable to the finality rule.

### **7-27 (Reserved)**

### **Part 2 Eligibility Requirements**

### <span id="page-20-0"></span>**28 Processor Eligibility**

### **A Basic Requirements**

Determine processor eligibility according to this table.

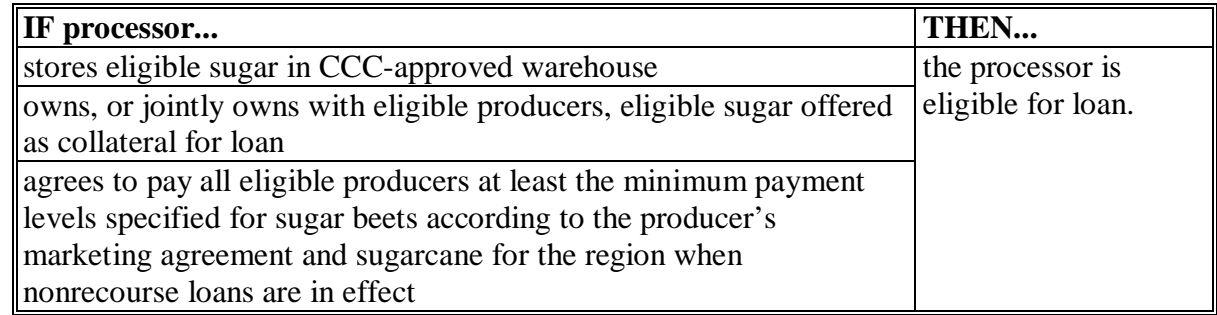

### **29 Eligible Sugar**

### **A Basic Eligibility Requirements**

Use this table to be eligible for loan.

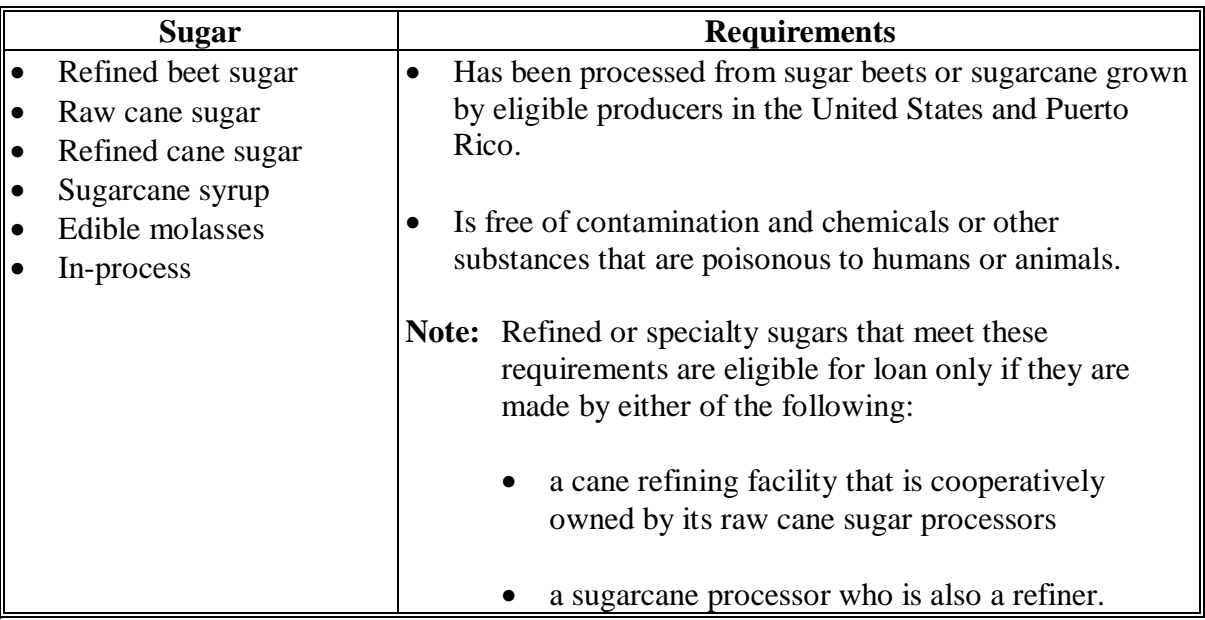

### <span id="page-21-0"></span>**30 Storage Requirements**

### **A Eligible Storage Space**

All eligible sugar loans must:

- be stored in a CCC-approved warehouse to ensure the quantity and quality of CCC loan collateral
- meet all other eligibility requirements.

### **B Commingling**

A processor's eligible sugar must be stored bulk and commingled, unless CCC, DACO, and the warehouse operator agrees in writing, to store the sugar in another method.

**Note:** Joint loans are **not** permitted.

### **C Poisonous Substances and Contamination**

A processor shall be personally liable for any damages resulting from putting under loan to CCC sugar containing any of the following:

- mercurial compounds
- toxin-producing molds
- contamination in food commodities
- other substances poisonous to humans or animals.

### <span id="page-22-0"></span>**31 Requesting Warehouse-Stored Loans**

### **A Warehouse Documents**

When requesting sugar loans or converting in-process sugar, the processor shall present acceptable warehouse documents, KC-227 or KC-227-A, from CCC-approved warehouses to the County Office.

### **B Warehouse-Stored Quantity**

Warehouse-stored loans stored in CCC-approved warehouse will be limited to 100 percent of the total net pounds specified on KC-227 or KC-227-A.

Note: The eligible commodity is sugar, not sugar beets or sugarcane.

### **C Substitution Not Authorized**

Substituted or purchased commodities are ineligible for loan.

### **D Loan Rates**

Use the loan rate for the region where the sugar is processed.

### **E Storage Charges**

The processor is responsible for storage cost through the loan maturity date or title transfer to CCC, whichever occurs later.

### <span id="page-23-0"></span>**32 Quality Determinations**

#### **A Basis for Quality Determinations**

The sugar processor must provide quality factors on KC-227 or KC-227-A at:

- loan application
- the time the in-process sugar is converted at forfeiture.

#### **B Premiums and Discounts**

Premiums and discounts on cane sugar will be applicable to the quality factor identified on KC-227 at forfeiture. Presently, there are no premiums and discounts on beet sugar.

### **33 List of Approved Warehouses and List of Warehouse Offer Rates**

#### **A Approved Warehouses and Offer Rates**

A current list of UGRSA-approved warehouses and warehouse codes will be available at **http://www.fsa.usda.gov/daco/sugar/aprvdlist.htm**.

KCCO will provide County Offices with current lists and subsequent updates of UGRSA-approved warehouse offer rates.

When changes occur with UGRSA-approved warehouses, KCCO shall provide the State Office with a courtesy copy of the letter sent to the warehouse.

### **B Approved Rates**

Approved warehouse offer rates shall be:

- posted in a prominent place in the County Office for public review
- distributed to surrounding County Offices
- updated in the APSS offer shipping rate table according to 12-PS.

**Note:** Presently, these rates are **not** available on the web.

### <span id="page-24-0"></span>**34 General Warehouse Document Requirements**

### **A General Requirements**

The processor must submit the original KC-227 or KC-227-A that meets the following guidelines.

All KC-227's or KC-227-A's shall:

- represent eligible sugar actually stored in the CCC-approved warehouse
- be issued to the eligible processor or CCC, as applicable
- show ownership, if sugar is owned by the processor solely, jointly, or in common with others.

KC-227 shall be used for raw sugar. KC-227-A shall be used for refined beet sugar. All KC-227's or KC-227-A's shall include **all** of the following:

- type of sugar
- name and location of storing warehouse
- CCC-assigned warehouse code
- date issued
- crop year
- whether sugar was received by rail, truck, barge, or cart
- signature of the warehouse operator or authorized agent
- total net pounds (commercial weight for cane sugar)
- control number assigned by the warehouse operator
- zeros, where applicable, when in or out charges have **not** been prepaid.

County Offices shall verify that all required entries on KC-277's or KC-227A's have been completed and maintain the original KC-227's or KC-227A's until repayment.

**Note:** For in-process loans, KC-227 or KC-227-A must be submitted when sugar is converted, as applicable.

See the Addendum to Sugar Loan Disbursements in Exhibit 5.

### **B Additional Requirements**

KC-227's, for raw cane sugar, will also include the following:

- total net pounds
- •**\*--**polarity (with 1 number after the decimal point)
- ash (use whole percentage with 2 digits)
- color (use whole units of 4 digits)
- grain size (use whole percentages with 2 digits)
- percent moisture (use whole percentages with 2 digits).**--\***

### **B Additional Requirements (Continued)**

KC-227-A's, for refined sugar, will include applicable quality factors, including gross weight and number of units, if bagged.

### **C Instructions for Completing KC-227**

County Offices shall complete KC-227, items 1 and 2 when the loan is approved.

Warehouse operators shall complete KC-227, items 3 through 11.

**\*--** 

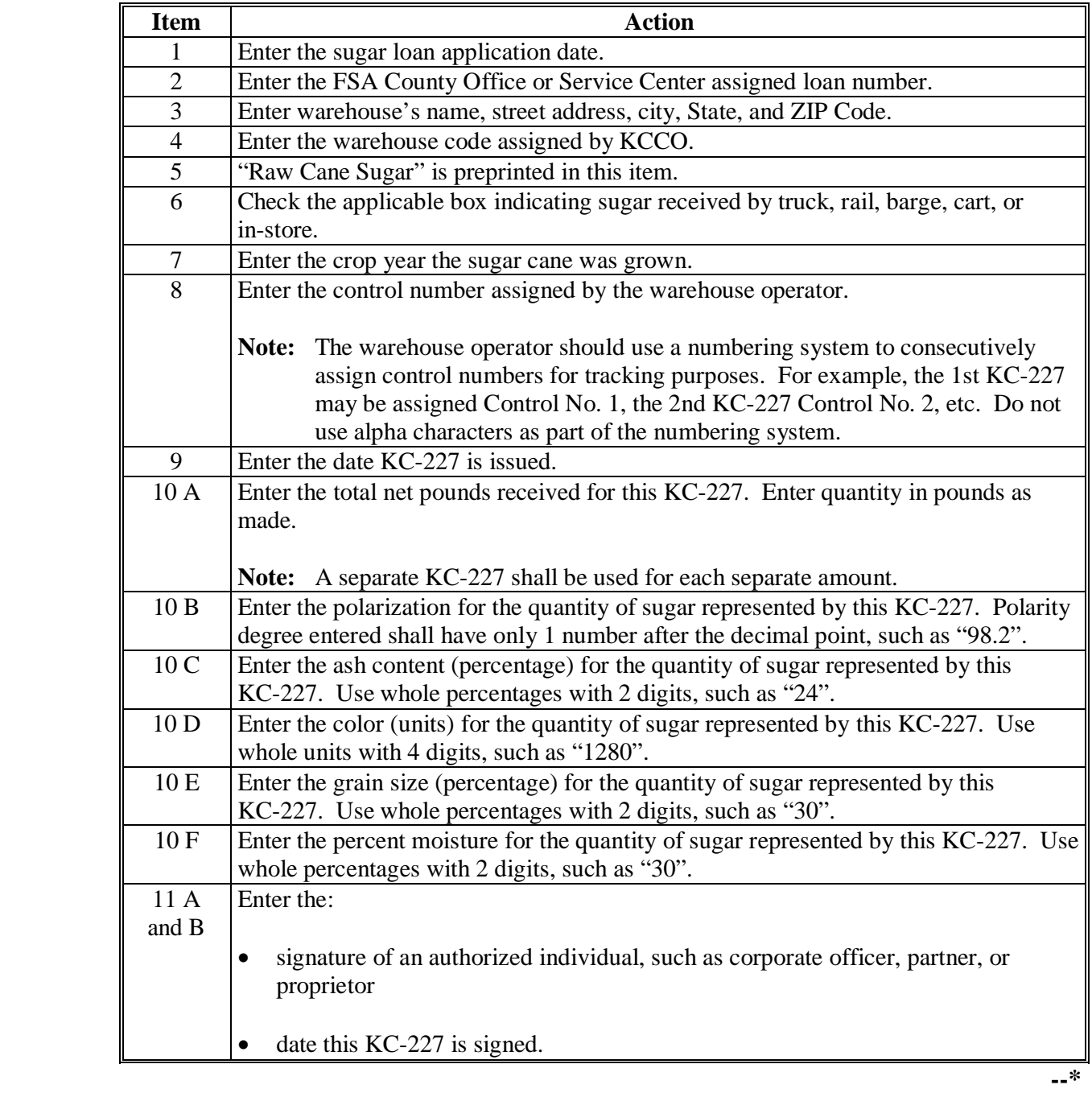

### **D Example of KC-227**

The following is an example of KC-227, for raw cane sugar, received from a processor. **\*--** 

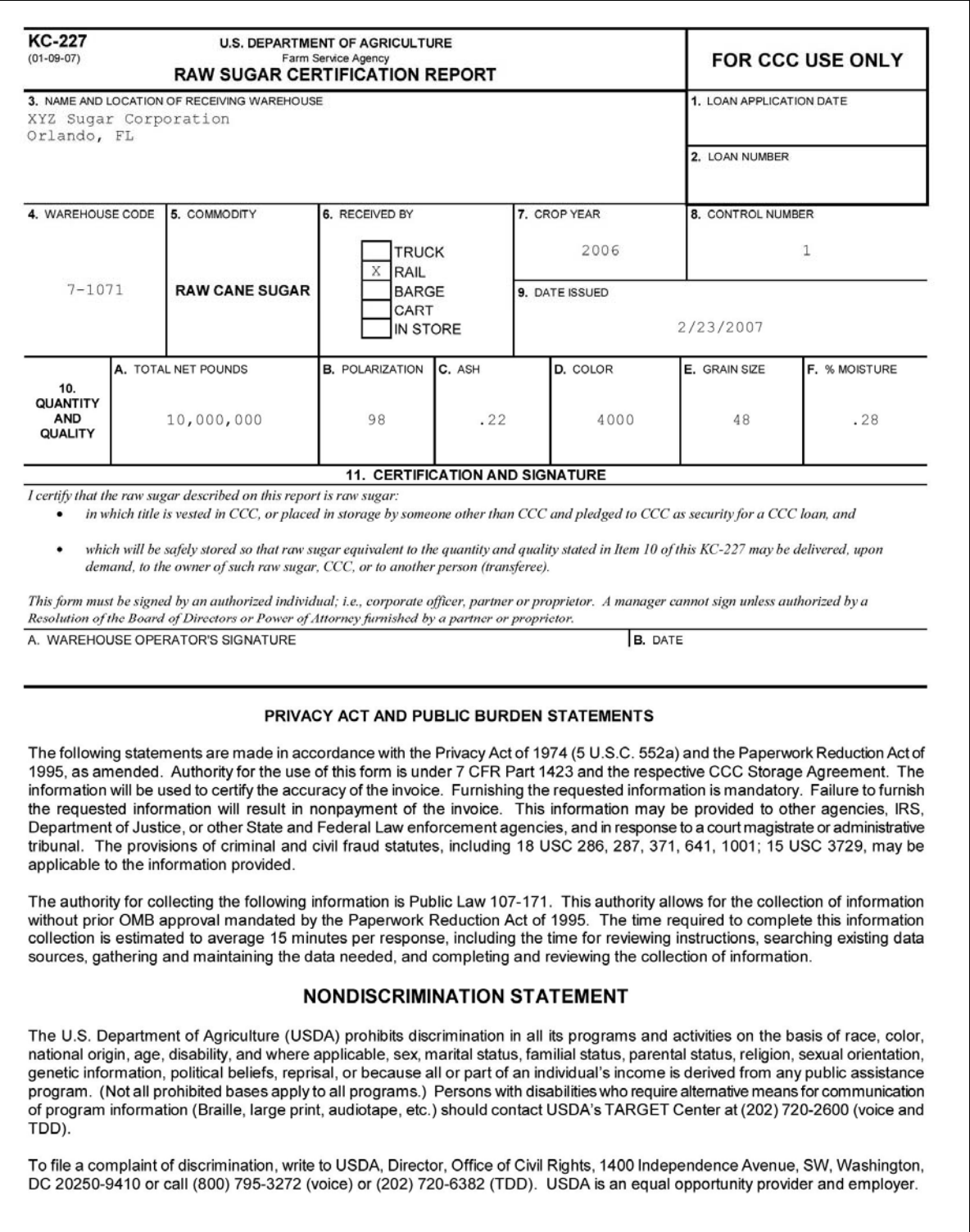

### **E Instructions for Completing KC-227-A**

County Offices shall complete KC-227-A, items 1 and 2.

Warehouse operators shall complete KC-227-A, items 3 through 13.

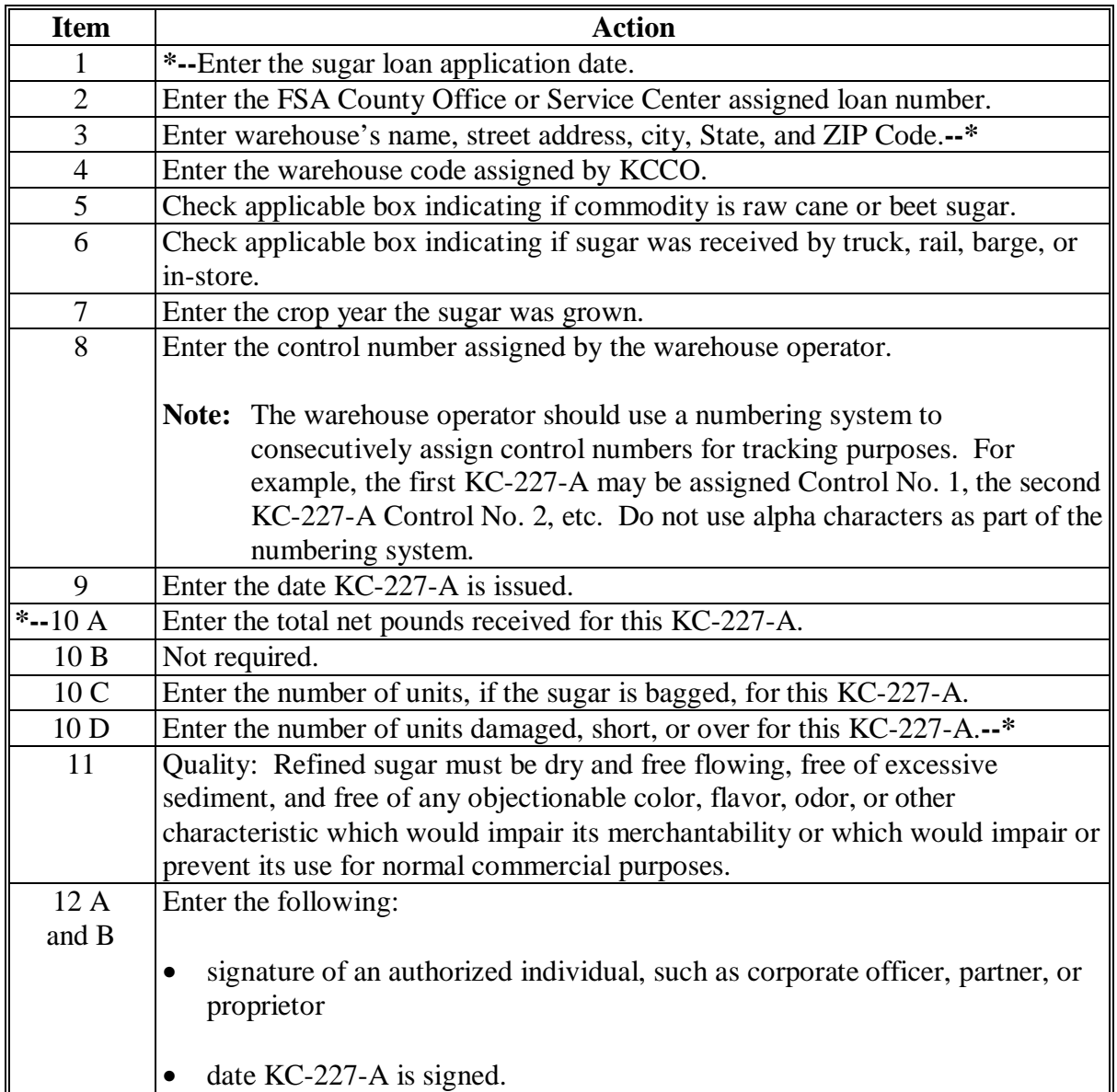

### **F Example of KC-227-A**

The following is an example of KC-227-A received from a processor. **\*--** 

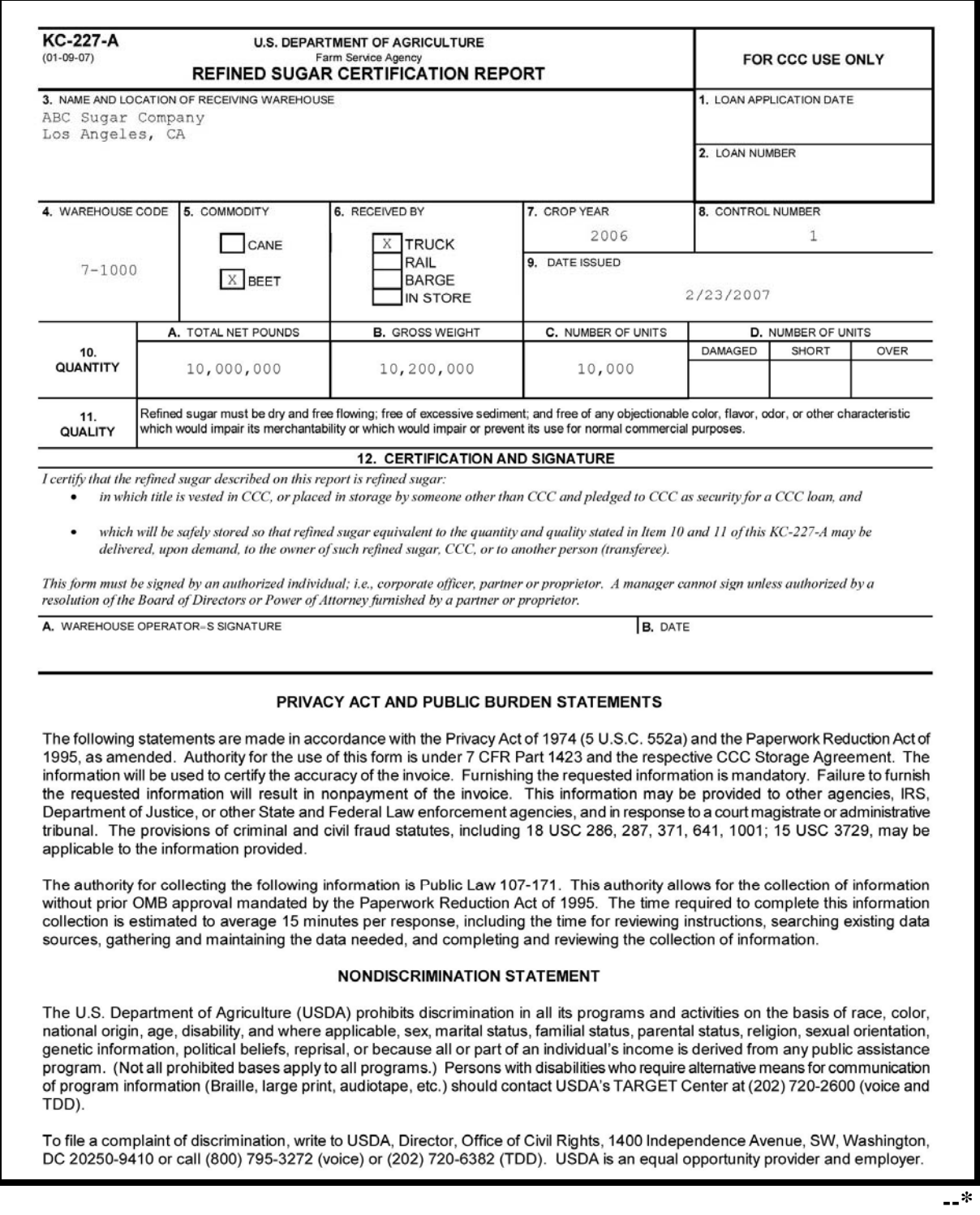

### **35-45 (Reserved)**

 $\mathcal{A}^{\mathcal{A}}$  and  $\mathcal{A}^{\mathcal{A}}$ 

### <span id="page-30-0"></span>**46 Obtaining Loans**

### **A Loanmaking Offices**

Eligible processors shall obtain loans from the County Office designated by STC as the processor's loanmaking County Office. This is applicable when the warehouse has multiple storage locations.

### **B Loan Types**

Nonrecourse loans may be disbursed to an eligible processor of 2002 through 2007 crops of sugar beets and sugarcane as:

- farm-stored loan for in-process sugar
- warehouse-stored loan for raw or refined sugar.

### **46 Obtaining Loans (Continued)**

### **C Maximum Eligible Quantity for Loan**

The total quantity of sugar that a processor may pledge as collateral for an **initial** loan during a crop year may not exceed the quantity derived from processing domestically grown sugar beets or sugarcane from eligible producers during the applicable crop year.

The total quantity that a processor may pledge as collateral for a **supplemental** loan may not exceed the quantity of sugar pledged for initial loans the previous July, August, or September.

For in-process sugar, the processor may pledge as collateral for an **in-process** loan the quantity certified as the number of gallons of thick juice that will equal the number of pounds of sugar when processed into raw cane or refined beet sugar.

A processor requests an in-process sugar loan and certifies to 1,000 gallons and 6,700 pounds of sugar. Determine reasonableness as follows.

1000 gallons x  $6.9 = 6,900$  pounds.

Multiply the number of gallons times 6.9 to determine reasonableness for the acceptable number of pounds.

**Note:** Loans on cane sugar are to be made on the actual pounds of eligible sugar, commercial weight.

### **D Ineligible Quantity for Loan**

The quantity of ineligible sugar that is in storage includes sugar:

- processed in previous crop years, unless pledged for an initial loan the previous July, August, or September
- currently under loan
- representing sugar beets or sugarcane from ineligible producers, including producers determined to be ineligible because of the regulations governing:
	- HELC and WC
	- controlled substances
	- acreage report.

If it is determined that ineligible sugar has been pledged as collateral for loan, the processor shall be required to immediately redeem a quantity of the loan collateral equal to the ineligible quantity.

### **46 Obtaining Loans (Continued)**

### **E Loan Rates**

Se[e Exhibit 9](#page-128-0) for the applicable loan rates.

Use the applicable loan rate for the region where the sugar is processed.

County Offices shall record the loan rate for each crop year on the loan rate table according to 12-PS, Part 14.

Supplemental loan rate shall be the loan rate in effect at the time the supplemental loan is made.

In-process loan rates are 80 percent of the loan rate applicable to raw cane or refined beet sugar.

### **F Minimum Payment Levels**

Se[e Exhibit 10](#page-132-0) for the applicable crop year minimum producer payment level.

### **G Loan Service Fee**

The loan service fee is:

- \$60 for each loan
- nonrefundable.

### <span id="page-33-0"></span>**47 Lien Searches**

### **A General Requirements**

Advise processors that CCC requires that sugar pledged as collateral for loan must be free and clear of liens or encumbrances. If there are any liens or encumbrances on sugar pledged as collateral for a loan, waivers that fully protect the interest of CCC must be obtained even though the liens or encumbrances are satisfied from the loan proceeds. No additional liens or encumbrances shall be placed on the sugar after the loan is approved.

### **B Conducting Lien Searches**

Lien searches shall be conducted in States where the processor's corporation was organized:

- by the loanmaking County Office before any loan is disbursed
- according to 8-LP, subparagraphs 403 A and B.

If an office other than the loanmaking County Office has been requested to conduct a lien search and finds a lien not described on SU-2, the office shall immediately notify the loanmaking County Office.

### **C Recording Lien Waivers**

Record necessary lien waivers for processors on CCC-679 according to 8-LP, paragraph 404.

### <span id="page-34-0"></span>**48 Filing UCC-1's**

### **A Revision to Article 9 of UCC**

All States have adopted the revision to Article 9 of UCC. One of the key changes included centralizing the electronic filing of most security interests for States without a pre-existing centralized filing system. However, as States transition to a centralized, electronic UCC filing and recording system, the means by which UCC-1's are filed and paid for may vary from State to State. State Offices shall:

- continue to follow the advice of the regional attorney
- request, from PSD, isolated exceptions to policy in this paragraph based on the following:
	- written direction or recommendations from the regional attorney
	- PSD concurrence.
	- **Example:** The regional attorney advises that filing UCC-1 without a loan applicant's signature negates the double jeopardy protection afforded secured lenders by certain State laws according to Pub. L. 99-198, Section 1324. In this case, upon PSD concurrence, the State Office may direct County Offices to continue requiring that a loan applicant must sign UCC-1, as advised by the regional attorney. The applicant's signature on CCC-10 takes care of the signature requirement on UCC-1 since most States now file UCC-1's electronically.

### **B Applicability**

County Offices shall file applicable UCC-1's required by State law to protect CCC's security interest:

- in the State where the corporation was organized
- for all farm-stored loans and warehouse-stored loans immediately after the lien search and before loan disbursement so there can be no intervening interests
- using CCC-10 completed and signed by the processor. See subparagraph G and 8-LP, paragraph 414.

### **48 Filing UCC-1's (Continued)**

### **C When to Disburse Loans**

County Offices shall:

- disburse loan proceeds after:
	- appropriate documents have been filed
	- written verification of the UCC-1 filing date and time are received
- not delay loan disbursements until the applicable form has been **recorded** by the proper official.
- **\*--**Manually disbursed sugar loans are no longer available. All sugar loans will be disbursed through APSS. See 1-FI, paragraph 215 and 1-CM, paragraph 813.**--\***

### **D Where to File UCC-1's**

UCC-1's are filed in the State where the organization or entity was registered.

**Note:** See subparagraph G. The UCC-1 filing location is based on data in CCC-10, item 7 or 8.

The UCC-1 filing location no longer depends on the location of the commodity, as shown in the following table.

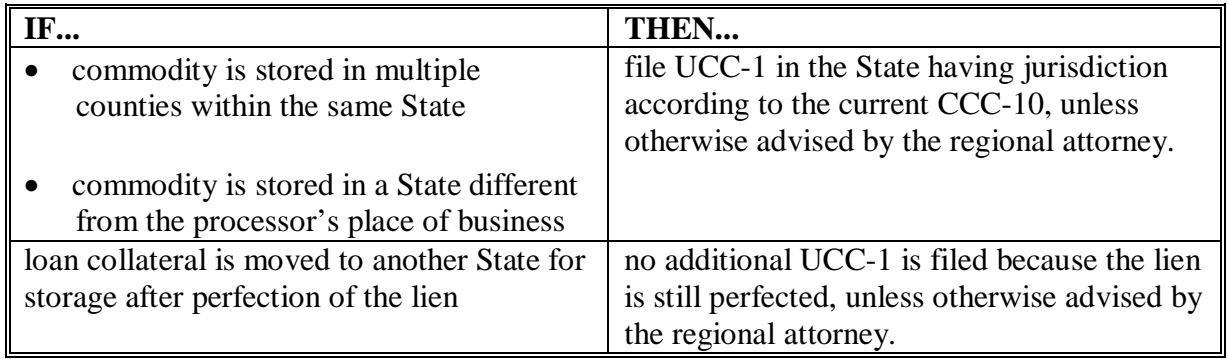
### **48 Filing UCC-1's (Continued)**

#### **E Preparing UCC-1**

For raw cane sugar or beet sugar, identify collateral on UCC-1 as "sugar". Do not include quantities.

For in process sugar, identify collateral on UCC-1 as follows:

"For example: (#) gallons of in process sugar will convert to (#) of pounds of (raw/refined) sugar".

#### **F Paying Filing or Recording Fees**

Issue CCC-184 to pay for filing or recording fees according to either of the following:

- $\bullet$  1-FI
- State Office filing instructions for the State.

# **G CCC-10**

Each processor applying for a CCC sugar loan shall complete CCC-10 according to 8-LP, paragraph 414.

Refer to CCC-10, item 7 or 8 on where to file UCC-1 and conduct a lien search.

#### **49 Repledging Provisions**

#### **A Repledging Eligible Sugar Provisions**

Eligible processors may, before the final loan availability date, repledge as collateral for the loan, eligible sugar that has been previously mortgaged and **repaid**, principal **plus** interest.

**\*--**The initial loan must be repaid before requesting to repledge eligible sugar.**--\***

The maturity date for the loan for the repledged collateral must be the same as the maturity date for the original note and security agreement.

### **B Repledging In-Process Sugar**

Processors who do not forfeit the in-process sugar may further process the in-process sugars into raw cane and beet sugar and repay the in-process collateral.

**Note:** The processor may obtain a loan for the raw cane sugar or refined beet sugar in the normal manner.

### **C Sugar Not Eligible To Be Repledged**

A quantity of sugar represented by loans that were called because of any of the following conditions may not be repledged:

- in-process sugar not processed
- deteriorating condition of sugar
- incorrect certification.

#### **\*--50 Loan Document Review**

#### **A Second Party Review**

A second party review of all sugar loan applications, KC-227's, KC-227-A's, and loan documents shall be performed before disbursement. The reviewer:

- must ensure that the correct loan factors and rates were used to compute the loan amount
- shall initial SU-2 when the review is completed.**--\***

# **51-61 (Reserved)**

#### **Part 4 Loanmaking**

# **Section 1 Compliance and Noncompliance**

#### **62 Compliance Provisions**

#### **A Determining Compliance**

A loan is available to eligible processors on sugar processed from the production of sugar beets or sugarcane determined to be eligible according to HELC and WC provisions in 6-CP and acreage reporting requirements.

Loanmaking County Offices shall:

- •**\*--**annually request processors to provide by county where the sugar is grown, an alphabetical list of the names, addresses, and ID numbers, if available, of producers,**--\*** owners, and operators who did either of the following:
	- delivered sugar beets or sugarcane in previous years for processing
	- contracted or made arrangements to deliver sugar beets or sugarcane for the current crop year
- request that this information be submitted to the County Office by a date established by STC or COC; however, all information must be submitted by **August 1** before the crop year for which loan benefits will be requested.

**Note:** Use the suggested sample letter in subparagraph B to contact processors.

#### **62 Compliance Provisions (Continued)**

## **B Contacting Processors**

This is a sample letter sent annually to processors for obtaining names and addresses. **\*--** 

Dear Processor:

Sugar used as collateral to obtain loans must have been delivered by producers, owners, or operators who have certified on form AD-1026, Highly Erodible Land Conservation (HELC) and Wetland Conservation (WC) Certification, that the producer, owner, or operator will comply with the necessary conservation provisions during the crop year in which benefits are requested. They are also required to complete form FSA-578, Report of Acreage, before the final acreage reporting date established by the county.

To continue monitoring this process, we need your assistance. Please provide this office by county(s) where the sugar is grown, an alphabetical listing of the names, addresses, and ID numbers, if available, of sugar producers, owners, or operators who did either of the following:

- delivered sugar to your facility for processing in the previous crop year
- contracted or made arrangements with you to deliver sugar for the current crop year.

Please provide this information to us by August 1, 20 . Additionally, please provide this office with the same information on any new producers, owners, or operators that you anticipate will deliver sugar in the current crop year, as you receive this information.

If applicable, every effort will be made to provide you with a list of eligible and ineligible producers, owners, or operators before October 1, 20 . This will prevent disbursement of loan amounts that may ultimately have to be refunded to the Commodity Credit Corporation.

If you have any questions, please feel free to call this office.

Your cooperation will be appreciated.

Sincerely,

County Executive Director

**--\*** 

## **62 Compliance Provisions (Continued)**

# **C Determining Eligible Producers**

Loanmaking County Offices that received information from processors according to subparagraphs A and B shall follow procedures in this table to determine whether a person has complied with conservation and acreage reporting provisions.

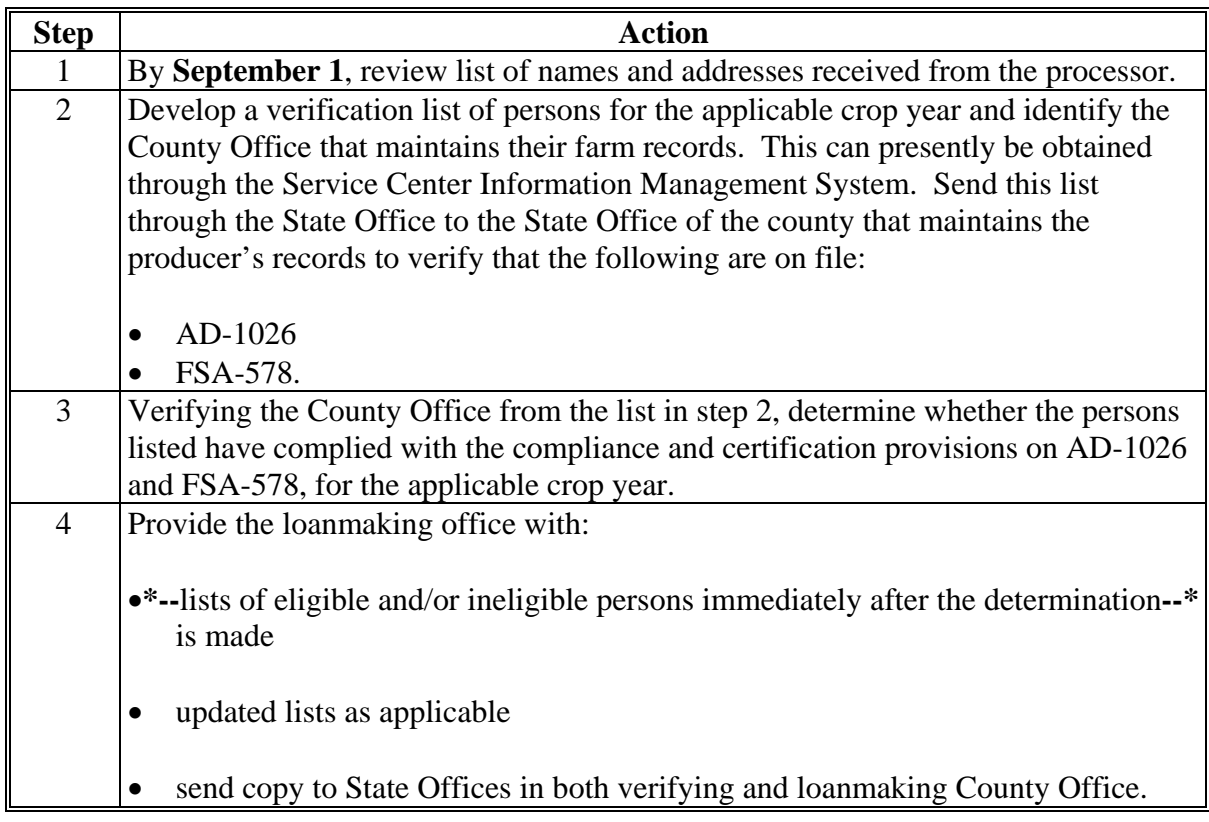

**Note:** If requested by the processor, FSA will supply them with information on certified acres.

### **63 Handling Ineligibility**

# **A Ineligibility Notification**

Loanmaking County Offices shall advise processors in writing about persons who were determined eligible and ineligible for program benefits by **October 1**.

# **B Determining Ineligibility After Loan Disbursement**

If noncompliance with HELC or WC or acreage reporting is later determined for the crop year and a refund from the processor is applicable because there is less sugar in storage than the quantity determined to be eligible, see subparagraph C for an example and do the following:

- notify the processor to refund the loan amount applicable to the ineligible quantity by repaying principal and interest using the notification letter in 8-LP, subparagraph 602 B
- if payment is not made within 30 calendar days after the date of the notification letter, send the demand letter in 8-LP, subparagraph 613 F
- if the processor fails to pay within 30 calendar days after the date of the demand letter, do the following:
	- transfer amounts not paid to claims according to 12-PS, Part 12
	- establish a claim for the applicable amount, plus interest, according to 58-FI
- process repayments received:
	- within 30 calendar days from the date of the demand letter, and record the repayment according to Part 5
	- **after** a claim has been established according to 58-FI.

# **63 Handling Ineligibility (Continued)**

# **C Example**

This is an example of a quantity ineligible for loan because producer noncompliance was determined after loan disbursement.

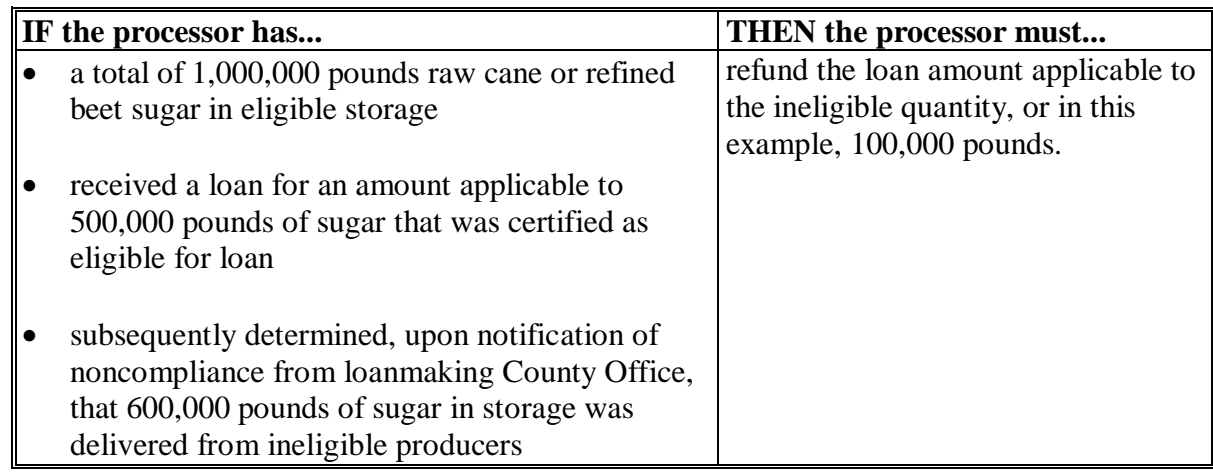

# **64-73 (Reserved)**

 $\epsilon$  and  $\epsilon$ 

#### **Section 2 Verification and Application of Sugar Loans**

#### <span id="page-44-0"></span>**74 Verifying CCC's Loan Interest**

#### **A Verifying In-Process Quantity and Eligibility for Loan**

**When possible before** loan disbursement for in-process loans, including repledged loans, but never later than the 15<sup>th</sup> calendar day after disbursement, County Offices shall verify, using SU-2, that:

- the sugar is located where indicated on SU-2
- processor's production and marketing records support the quantity for which a loan is requested.

**Notes:** Prepare SU-2 according t[o paragraph 75.](#page-46-0)

Verifying sugar for loan may include any of the following:

- visual inspection of sugar for loan at storage location
- reviewing processor records of production and marketing, such as daily logs, activity reports, etc.

# **74 Verifying CCC's Loan Interest (Continued)**

#### **B Verifying In-Process Sugar Stored in Other States**

Loanmaking County Offices shall also verify, according to subparagraph A, if a loan application includes sugar stored in a State other than where processor has headquarters.

The loanmaking County Office that accepts SU-2 shall notify, through their State Office, all States where sugar is stored, of the locations and quantities. The State Office shall, upon receiving notification from the State Office for the loanmaking county, request County Office where sugar is stored to verify eligibility and quantity according to subparagraph A.

### **C Notifying County Offices**

Notification may be by either of the following methods:

- send copies of SU-2 covering the processor's lots by **mail**
- provide the information necessary for other States to prepare SU-2's for processors' lots by **FAX** or **telephone**.

County Offices that receive notification according to this subparagraph shall, if the information is correct as represented on SU-2:

- have verifier initial and date verification beside SU-2, item 8
- keep a copy of SU-2
- send a copy to their State Office who will notify the loanmaking County Office through their State Office.

If **not** correct, the verifying County Office shall immediately notify their State Office and the loanmaking State and County Office by telephone of the discrepancy.

If the discrepancy is not corrected, do either of the following:

- do not approve SU-2
- call the loan if loan has already been disbursed.

#### **D Loans Covered by KC-227 or KC-227-A**

County Offices may conduct a pre-loan inspection to verify warehouse-stored loans represented by KC-227 or KC-227-A according to subparagraphs A through C, if determined by the County Office that it is necessary to protect CCC's interest.

# <span id="page-46-0"></span>**75 Recording Data on SU-2**

# **A Preparing SU-2**

 **\*--**County Offices shall prepare SU-2 according to this table for **all** sugar loans.**--\*** 

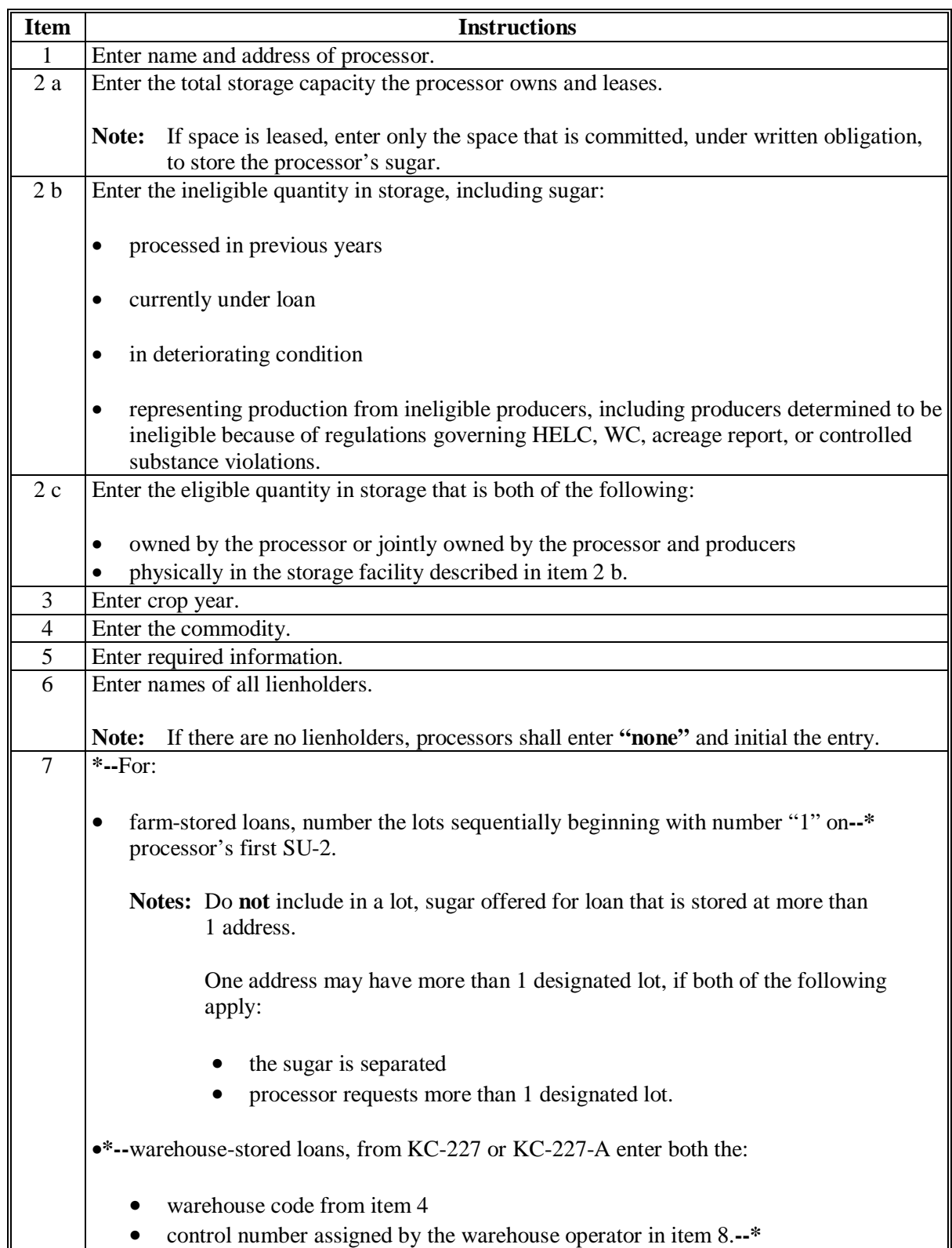

# **75 Recording Data on SU-2 (Continued)**

# **A Preparing SU-2 (Continued)**

**\*--**

| <b>Item</b> | <b>Instructions</b>                                                                                                    |
|-------------|----------------------------------------------------------------------------------------------------|
| 8           | Enter the State and County location of the facility.                                                                                                    |
| 9           | Enter a checkmark in the appropriate checkbox to indicate the type of sugar processed.                                                                                |
|             | Only 1 type can be checked for the loan.<br>Note:                                                                                                    |
| 10          | For:                                                                                                    |
|             | farm-stored loans, enter the total number of pounds in storage to be placed under loan<br>$\bullet$                                                                   |
|             | <b>Notes:</b> For bulk raw cane sugar:                                                                                                    |
|             | the processor shall provide weight and polarization, or satisfactory records<br>$\bullet$<br>to substantiate the quantity for which the loan is requested             |
|             | do not adjust loan quantity for polarity                                                                                                    |
|             | independent polarity sampling, at the processor's expense, will be done at<br>forfeiture for settlement purposes.                                                     |
|             | If a nonloanmaking office is providing quantity and eligibility verification to a<br>loanmaking office, verifier shall enter initials and date beside the lot number. |
|             | Ensure that the quantity entered in storage is equal to or less than the eligible<br>quantity from item 2 c.                                                          |
|             | warehouse-stored loans, from KC-227 or KC-227-A, enter the total net pounds from<br>item 10 A.                                                                        |
| 11          | Enter the mortgaged quantity.                                                                                                    |
|             | The quantity for loan should, for:<br>Note:                                                                                                    |
|             | farm-stored loans:                                                                                                    |
|             | equal the mortgaged quantity in item 10                                                                                                    |
|             | not be greater than the amount entered in item 2 c                                                                                                    |
|             |                                                                                                    |
|             | warehouse-stored loans, must equal the quantity in item 10.                                                                                                    |
| 12          | Enter the applicable loan rate from Exhibit 9.                                                                                                    |
| 13          | Enter the result of multiplying item 11 times item 12.                                                                                                    |
| 14          | Enter the total from columns 10, 11, and 13.                                                                                                    |
| Part B      | The processor shall read Part B before signing the processor certification of eligible sugar.                                                                         |
| Part C      | Authorized CCC representative shall sign and date after verifying that the information<br>$\bullet$<br>on SU-2 is correct.                                            |
|             | Enter County Office name, address, and telephone number.                                                                                                    |

### **75 Recording Data on SU-2 (Continued)**

# **B Example of SU-2**

This is an example of SU-2.

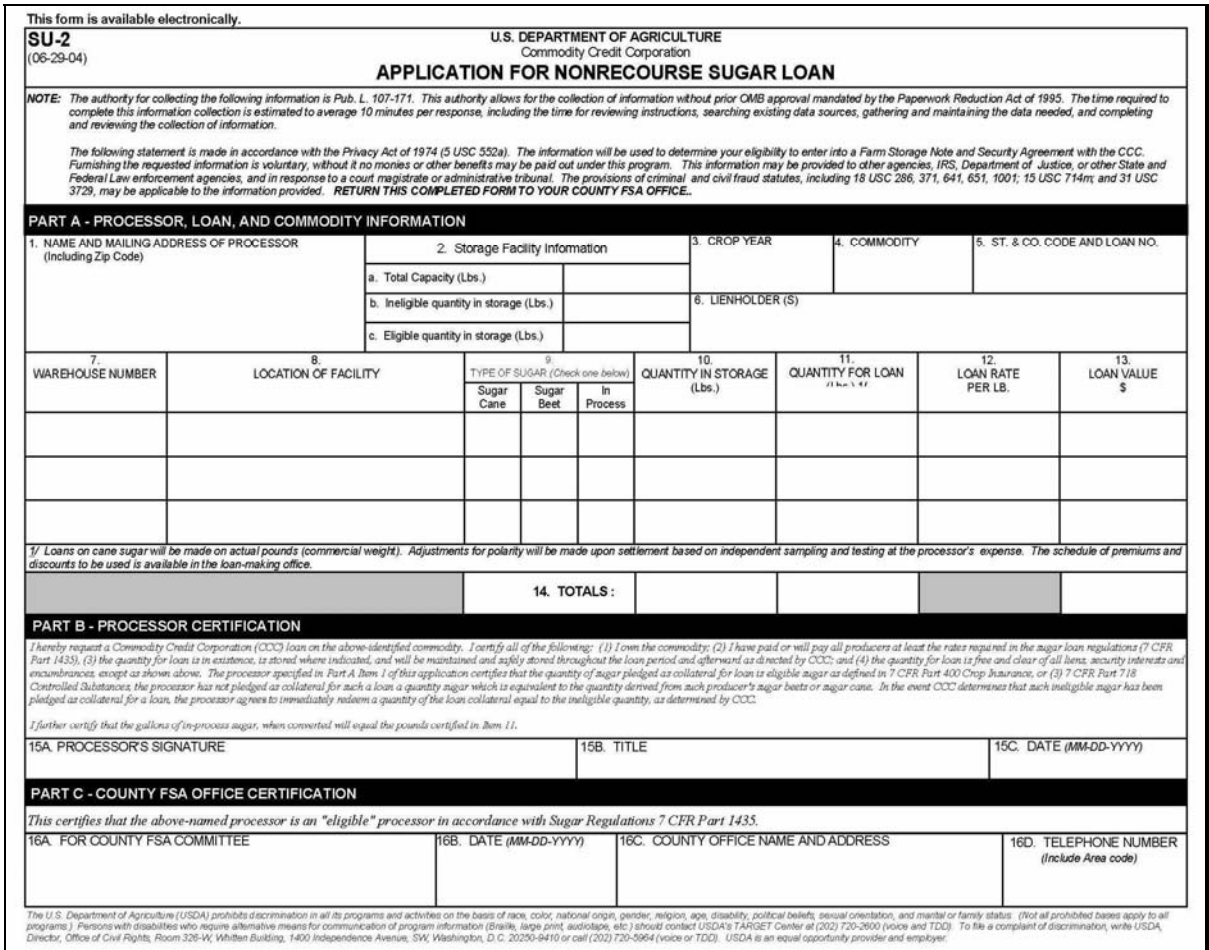

# **C Preparing and Distributing SU-2**

Loanmaking County Offices shall:

- •**\*--prepare** SU-2 in duplicate for **all** loans, both farm- and warehouse-stored, including**--\*** loan conversions
- **distribute** SU-2 as follows:
	- file original in processor's loan folder
	- send 1 copy to processor.

**76-85 (Reserved)** 

 $\mathcal{A}^{\mathcal{A}}$  and  $\mathcal{A}^{\mathcal{A}}$ 

#### **86 Spot-Check Provisions**

#### **A Processed Loans**

DACO is responsible for monitoring quantity and quality of processed loans represented by KC-227's and KC-227-A's.

#### **B Loanmaking County Office Spot Checks for In-Process Loans**

For all in-process sugar loans, each **loanmaking** County Office shall take the following action for spot checks.

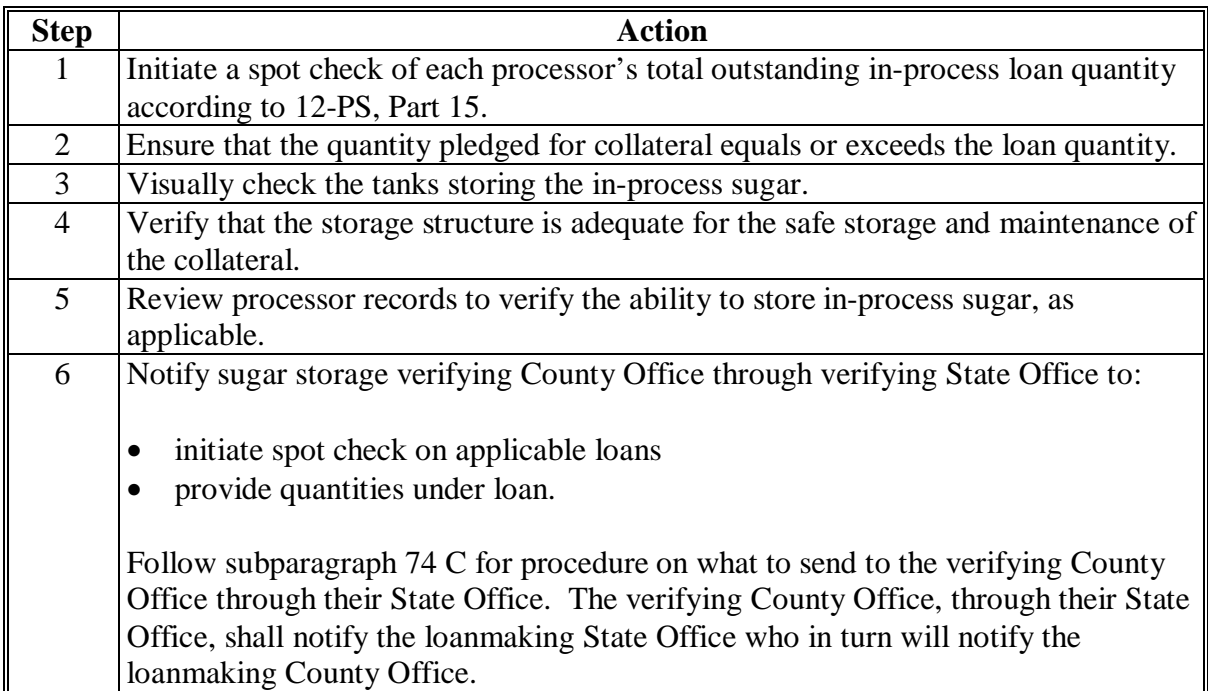

**Note:** A spot check may be initiated at any other time STC or COC considers it necessary.

Handle cases of unauthorized removal, disposition, or sugar threatened with deterioration according t[o paragraph 97.](#page-52-0)

# **86 Spot-Check Provisions (Continued)**

# **C Verifying County Office Spot Checks**

Each in-process sugar storage **verifying** County Office shall take the following action for spot checks.

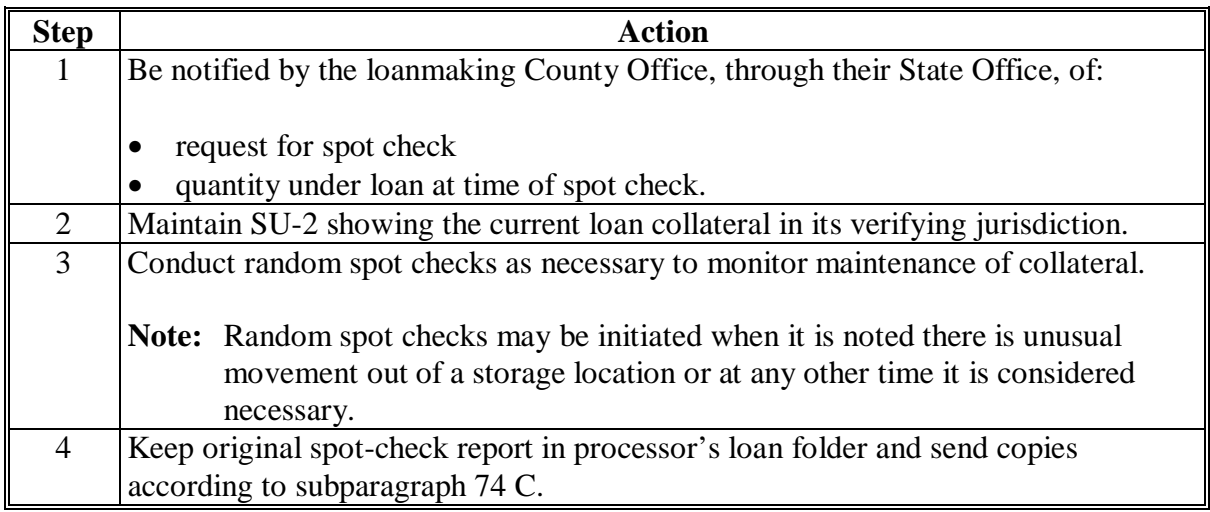

### **D DD Review**

DD's shall:

- review processors' loan folders to:
	- verify calculations
	- ensure that current policies are being followed
- document results of the review in processors' loan folder.

# **87-96 (Reserved)**

### <span id="page-52-0"></span>**97 Maintaining Loan Collateral**

#### **A Processor Responsibilities**

The processor shall be responsible at all times for maintaining in eligible storage, eligible sugar of sufficient quantity and quality to satisfy the loan indebtedness to CCC.

**Note:** CCC will **not** assume any losses in the quality or quantity of the loan collateral.

### **B Insurance Requirements**

County Offices shall advise the processor that:

- CCC does **not** require a processor to insure sugar pledged as loan collateral
- if the processor does insure sugar pledged for loan and the loan is subsequently called because the sugar is damaged or destroyed, insurance indemnities, which shall be paid by the insurer, shall be assigned to CCC to pay any outstanding loan obligation.
- **Note:** If the indemnity paid is less than the loan obligation, CCC will seek payment for the remaining amount from the processor.

# **C Deteriorating Loan Collateral**

If deterioration of sugar under loan is reported by the processor, contact KCCO immediately at 816-926-6446.

#### **D Substituting Collateral**

Substituting sugar in another location for loan collateral is **not** permitted under the Sugar Loan Program.

#### **98-110 (Reserved)**

 $\ddot{\phantom{a}}$ 

#### **Part 5 Repayment of Loans**

#### **Section 1 Repayment Provisions**

#### **111 Repaying Loans**

#### **A Basic Repayment Provisions**

A processor may repay a loan in full or in part any time before CCC acquires the collateral by paying an amount representing the quantity redeemed, plus interest.

For:

- **full** redemption of a sugar loan, release the entire loan quantity
- **partial** redemption of a sugar loan, release the quantity redeemed.

KC-227 and KC-227-A must be repaid in full. Obtaining replacement documents is **not** authorized.

#### **B Recording Repayments**

Loans may be repaid by check or wire transfer. Record the repayment through APSS, according to Part 15, Section 3.

Prepare and deposit collections according to 3-FI and 6-FI.

#### **C Releasing UCC**-1

After CCC-677, for in-process sugar, and CCC-678, for all other sugar loans, are released to the processor, prepare and file documents necessary to release UCC-1 or other security instrument.

The release of any security documents shall be at the processor's expense.

# **D Releasing CCC-677 or CCC-678 and KC-227's**

Mark the original copies of CCC-677 or CCC-678 "Paid" and return to processor when the loan is completely liquidated through redemption. Release KC-227 or KC-227-A to the processor as each is repaid on a loan.

**\* \* \*** 

#### **112-122 (Reserved)**

 $\mathcal{A}^{\mathcal{A}}$  and  $\mathcal{A}^{\mathcal{A}}$ 

#### **Section 2 Information and Application of Interest**

## **123 Interest Rates**

### **A Effective Interest Rate**

Under FAIR Act of 1996, 1996 and subsequent crop year sugar loans accrue interest at 1 percentage point higher than CCC lending rate for the applicable month.

The interest rate in effect when a loan is executed is the rate charged CCC by the U.S. Treasury during the month the disbursement is made. This initial rate for the loan disbursement will remain in effect until adjusted each January 1 after the disbursement is made on the outstanding loan amount.

**\* \* \*** 

#### **B Applying Interest**

For regular loan repayments, interest is computed through APSS.

When APSS is **not** operating, see 8-LP, Part 9 to:

- determine interest
- apply interest
- compute interest manually.

# **123 Interest Rates (Continued)**

# **C Assessing Interest**

Processors redeeming loans shall be assessed interest according to this table.

**Note:** The disbursement interest rate will remain in effect until adjusted each January 1, to the rate in effect on January 1.

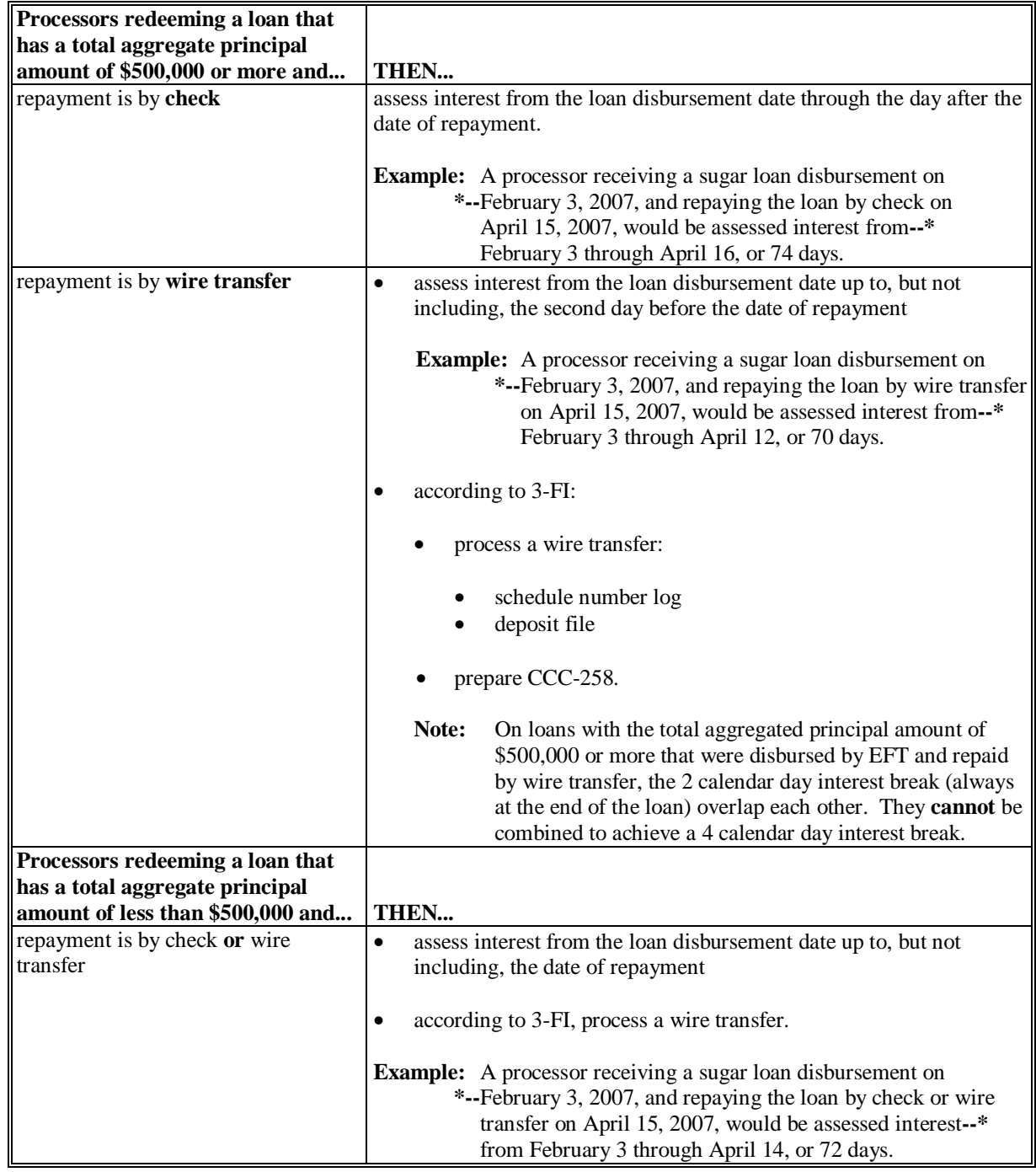

#### **124-135 (Reserved)**

# **136 County Office Notice to Processors Before Maturity**

### **A Loan Maturity Report**

County Offices shall prepare loan maturity reports through APSS, according to 12-PS, paragraphs 1460 and 1463.

## **B Loan Maturity Notification**

County Offices shall notify each processor by letter with maturing loans:

- of the maturity date
- at least 45 calendar days, but not more than 60 calendar days, before the loan maturity date.

**Note:** Use the query letter generated according to 12-PS, paragraph 1489.5.

#### **137 Loan Forfeiture Procedures**

## **A Nonrecourse Loans**

For loans forfeited or delivered to CCC, loanmaking County Offices shall:

- complete settlement according to:
	- [paragraph 374](#page-102-0) for processed loans
	- [paragraphs 386](#page-104-0) and 387 for in-process loans
		- **Note:** Processed loans shall be forfeited the day after maturity unless the maturity date falls on a nonworkday. In this case, the maturity date shall be the next workday and the loan, if still outstanding, shall be forfeited the following day.
- send a copy of the following to KCCO at:

BULK COMMODITY DIVISION INVENTORY MANAGEMENT BRANCH STOP 8748 P O BOX 419205 KANSAS CITY, MO 64141-6205 Telephone 816-926-6444 FAX 816-823-1804

- CCC-677 and CCC-678
- SU-2, updated to show the quantity outstanding or forfeited by lot
- KC-227 or KC-227-A
- CCC-692, if applicable
- **not** release custody of the original CCC-677 or CCC-678 or mark it "paid" until notified that the full loan quantity is covered by a storage agreement entered into between KCCO and a warehouse operator.

KCCO will process final settlements with processor on the basis of weight/scale tickets at destination.

 **\*--**Quality premiums and discounts will be applied at the time of forfeiture or settlement to sugarcane loans **only**. See [Exhibit 18.](#page-134-0)**--\*** 

#### **137 Loan Forfeiture Procedures (Continued)**

#### **B In-Process Loans**

For matured in-process loans, loanmaking County Offices shall ensure that:

- the letter in [Exhibit 19](#page-136-0) is mailed the  $1<sup>st</sup>$  workday after maturity
- collateral is converted into raw or refined beet sugar within 1 month of loan maturity
- once the conversion is fully processed into raw cane or refined beet sugar, the processor shall transfer the sugar to CCC
- upon transferring the sugar, CCC will make a payment to the processor based on KC-227 or KC-227-A in an amount equal to the amount obtained by multiplying the difference between the loan rate the processor received times the quantity of sugar transferred to CCC.

If the processor forfeits the in-process sugar loan collateral but does not transfer raw or refined beet sugar of suitable quality to CCC within 1 month of maturity, CCC may charge liquidated damages according to 7 CFR Part 1435.

### **C Processor Storage Agreement**

At maturity, a processor shall:

- agree to continue storing any loan collateral sugar that is forfeited to CCC
- at all times be responsible for maintaining the quality, quantity, and condition of the CCC-owned sugar in storage
- store sugar forfeited to CCC in eligible storage for as long as CCC considers necessary.

**Notes:** CCC shall make monthly storage payments to the processor for the period of time the forfeited sugar remains in CCC inventory.

The storage payment rate shall be as agreed to by CCC and the processor, according to the terms and conditions in CCC-678.

## **138 Reporting Forfeiture Activity**

### **A County Office Action**

County Offices shall report to State Offices all sugar loan forfeitures by 9 a.m. (local time) on the  $1<sup>st</sup>$  workday after the loan matures. The report shall include the following:

- processor's name
- loan number
- quantity
- storage location
- type (raw cane, processed beet, or in-process).

### **B State Office Action**

State Offices shall submit the report received from the County Office to PSD:

#### •**\*--**by e-mail to **deann.allen@wdc.usda.gov--\***

• no later than 10 a.m. (local time) the  $1<sup>st</sup>$  workday after the loan matures.

### **139-150 (Reserved)**

#### **Part 7 Processor Payments**

# **Section 1 Processor Payments to Producers**

### **151 Processor Payment Requirements to Producers**

#### **A Basic Processor Payment Requirements**

Processors who obtain nonrecourse loans must certify on SU-2 that they have paid or will pay at least the minimum payment level. Sugar beet and sugarcane processors who receive CCC loans are required to make minimum payments for all sugar beets and sugarcane received from growers. Sugar beet growers minimum payment must not exceed the amount specified in the growers processor contract. Processors **must** certify on SU-2 that they have paid or will pay at least the minimum payment level.

**Note:** S[ee Exhibit 10](#page-132-0) for information about minimum level payment policy for sugarcane or sugar beet.

#### **B Penalty for Processor Who Fails to Pay Producer**

If a processor does not pay all eligible producers at least the minimum payment level specified by CCC:

- CCC shall immediately call all of the processor's outstanding sugar loans
- processor shall be ineligible for all future CCC loans during the subsequent crop year.

#### **C Producers Eligible for Payment**

Eligible producers who deliver sugar beets or sugarcane to a processor who:

- does **not** participate in the Sugar Loan Program will **not** be guaranteed the minimum payment level
- participates in the Sugar Loan Program **shall** receive the minimum payment level when nonrecourse loans are in effect.

#### **152-162 (Reserved)**

 $\mathcal{A}^{\mathcal{A}}$  and  $\mathcal{A}^{\mathcal{A}}$ 

# **Section 2 Payment Requirements to Producers of Sugar Beets**

#### **163 Minimum Payment Level for Sugar Beets**

#### **A Basic Policy**

Processors obtaining nonrecourse loans are required to pay eligible producers of sugar beets at least the established minimum payment level specified in the grower processor contract. Se[e Exhibit 10.](#page-132-0)

#### **B Processor Incentives and Deductions**

Processor incentives and deductions shall be treated as follows:

- additional allowances, incentives, or reimbursements to producers, as provided in a producer-processor contract, are considered an additional benefit or premium and shall **not** be considered part of minimum level payments
- applicable costs may be deducted from the payment by the processor, if agreed upon and provided for in a written grower-processor contract or addendum to this contract.

**164-174 (Reserved)** 

 $\mathcal{A}^{\mathcal{A}}$  and  $\mathcal{A}^{\mathcal{A}}$ 

### **Section 3 Spot Checks to Determine Payment to Producers**

# **175 Determining Payment to Producers**

# **A Spot Check Procedures**

Loanmaking offices shall follow this table to spot-check processors for minimum level payment compliance, in addition to reviewing the annual grower's contract with the processors.

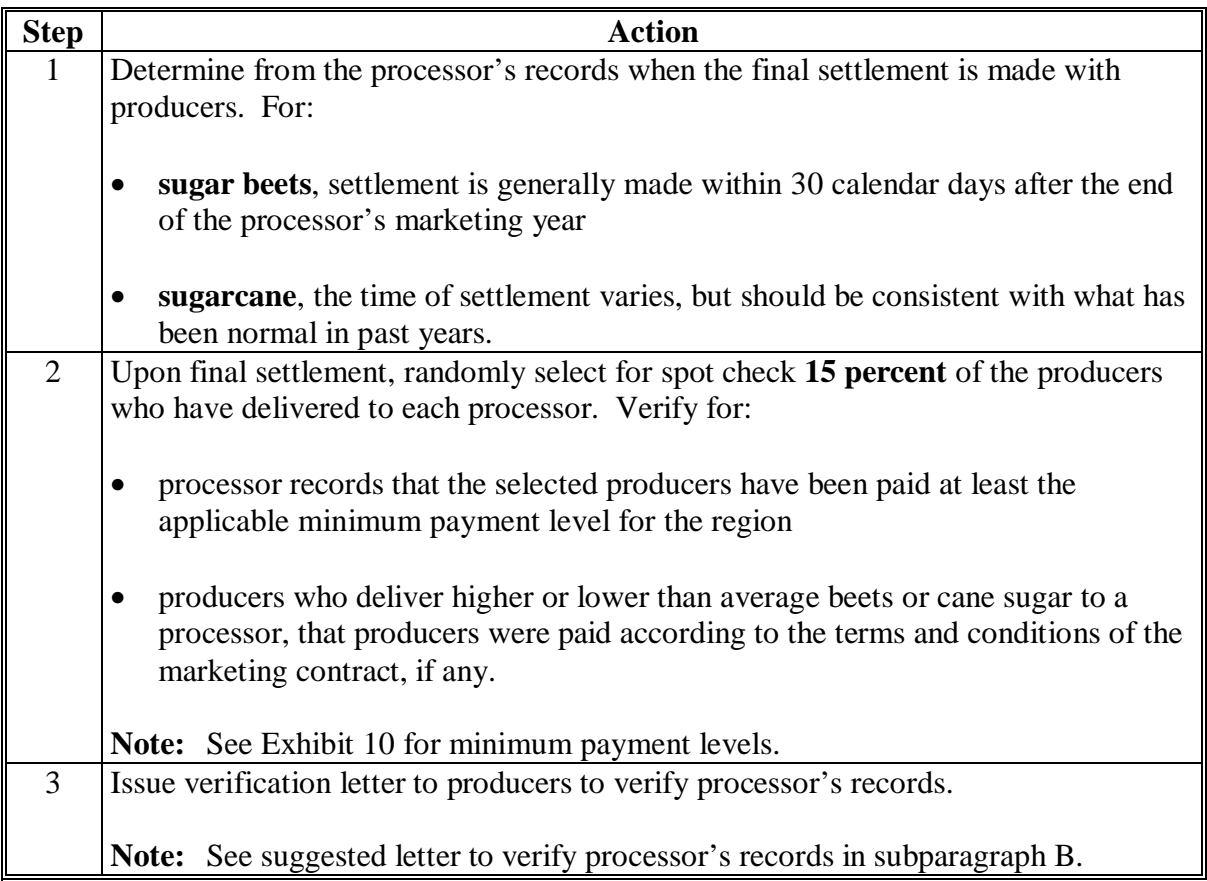

# **175 Determining Payment to Producers (Continued)**

# **A Spot Check Procedures (Continued)**

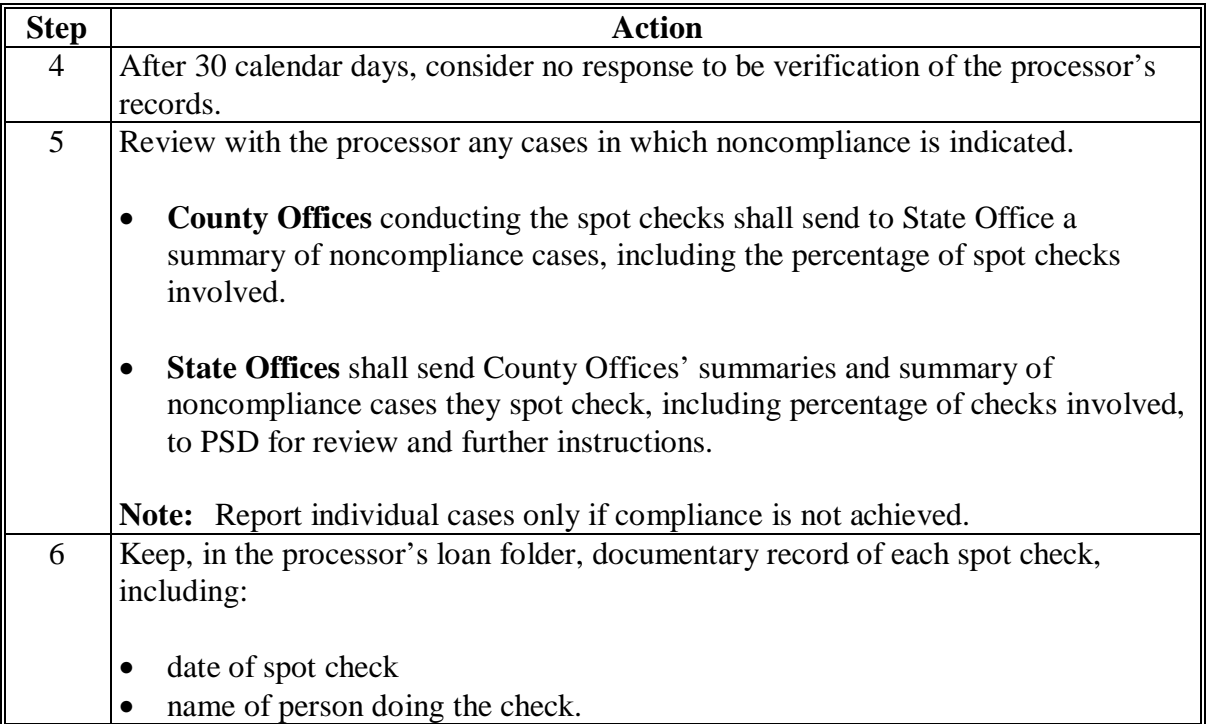

# **175 Determining Payment to Producers (Continued)**

# **B Letter**

This is an example of a letter to producers to verify processor's records.

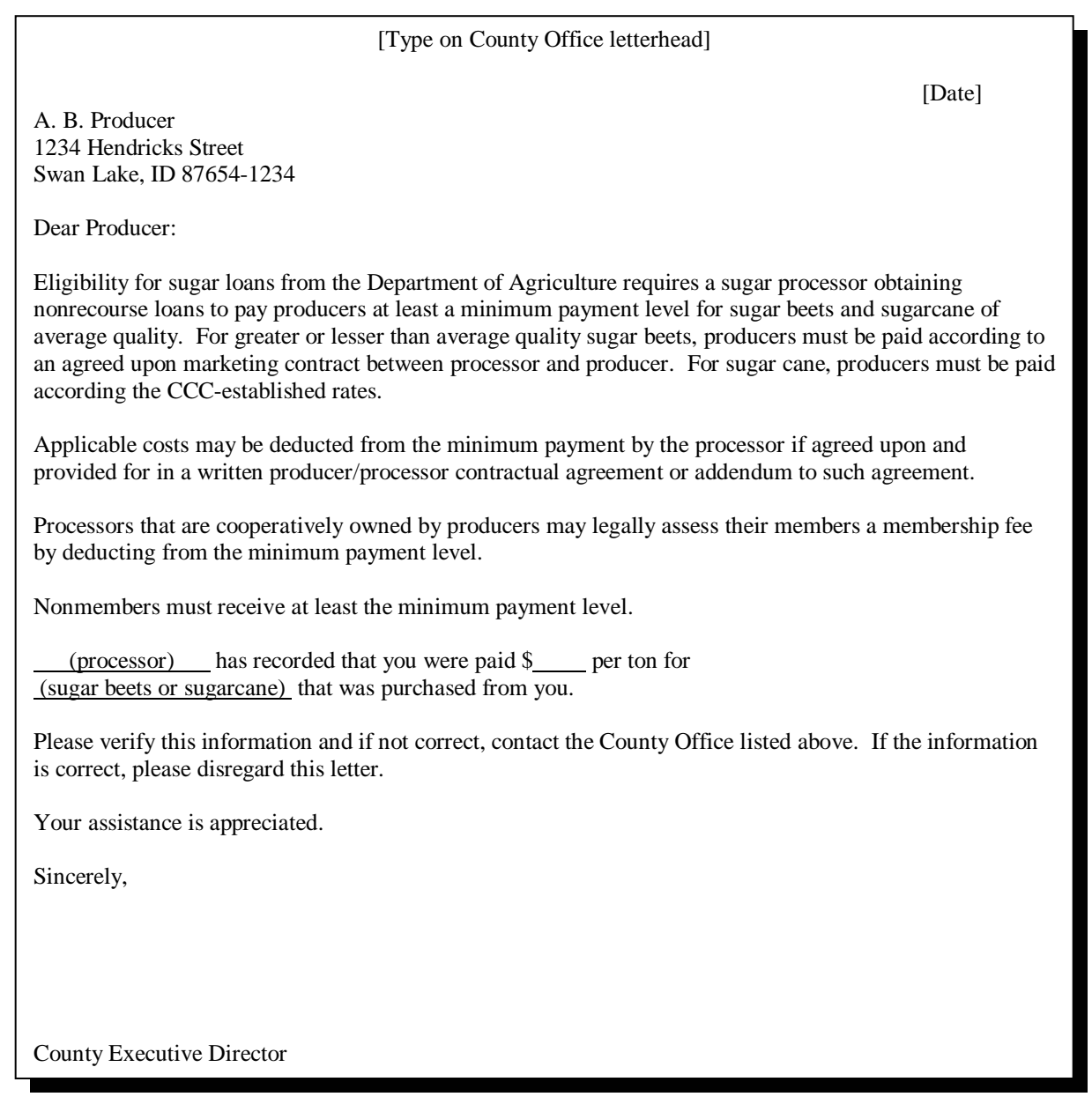

# **176-186 (Reserved)**

# **Parts 8-14 (Reserved)**

**187-330 (Reserved)** 

 $\mathcal{A}^{\mathcal{A}}$  and  $\mathcal{A}^{\mathcal{A}}$ 

#### **Part 15 Sugar Loan Functions in APSS**

#### **Section 1 Using APSS**

#### **331 Automated Procedures**

#### **A Using This Handbook for APSS**

Follow the instructions in this handbook when using APSS to accomplish the following types of loan activities:

- loanmaking
- supplemental loanmaking
- repledged loanmaking
- additional disbursements
- repayments
- settlements
- corrections.

#### **B Common Procedures**

Some common procedures are essential to more than 1 specific automated process. Common procedures applicable to all loan processes are in 12-PS. This section contains instructions for common procedures applicable to:

- County Office maintained files
- access to loan applications
- processor and loan identification.

#### **C Automated Program Codes**

 **\*--**Program codes for 2005 and subsequent crop years for processed and in-process sugar are:**--\*** 

- in-process cane, XXIPCS
- in-process beet, XXIPBS
- beet sugar, XXBSUG
- •**\*--**sugarcane, XXRACS.**--\***

**Notes:** Replace "XX" with the applicable crop year.

For edible molasses or sugarcane syrup, use the program code for beet sugar or sugarcane, as applicable.

### **332 County Office Maintained Table Files**

# **A Maintaining and Updating Table Files**

County Offices shall maintain and update the table files in subparagraph B before beginning the loanmaking process.

### **B APSS Procedure**

County Offices shall maintain table files according to the following table.

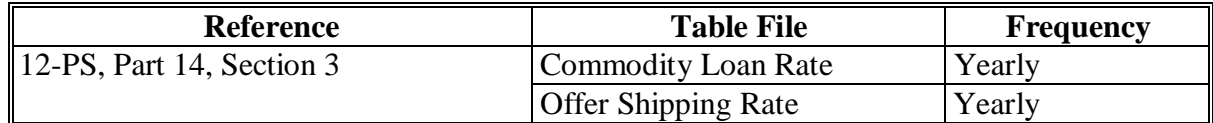

# **C Area/Region Codes**

County Offices shall refer t[o Exhibit 9](#page-128-0) for area/region codes.
#### **333 Commonly Used Keys**

### **A Using Command Keys**

Several command key functions are available throughout the price support processes. The available command keys:

- may vary on different menus or screens
- are displayed at the bottom of the menu or screen
- may be used any time they are displayed.

#### **B "Cmd3" and "Cmd7" Keys**

The following are the most common command key functions displayed.

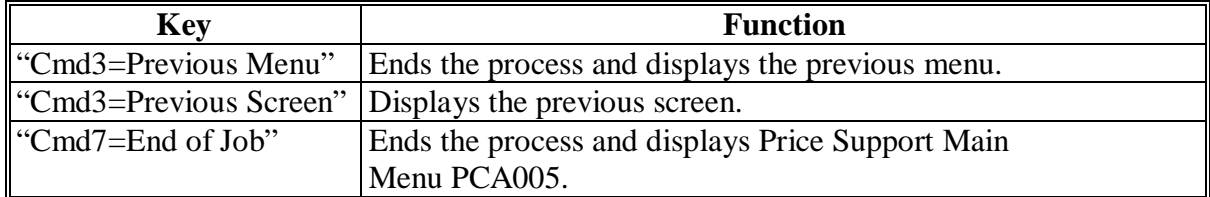

#### **C "New Line" and "Field Exit" Keys**

The following are the most common key functions used to move around a screen requiring data entry.

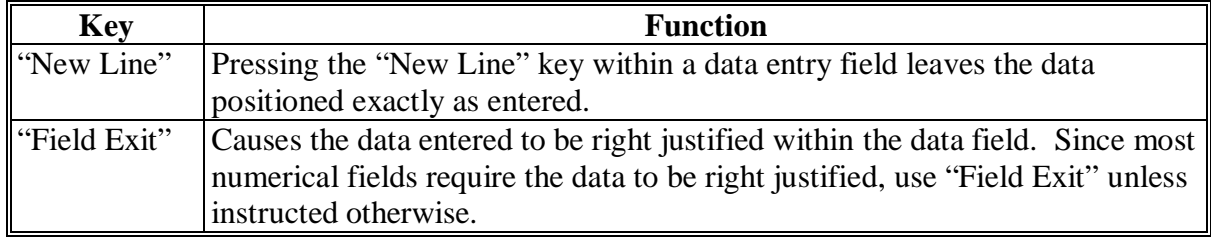

# **334 Accessing Price Support Applications**

## **A Instructions**

To access County Office price support applications described in this handbook, sign on to the computer and follow the instructions in this table.

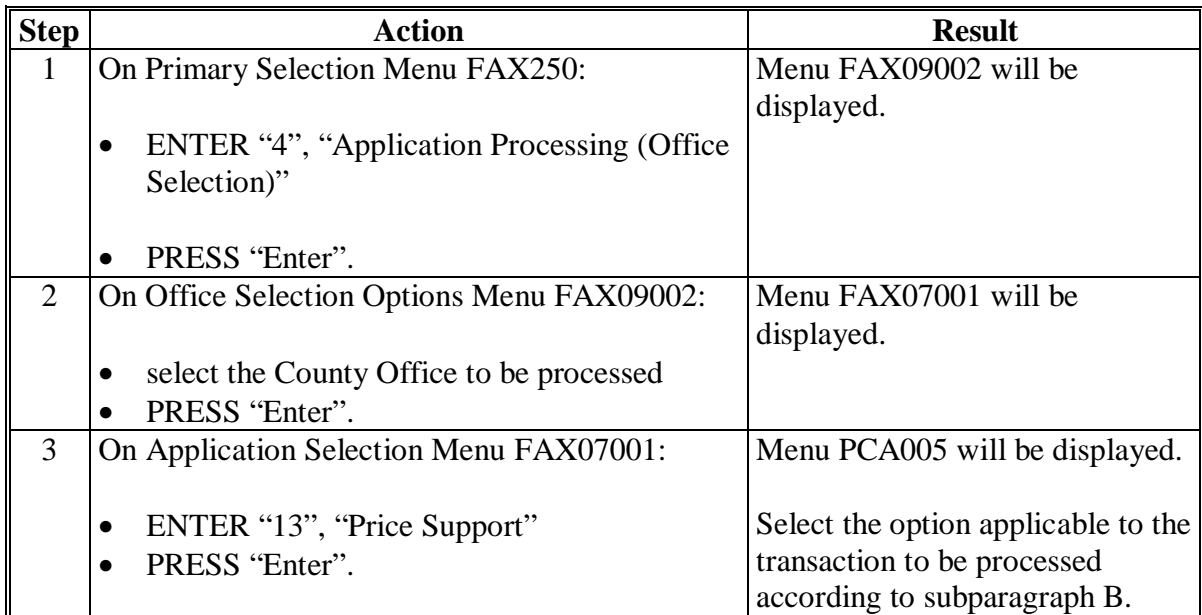

### **334 Accessing Price Support Applications (Continued)**

## **B Price Support Main Menu PCA005 Options**

Follow this table for selecting options available on Price Support Main Menu PCA005 applicable to sugar loans. PRESS "Enter" after making a selection.

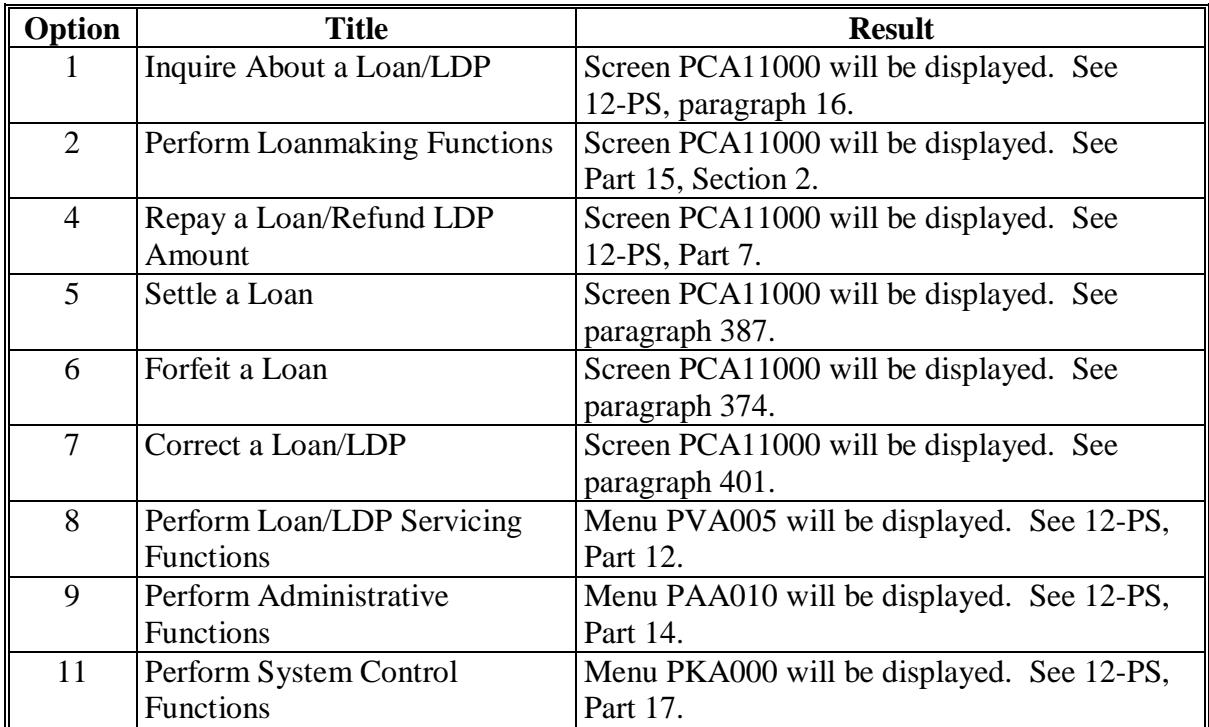

#### **335-345 (Reserved)**

 $\mathcal{A}^{\mathcal{A}}$  and  $\mathcal{A}^{\mathcal{A}}$ 

#### **Section 2 Loanmaking**

## **346 In-Process Sugar Loanmaking Transaction**

## **A Entering In-Process Sugar Loans**

 **\*--**All in-process sugar loans shall be:

- disbursed through APSS; see 1-FI, paragraph 215 and 1-CM, paragraph 813**--\***
- processed as **Farm-Stored Regular Certified**.

Follow instructions in the following table to process in-process sugar loans.

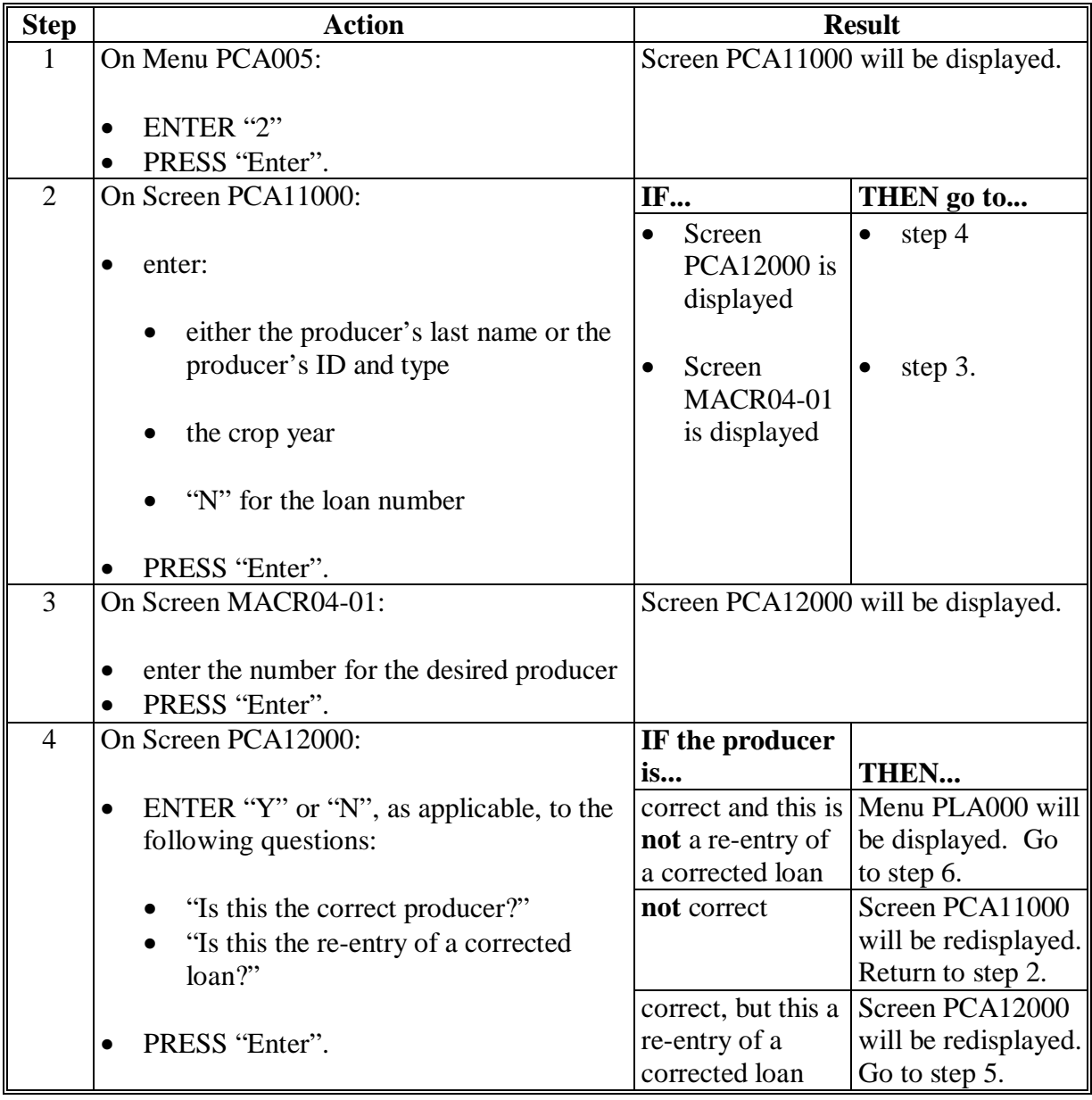

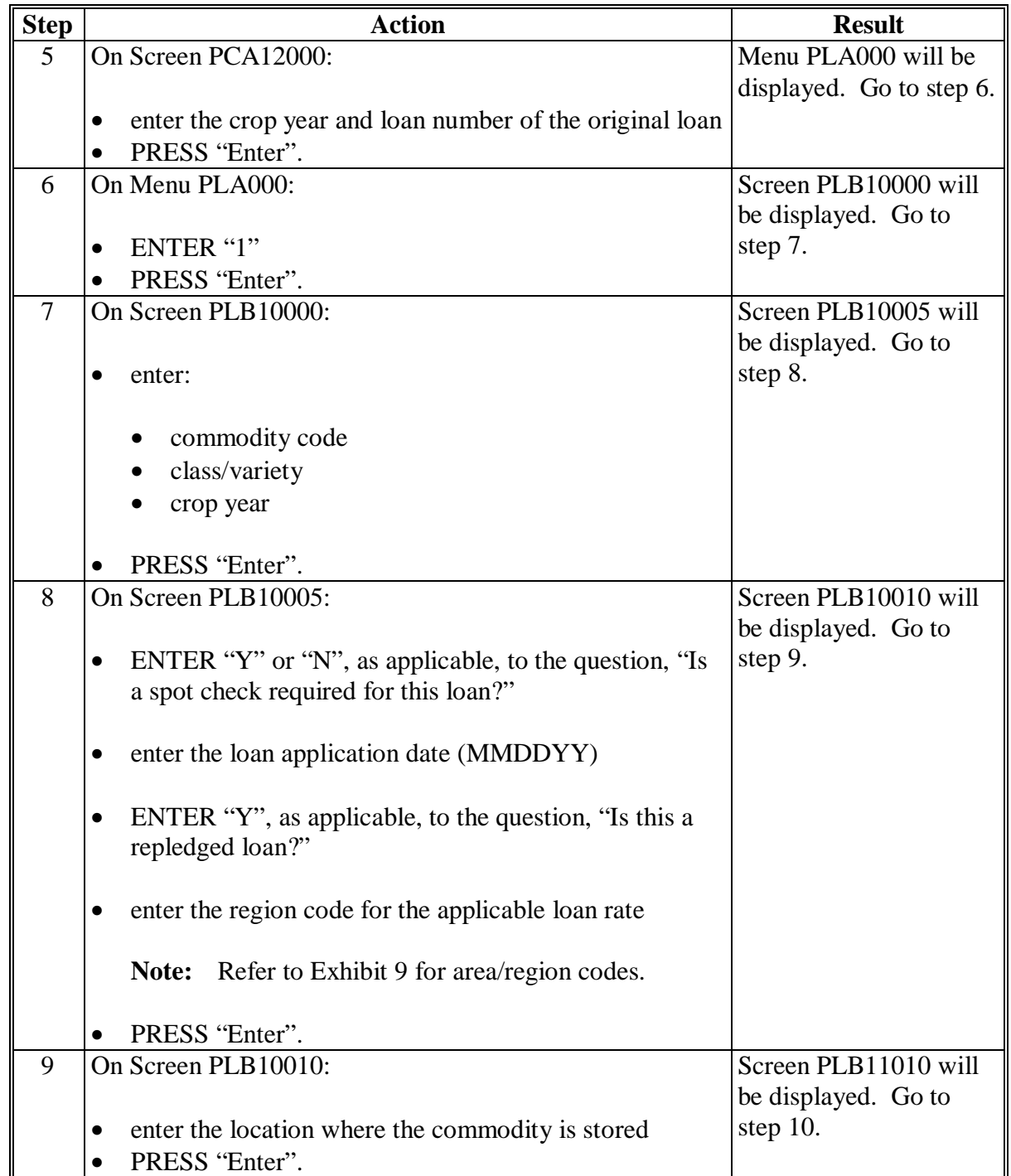

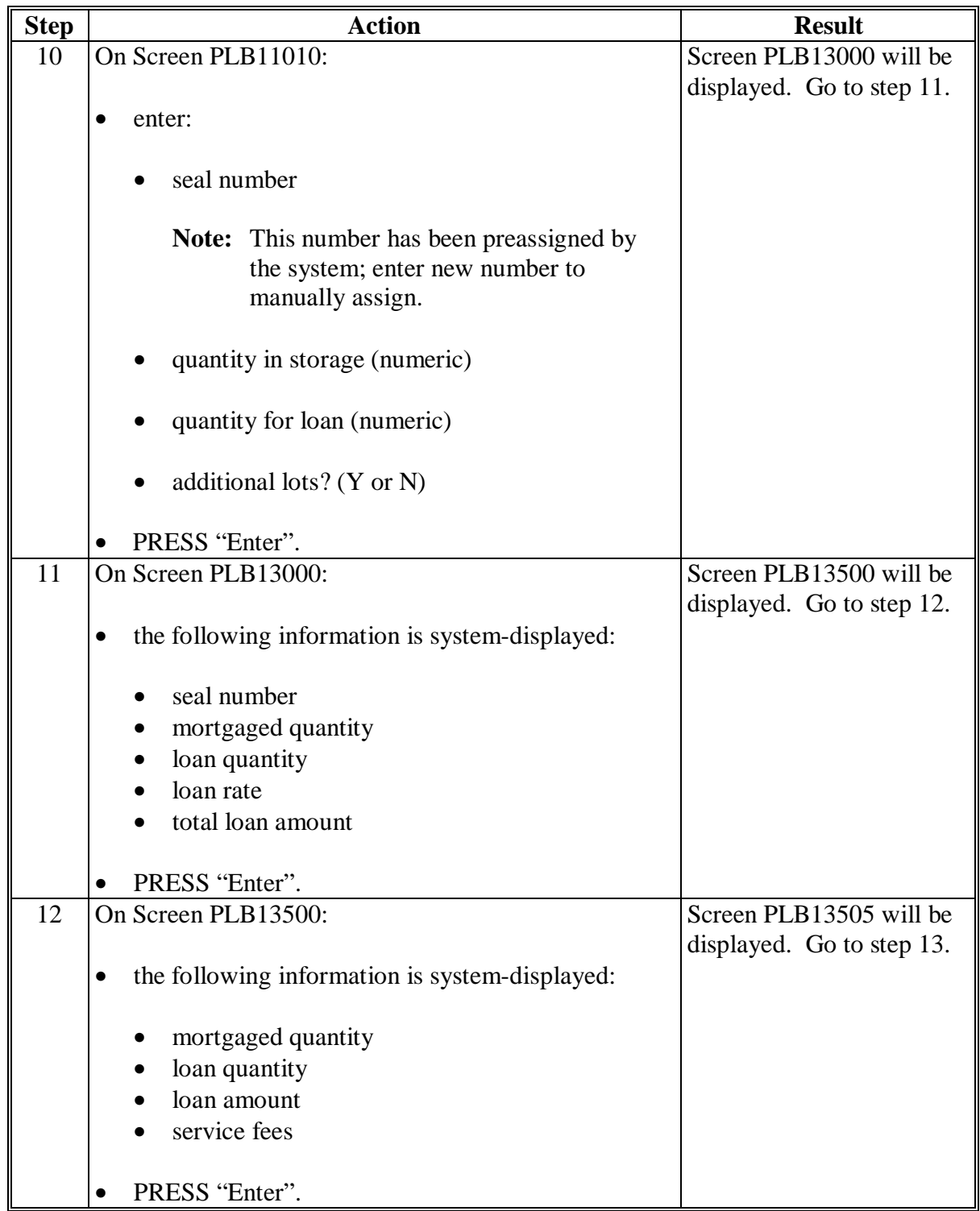

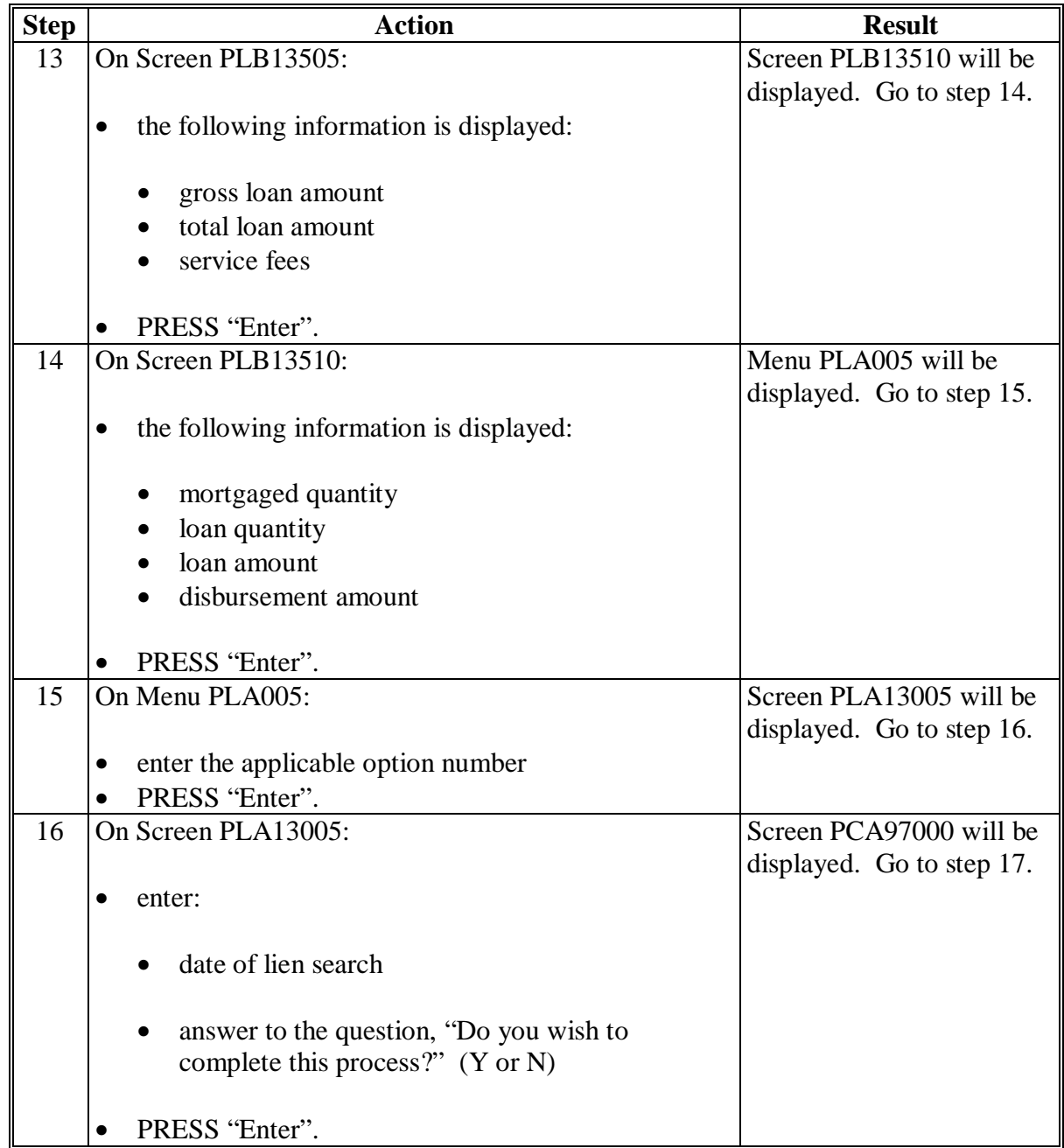

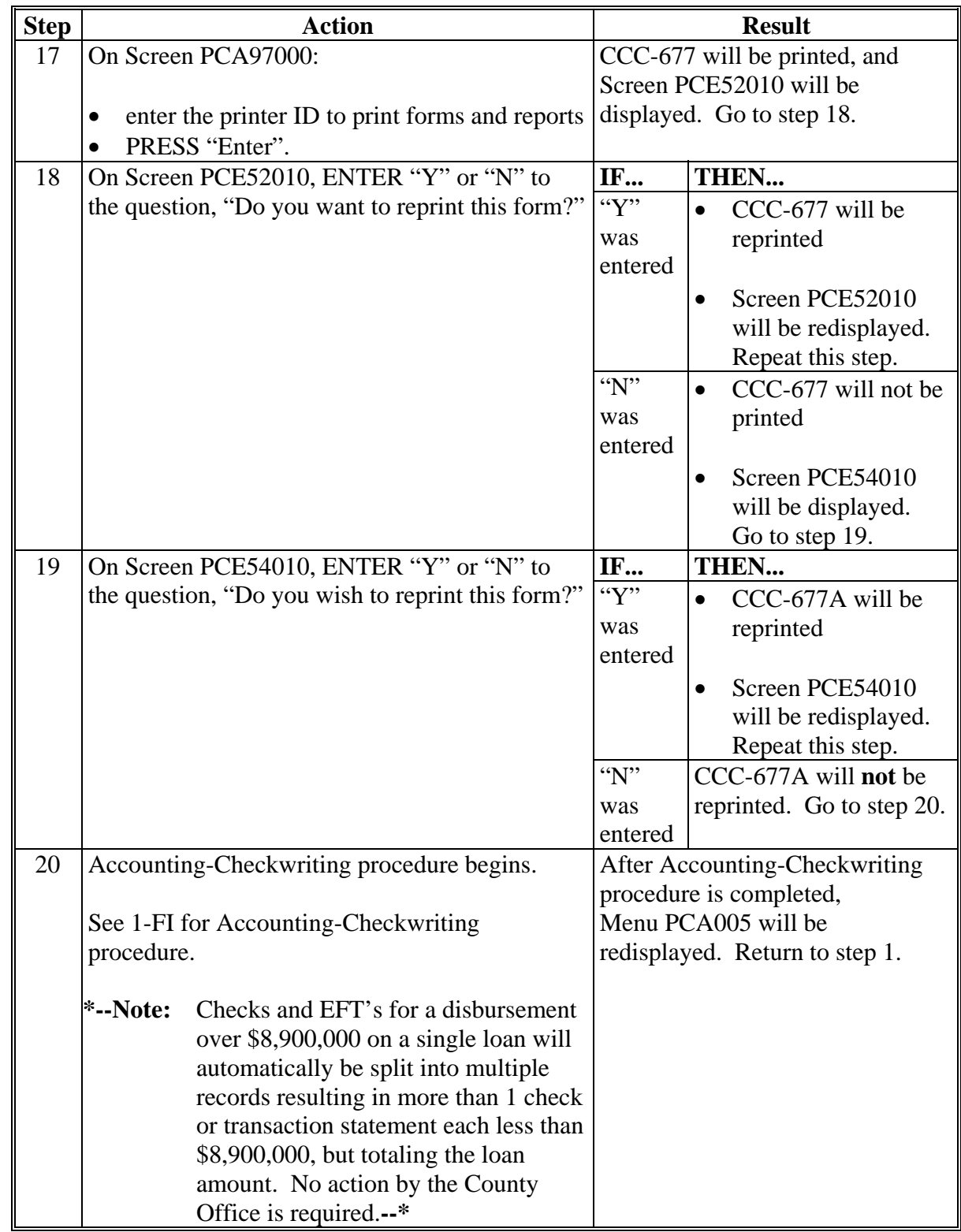

## **347 Processed Sugar Loanmaking Transaction**

## **A Entering Processed Sugar Loans**

 **\*--**All processed sugar loans shall all be:

- disbursed through APSS; see 1-FI, paragraph 215 and 1-CM, paragraph 813**--\***
- processed as warehouse loans.

Process processed sugar loans according to the following table.

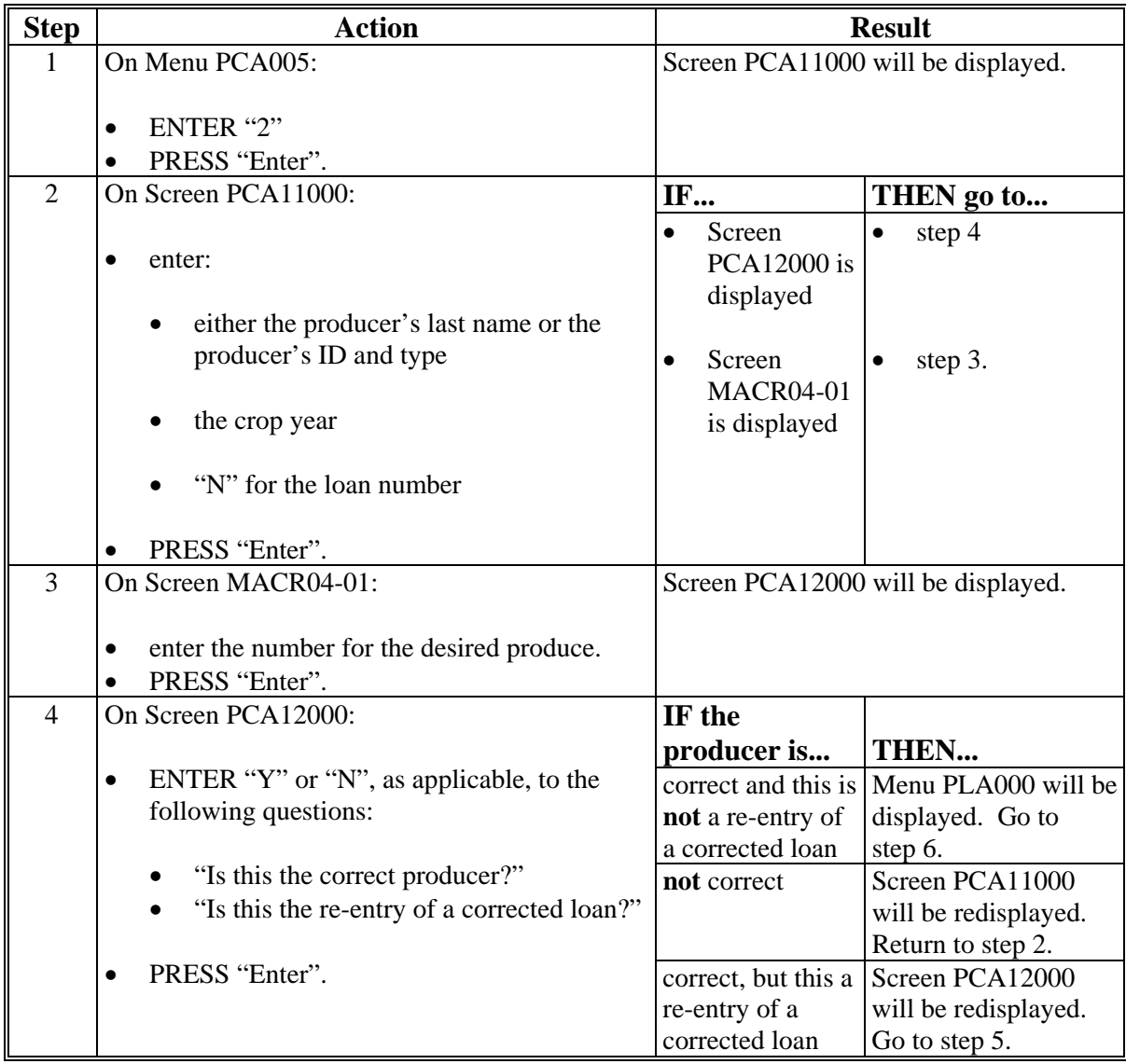

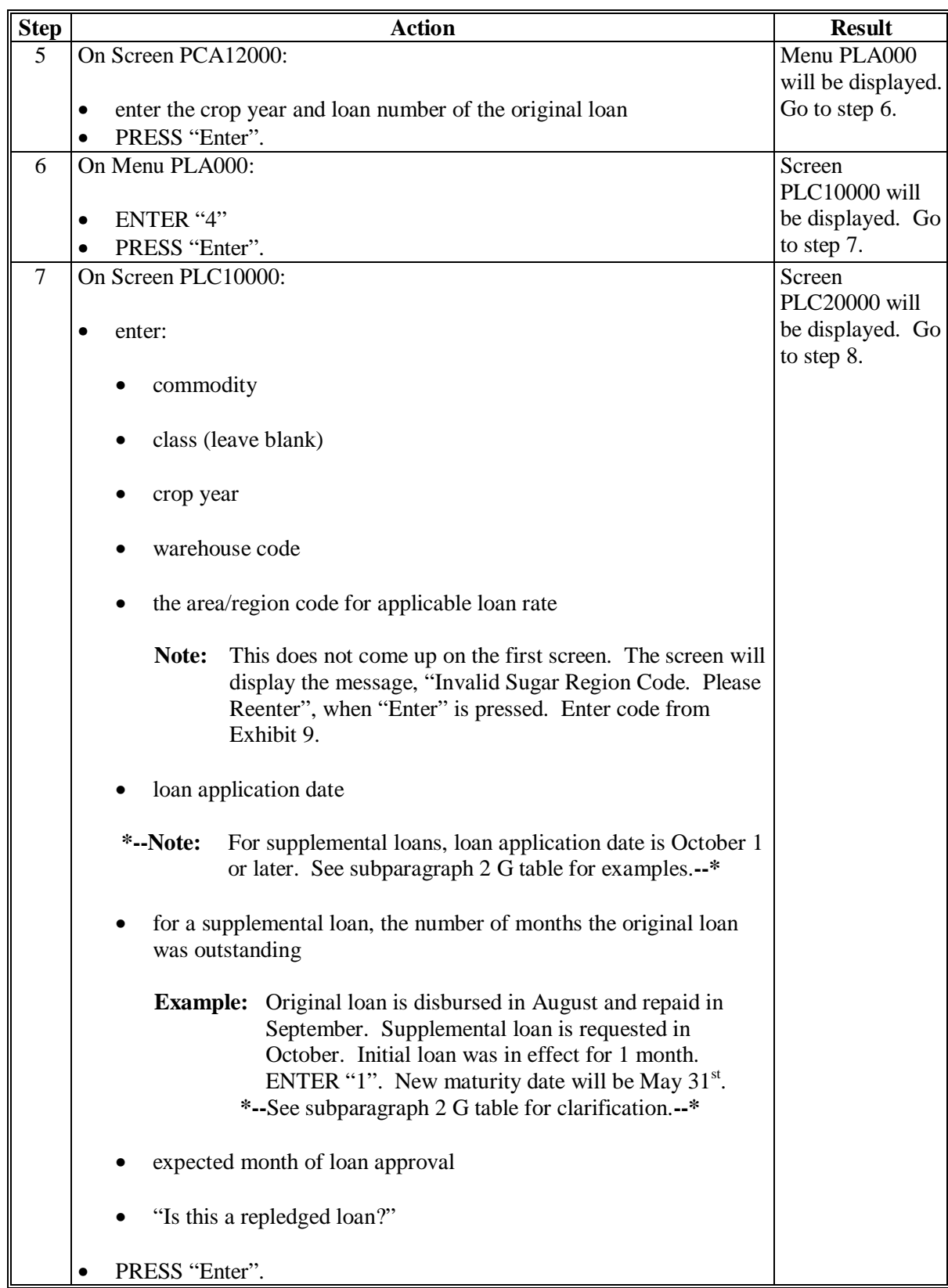

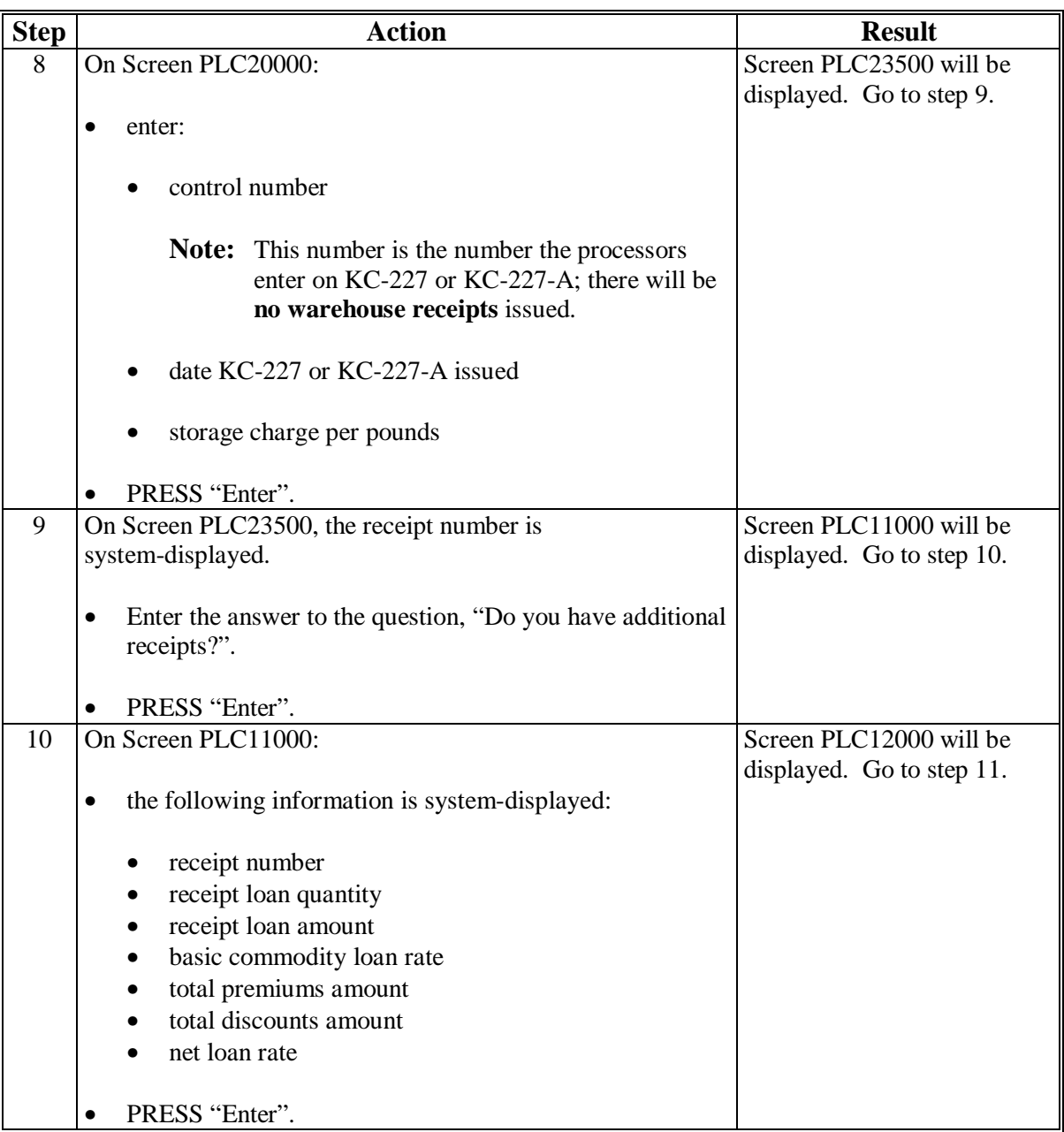

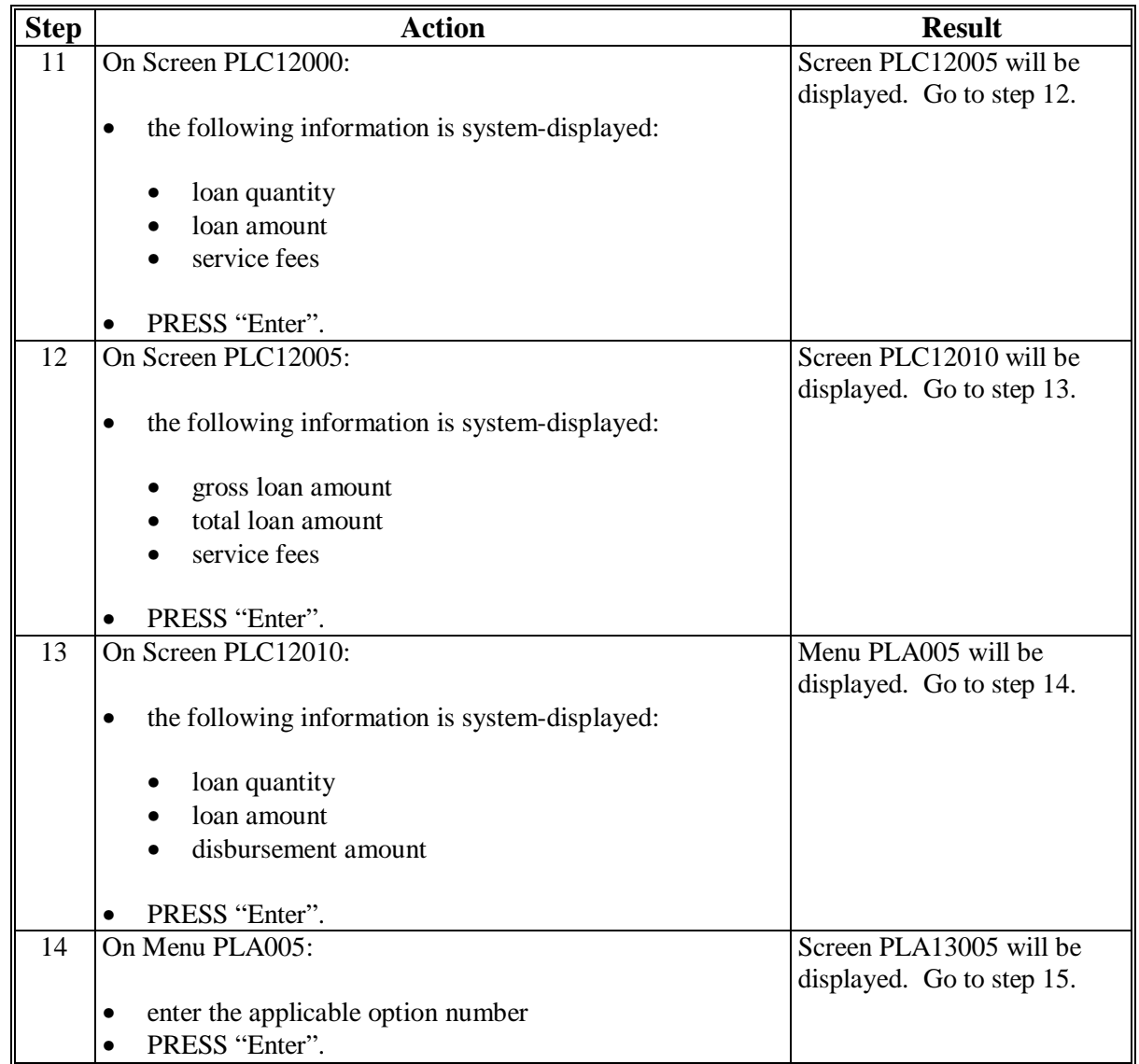

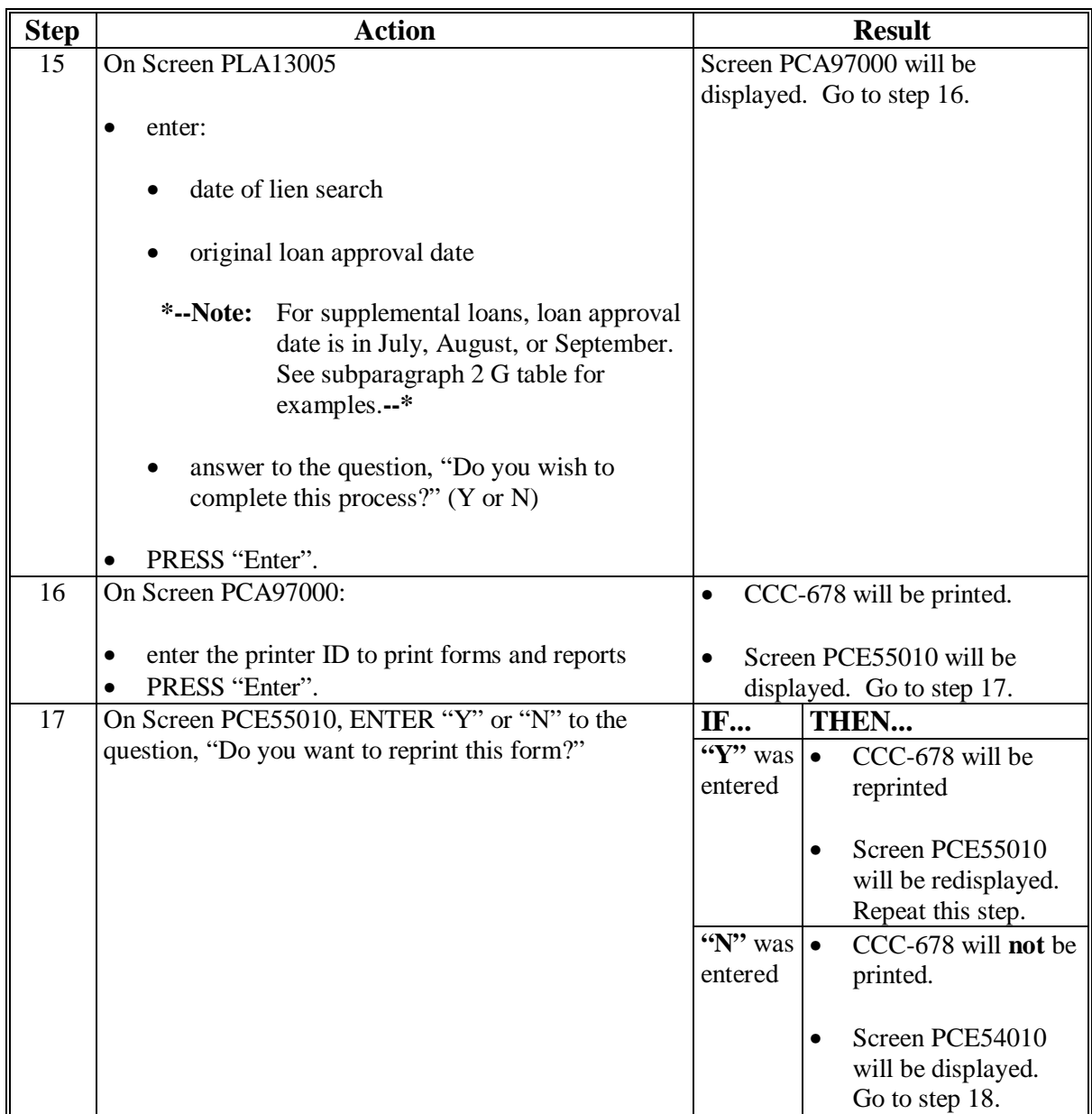

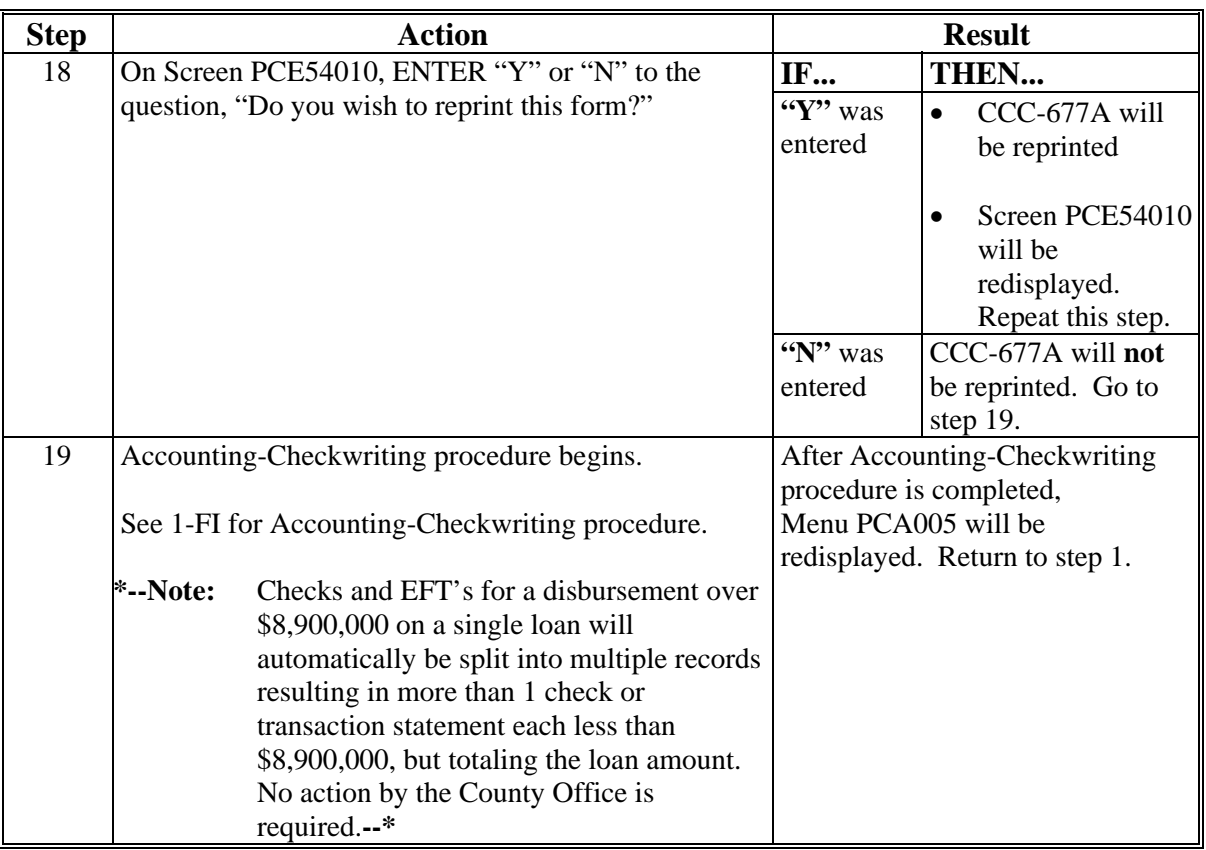

# **A Entering Processed Sugar Loans (Continued)**

## **348-358 (Reserved)**

 $\mathcal{O}(\mathcal{O}(\log n))$ 

# **Section 3 Processing Repayments**

# <span id="page-88-0"></span>**359 Sugar Loan Repayments**

# **A APSS Procedure**

Process sugar loan repayments according to this table.

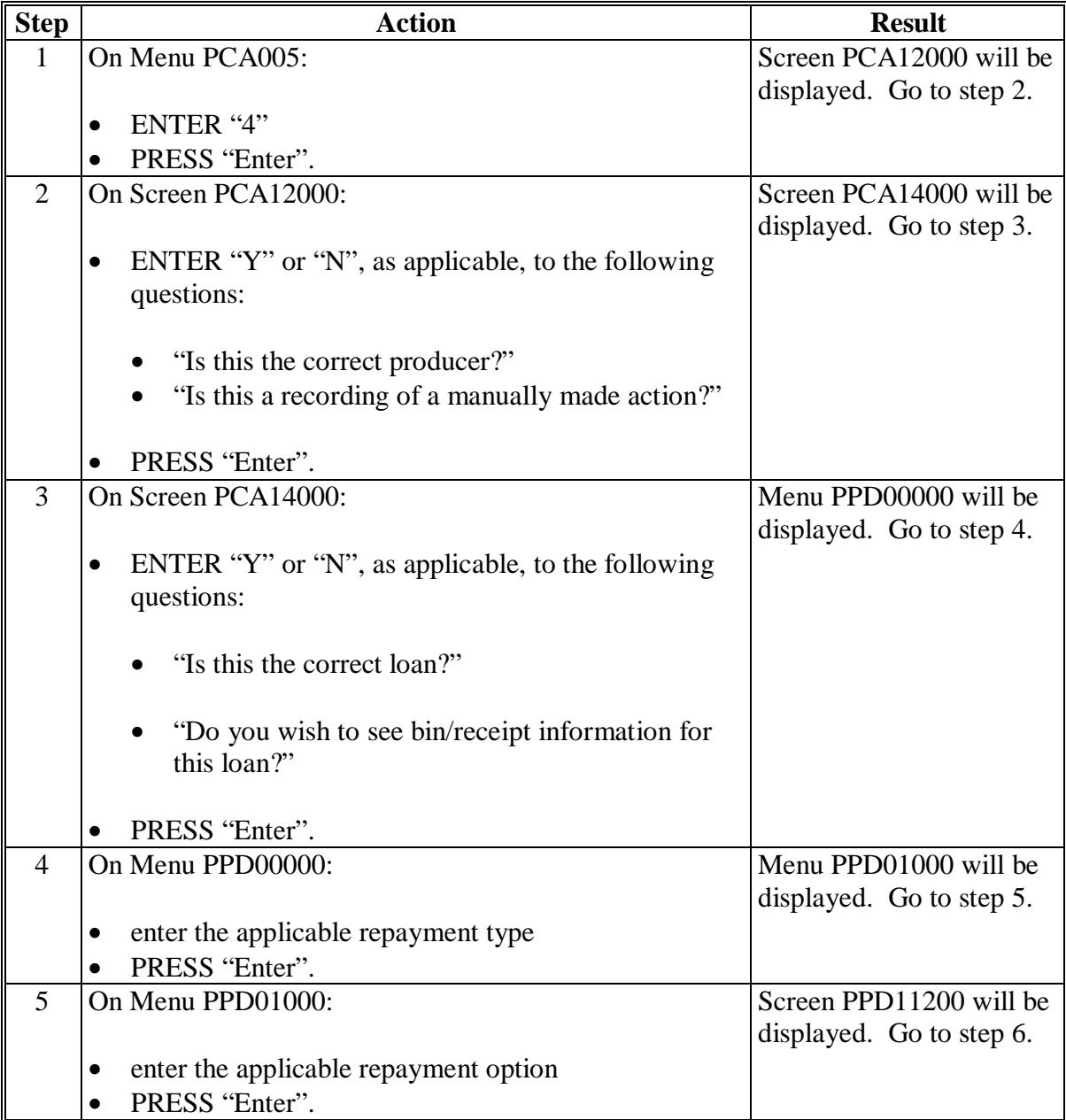

# **359 Sugar Loan Repayments (Continued)**

# **A APSS Procedure (Continued)**

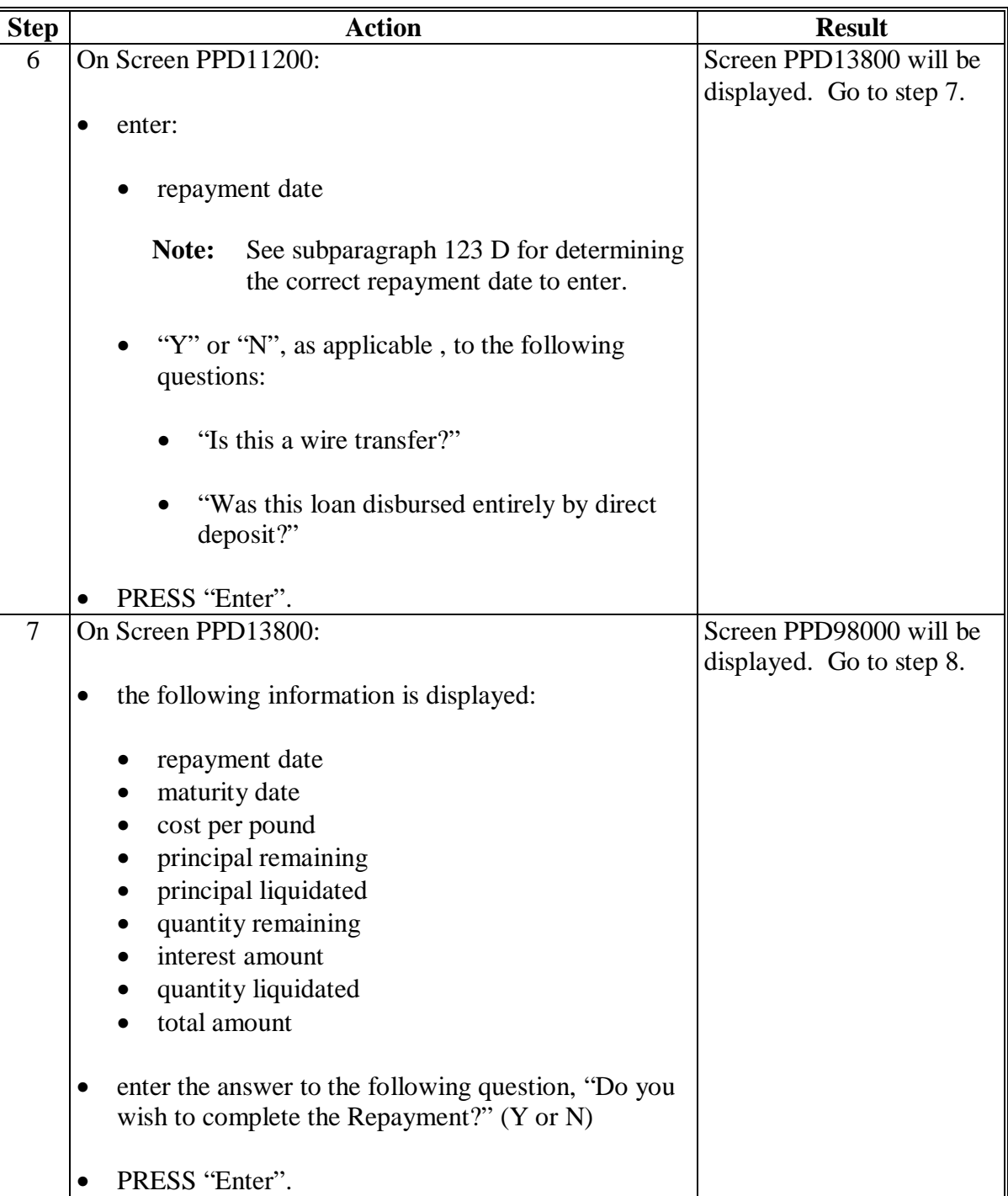

# **359 Sugar Loan Repayments (Continued)**

# **A APSS Procedure (Continued)**

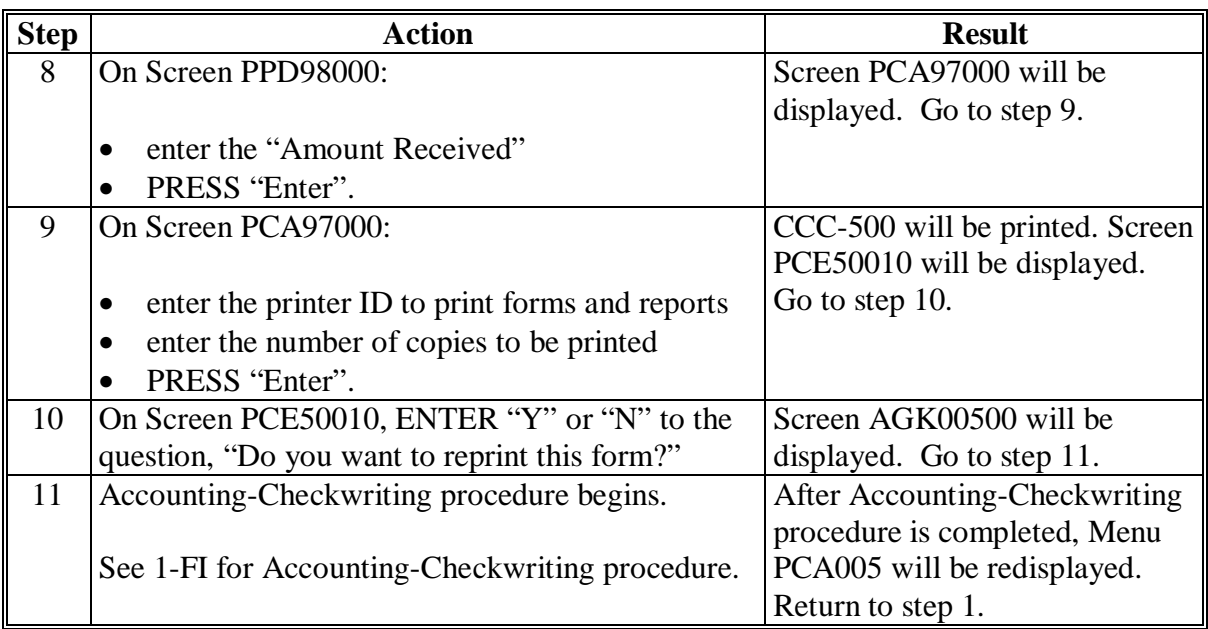

#### <span id="page-91-0"></span>**360 Completing Repayments**

#### **A Selecting Printer**

Screen PCA97000 will be displayed with the message, "Price Support procedures to print forms and reports has started. Enter printer ID (P1, P2, etc.) to be used: P?" The session printer will automatically be displayed. To use the default printer, PRESS "Enter". Otherwise, change the entry to the desired printer and PRESS "Enter". CCC-500 will print and Screen PCE50010 will be displayed. See subparagraph B.

### **B Reprinting CCC-500**

Screen PCE50010 will be displayed after CCC-500 has been printed. Screen PCE50010 displays the message, "Form CCC-500 should now be printing on P1. Do you want to reprint this form?"

- ENTER "Y" to reprint CCC-500. Screen PCE50010 will be redisplayed and CCC-500 may be reprinted again.
- ENTER "N" to not reprint CCC-500. If all lots:
	- fit on CCC-500, a series of accounting screens will be displayed to record CCC-257 data

**Note:** See subparagraph D.

• do **not** fit on CCC-500, Screen PCE69010 will be displayed and CCC-500-1 will be printed. See subparagraph C.

### **C Printing CCC-500-1**

After CCC-500 has been printed and not selected for reprinting, CCC-500-1 will be printed and Screen PCE69010 will be displayed with the message, "Form CCC-500-1 should now be printing on P?. Do you want to reprint this form?"

- ENTER "Y" to reprint CCC-500-1. Screen PCE69010 will be redisplayed and CCC-500-1 may be reprinted again.
- ENTER "N" to not reprint CCC-500-1. A series of accounting screens will be displayed to record CCC-257 data. See subparagraph D.

### **D Completing CCC-257 Processing**

See 3-FI for instructions on completing CCC-257 processing. Once CCC-257 processing is complete, Menu PCA005 will be displayed.

#### **361 Processing Receivable Repayments**

#### **A Accessing Receivable Repayments**

After selecting Screen PPD00000, option 4 according to [paragraph 359,](#page-88-0) Screen PPD71000 will be displayed with the receivable effective date and total receivable principal outstanding on the loan.

**Note:** If there are multiple receivable effective dates, "multiple" will be displayed instead of a specific date.

Enter the repayment date and indicate whether repayment is being made by wire transfer.

**Note:** To find specific receivable information about a loan before making the repayment, ENTER "1", "Inquire About a Loan", on Menu PCA005 according to 12-PS, Part 2.

### **B Completing Screen PPD71000**

Complete Screen PPD71000 according to the following.

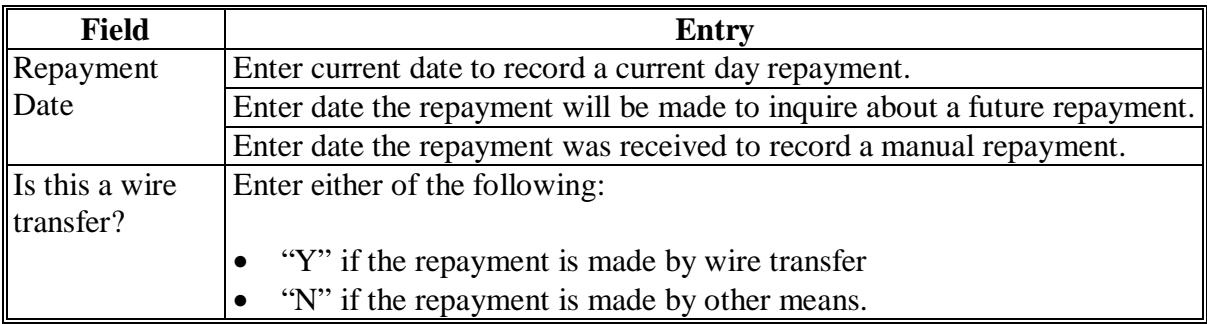

PRESS "Enter" after completing entries. Screen PPD73000 will be displayed.

### **C Selecting 1 or More Receivables to Repay**

Screen PPD73000 displays the following information for each outstanding receivable on the loan:

- select number
- effective date
- outstanding principal on this record
- previous interest on this record
- creating application.

**Note:** Creating application displays "Other".

### **D Making Repayments**

Complete the repayment entries on Screen PPD73000 according to this table.

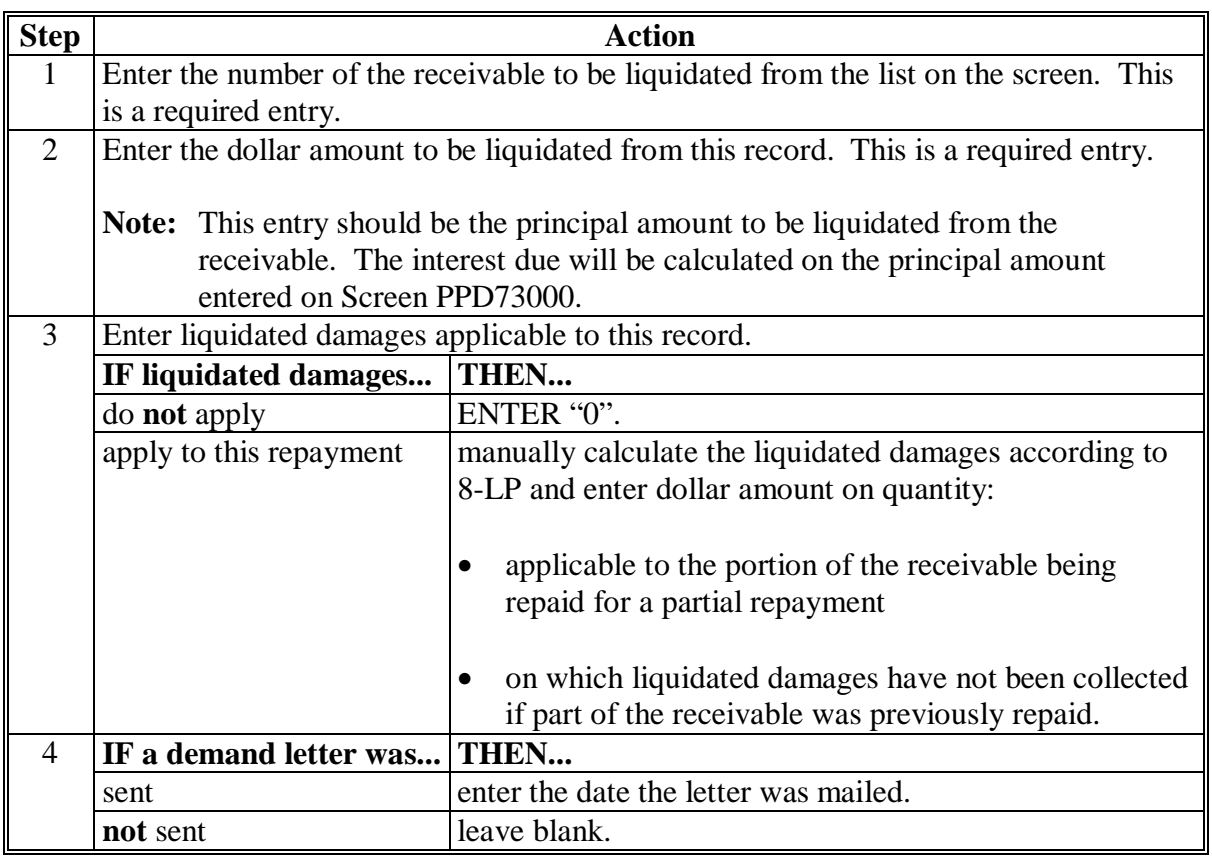

PRESS "Enter" after completing entries. Screen PPD74000 will be displayed.

#### **E Interest Calculations**

Interest will be calculated from the receivable effective date up to, but not including, the date of repayment.

**Notes:** If a demand letter was mailed and the repayment date is over 30 calendar days from the date the letter was mailed:

- repayment must be handled through ACS according to 64-FI
- the message, "Cannot Repay. Please Transfer to Claims and Record Collection.", will be displayed.

PRESS "Enter" to return to Menu PCA005, and transfer the receivable to claims according to 12-PS, Part 12.

#### **F Receivable Summary**

After pressing "Enter" on Screen PPD73000, Screen PPD74000 will be displayed with the following information:

- receivable effective date
- receivable principal liquidated

**Note:** This includes the principal repaid on all receivables entered during this transaction.

- interest due
- liquidated damages due, if applicable
- total due for this repayment.

#### **F Receivable Summary (Continued)**

Complete Screen PPD74000 according to this table.

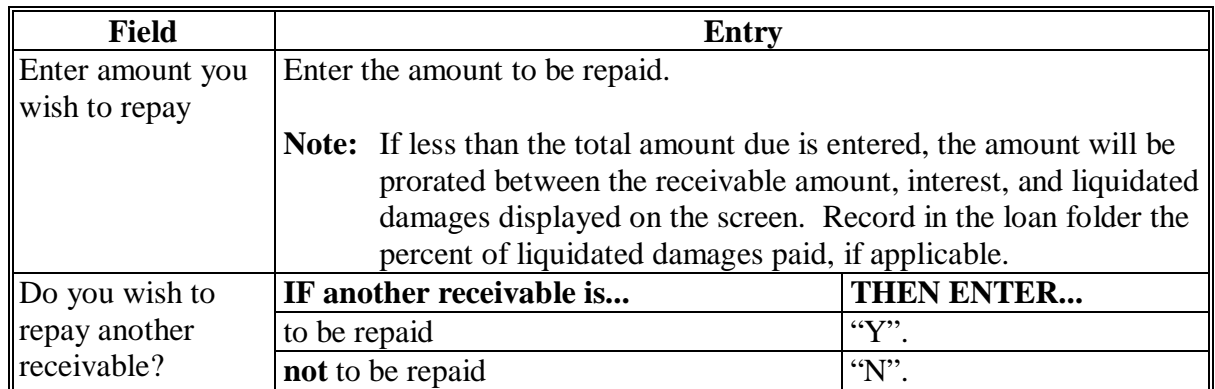

PRESS "Enter" after completing entries. If the question, "Do you wish to repay another receivable?" was answered with:

- "Y", Screen PPD73000 will be redisplayed to select another receivable according to subparagraph D
- "N", Screen PPD76000 will be displayed.

#### **G Completing Repayments**

After all receivable repayments have been entered, Screen PPD76000 displays the following information:

- total receivable principal due
- total interest due
- total liquidated damages amount due
- grand total received.

**Note:** The grand total received is the total amount chosen to repay for all receivables selected.

The question, "Do you wish to complete this repayment?" will be displayed.

- To complete the repayment, ENTER "Y". Screen PCA97000 will be displayed. See [paragraph 360.](#page-91-0)
- To end processing, ENTER "N" or PRESS "Cmd7". Menu PCA005 will be displayed.
- To restart the repayment, PRESS "Cmd2". Screen PPD00000 will be displayed.

CCC-500 will print and Screen PCE50010 will be displayed. Se[e paragraph 360.](#page-91-0)

#### **362 Processing Overdisbursement Repayments**

#### **A Accessing Overdisbursement Repayments**

After selecting Screen PPD00000, option 5 according t[o paragraph 359,](#page-88-0) Screen PPD72000 will be displayed with the overdisbursement effective date and total overdisbursement principal outstanding on the loan.

**Note:** If there are multiple overdisbursement effective dates, "multiple" will be displayed instead of a specific date.

Enter the repayment date and indicate whether repayment is being made by wire transfer.

**Note:** To find specific overdisbursement information about a loan before making the repayment, ENTER "1", "Inquire About a loan", on Menu PCA005 according to 12-PS, Part 2.

#### **B Completing Screen PPD72000**

Complete Screen PPD72000 according to the following.

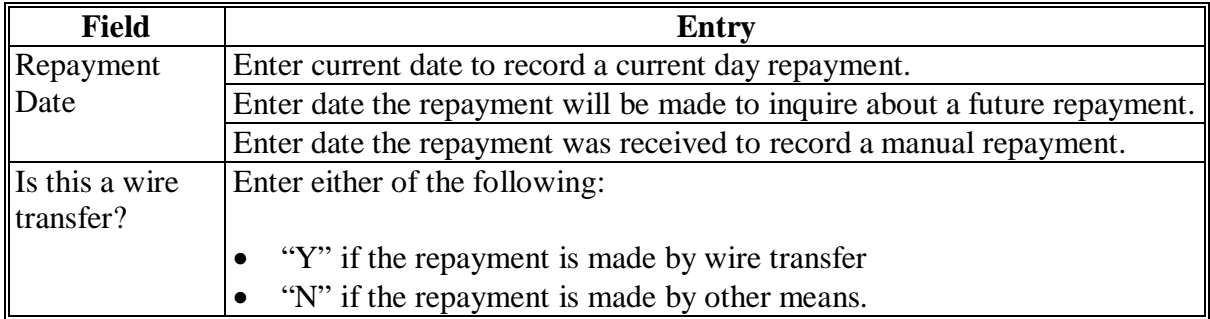

PRESS "Enter" after completing entries. Screen PPD73000 will be displayed.

#### **362 Processing Overdisbursement Repayments (Continued)**

#### **C Selecting Overdisbursement to Repay**

Screen PPD73000 displays the following information for each outstanding overdisbursement on the loan:

- select number
- effective date
- outstanding principal on this record
- previous interest on this record
- creating application.

**Note:** Creating application displays the following:

- "Loan Making" if the overdisbursement was created by recording a manual loan
- "LOAN VIOLATION" if the overdisbursement was created by recording a loan violation, for 1993 crop year and later
- "LIQ DAMAGES" for liquidated damages as a result of recording a loan violation.

### **D Making Repayments**

Complete the repayment entries on Screen PPD73000 according to this table.

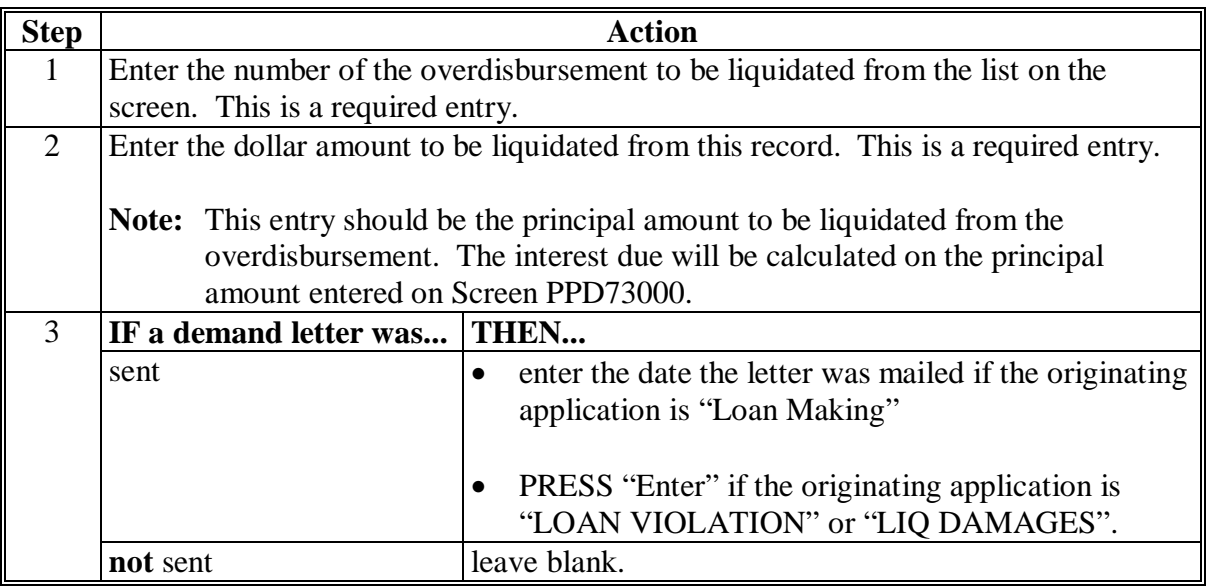

PRESS "Enter" after completing entries. Screen PPD75000 will be displayed.

#### **E Interest Calculations**

Interest will be calculated from the disbursement date recorded for the overdisbursement to, but not including, the date of repayment.

- **Notes:** If a demand letter was mailed and the repayment date is over 30 calendar days from the date the letter was mailed:
	- repayment must be handled through ACS according to 64-FI
	- the message, "Cannot Repay. Please Transfer to Claims and Record Collection.", will be displayed.

PRESS "Enter" to return to Menu PCA005, and transfer the overdisbursement to claims according to 12-PS, Part 12.

#### **F Overdisbursement Summary**

After pressing "Enter" on Screen PPD73000, Screen PPD75000 will be displayed with the following information:

- overdisbursement effective date
- amount previously due, if more than 1 overdisbursement is being repaid
- overdisbursement principal liquidated

**Note:** This includes the principal repaid on all overdisbursements entered during this transaction.

- interest due
- liquidated damages due, if applicable
- total due for this repayment.

#### **362 Processing Overdisbursement Repayments (Continued)**

#### **F Overdisbursement Summary (Continued)**

Complete Screen PPD75000 according to this table.

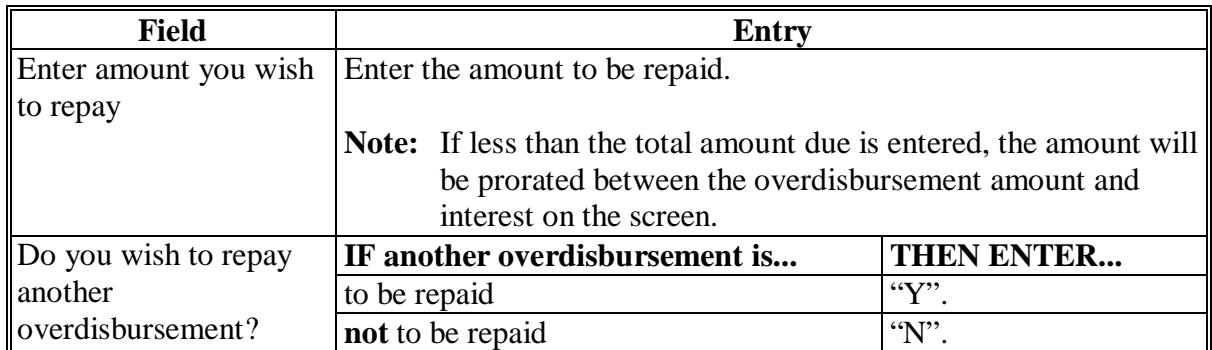

PRESS "Enter" after completing entries. If the question, "Do you wish to repay another overdisbursement?" was answered with:

- "Y", Screen PPD73000 will be redisplayed to select another overdisbursement according to subparagraph D
- "N", Screen PPD77000 will be displayed.

#### **362 Processing Overdisbursement Repayments (Continued)**

#### **G Completing Repayments**

After all overdisbursement repayments have been entered, Screen PPD77000 displays the following information:

- total overdisbursement principal due
- total interest due
- total liquidated damages amount due
- grand total received.

**Note:** The grand total received is the total amount chosen to repay for all overdisbursements selected.

The question, "Do you wish to complete this repayment?" will be displayed.

- To complete the repayment, ENTER "Y". Screen PCA97000 will be displayed. See [paragraph 360.](#page-91-0)
- To end processing, ENTER "N" or PRESS "Cmd7". Menu PCA005 will be displayed.
- To restart the repayment, PRESS "Cmd2". Screen PPD00000 will be displayed.

CCC-500 will print and Screen PCE50010 will be displayed. Se[e paragraph 360.](#page-91-0)

### **363-373 (Reserved)**

# **Section 4 Processed Sugar Loan Forfeiture Transaction**

# <span id="page-102-0"></span>**374 Completing Processed Sugar Loan Forfeiture Transactions**

# **A APSS Loan Forfeiture Procedure**

This table describes the APSS loan forfeiture procedure.

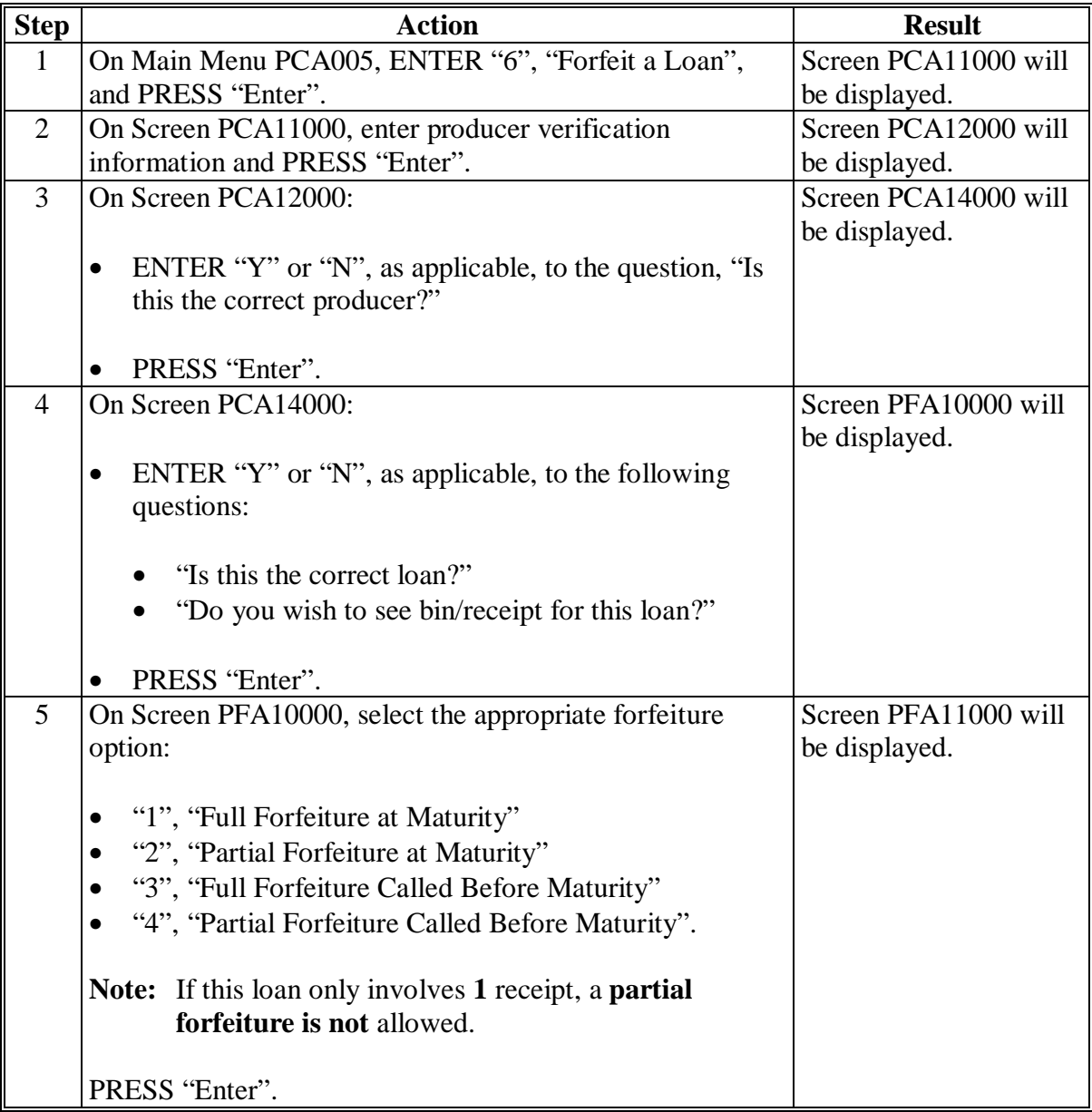

## **374 Completing Processed Sugar Loan Forfeiture Transactions (Continued)**

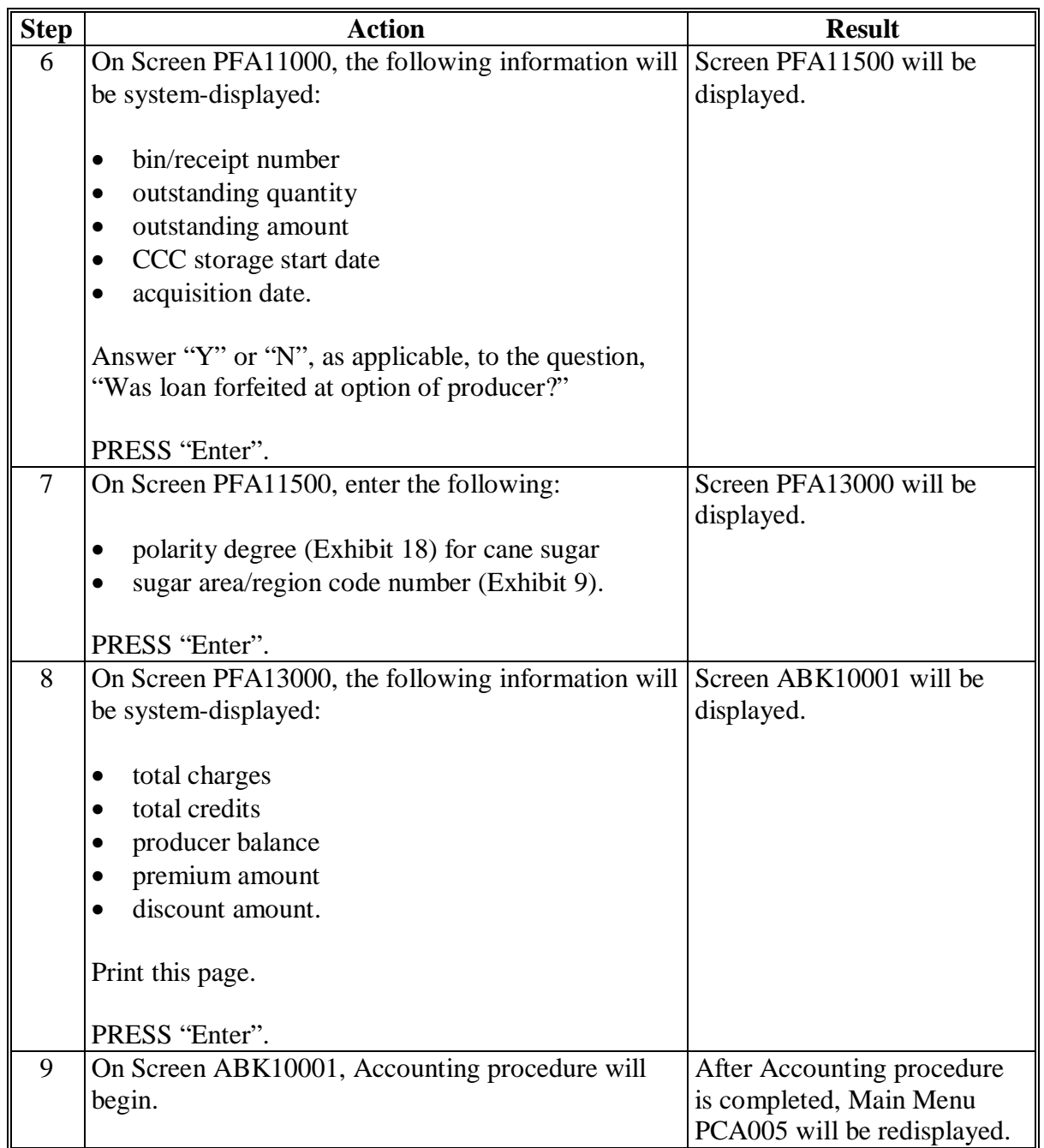

# **A APSS Loan Forfeiture Procedure (Continued)**

 **Note:** Follo[w paragraph 137](#page-59-0) on where and what documentation to send in on forfeited sugar loans.

### **375-385 (Reserved)**

#### **386 Overview**

#### **A Introduction**

The automated process for converting in-process sugar to processed sugar is completed by using the loan settlement option in APSS.

This section provides instructions for processing in-process loan settlements through APSS and is the automated process for converting in-process sugar to processed sugar.

#### **B Manual Settlements for Converting In-Process Sugar**

Loan settlements for converting in-process sugar cannot be processed manually when the computer is not in operation. Process the settlement for converting in-process sugar when the computer is operational.

If the settlement for converting in-process sugar is being re-entered after a correction, change the session date to the date the settlement for converting in-process sugar was originally processed.

### **C IRS Reporting**

Information processed during settlements for converting in-process sugar will be written to the IRS file to be used at the end of the calendar year.

## <span id="page-105-0"></span>**387 In-Process Sugar Loan Settlement for Converting to Processed Sugar Transactions**

## **A APSS Settlement for In-Process Conversion Procedure**

Before beginning the settlement process for converting in-process sugar:

- have the loan folder at the terminal
- complete all pending actions on the loan before processing the settlement for converting in-process sugar.

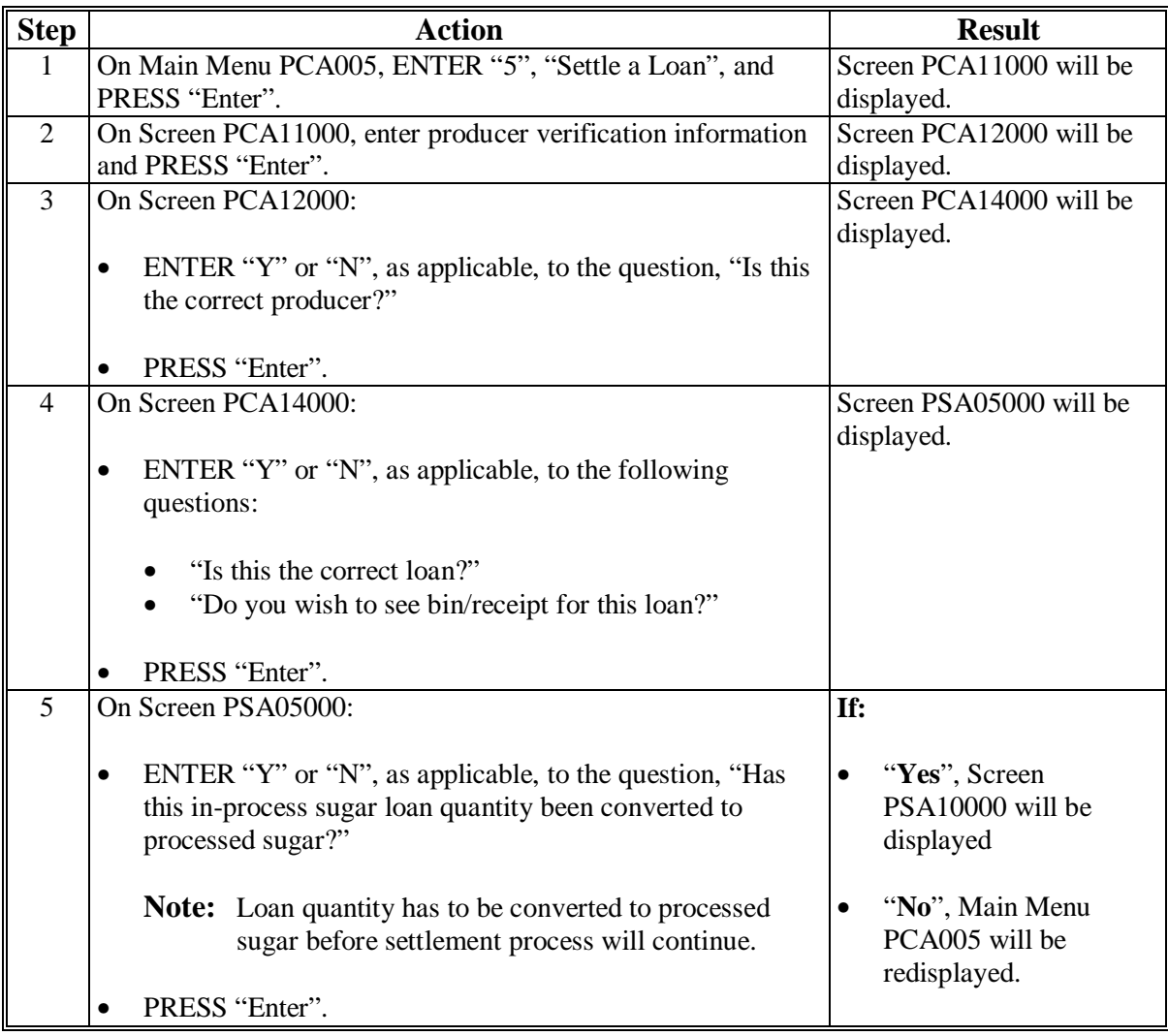

## **387 In-Process Sugar Loan Settlement for Converting to Processed Sugar Transactions (Continued)**

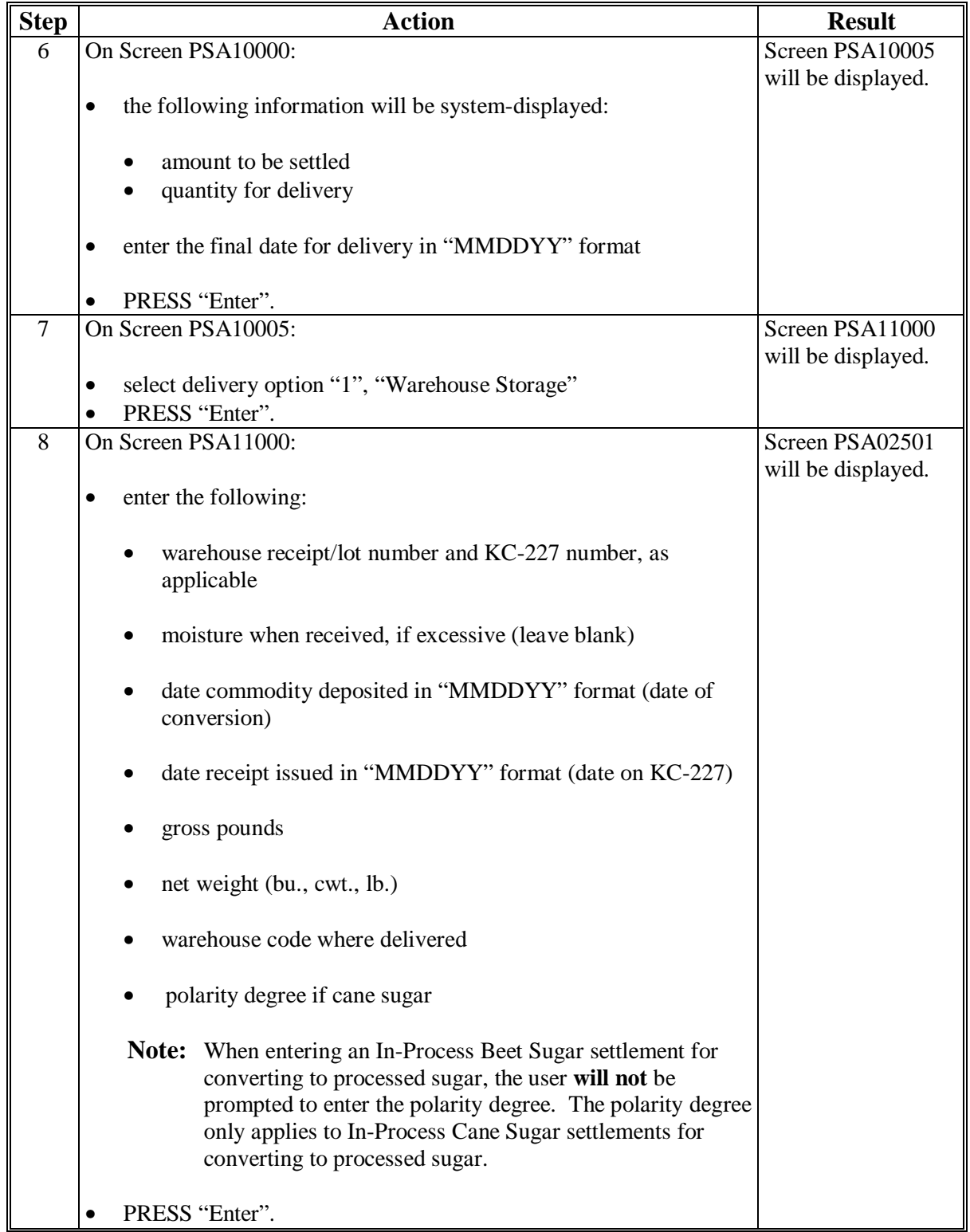

**A APSS Settlement for In-Process Conversion Procedure (Continued)** 

## **387 In-Process Sugar Loan Settlement for Converting to Processed Sugar Transactions (Continued)**

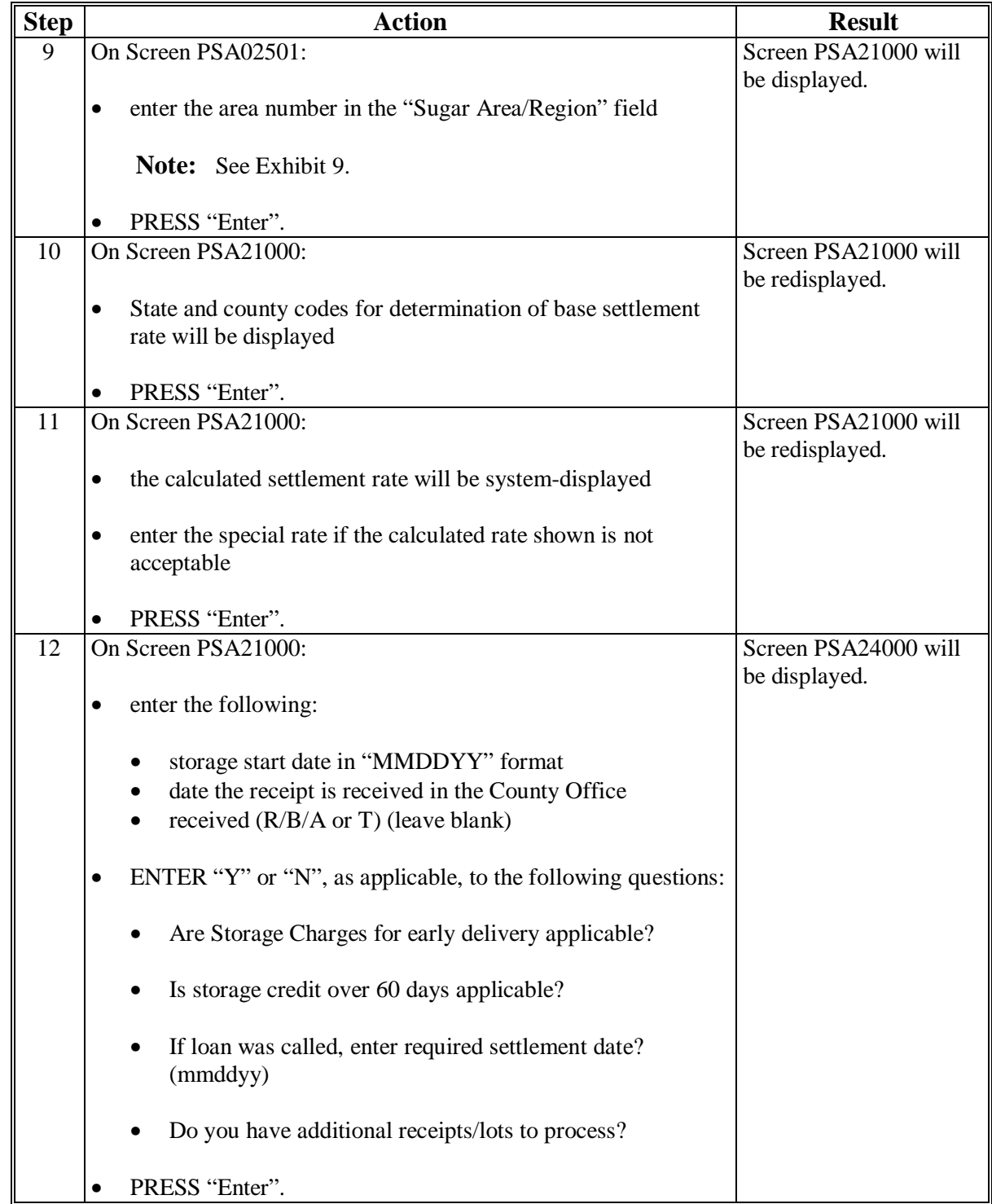

**A APSS Settlement for In-Process Conversion Procedure (Continued)**
# **387 In-Process Sugar Loan Settlement for Converting to Processed Sugar Transactions (Continued)**

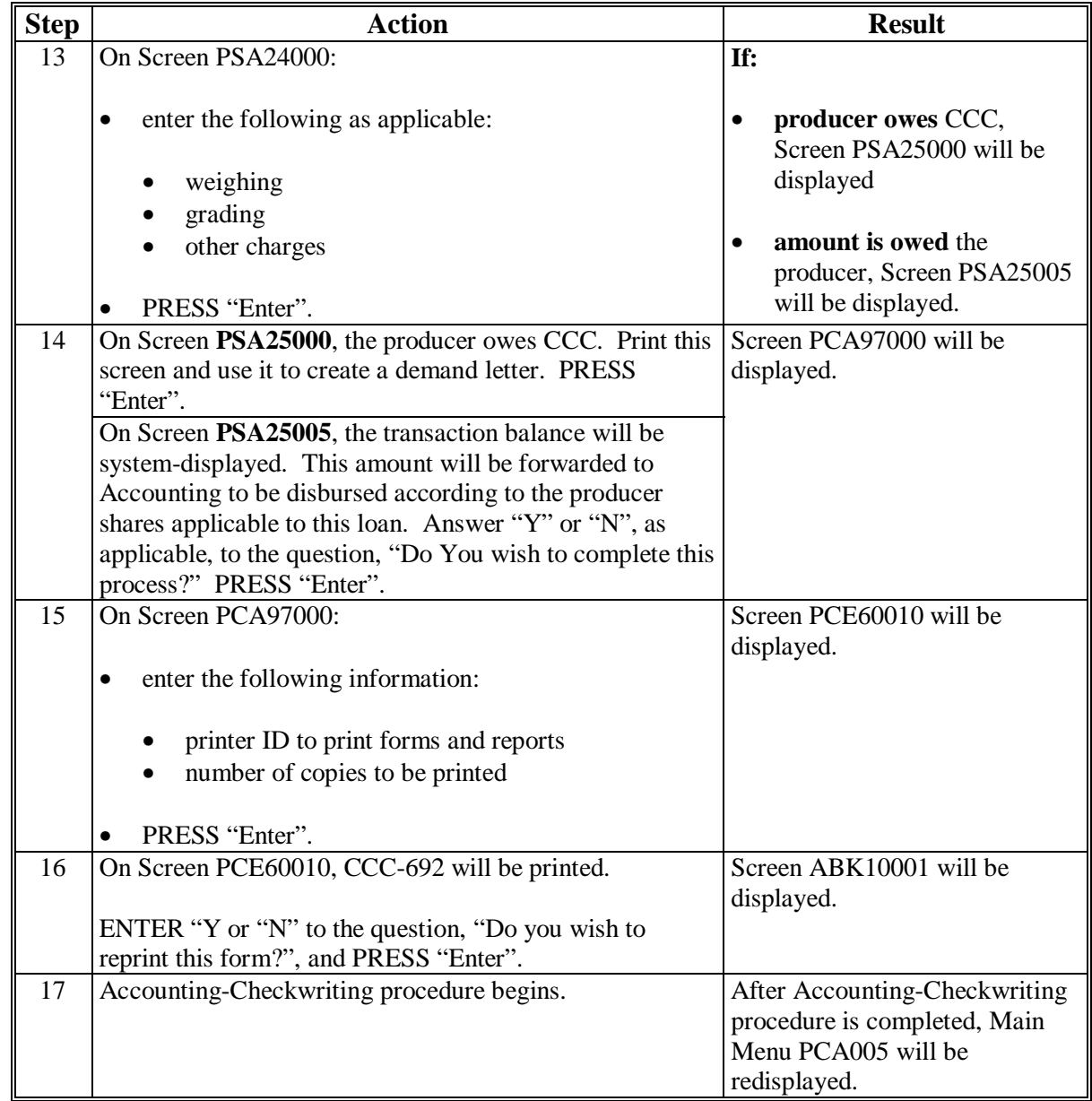

# **A APSS Settlement for In-Process Conversion Procedure (Continued)**

# **388-399 (Reserved)**

 $\mathcal{A}^{\mathcal{A}}$  and  $\mathcal{A}^{\mathcal{A}}$ 

#### **400 General Information**

#### **A Introduction**

Use the correction process when a loan transaction has been recorded and updated in the price support master file, but later discovered to be incorrect.

The correction process will reverse or delete transactions that are incorrect. The same transaction can be re-entered with the correct information, when applicable.

### **B Getting Started**

Before beginning any type of correction processing, the complete loan folder should be at the terminal for reference purposes.

### **401 Accessing Correction Functions**

### **A Initial Entry**

Access Menu PCA005 according t[o paragraph 334.](#page-73-0)

On Menu PCA005, ENTER "7" to initiate the correction process and PRESS "Enter". Screen PCA11000 will be displayed.

### **B Processor and Loan Data**

Complete the processor and loan information. Screen PXA00005 will be displayed.

### <span id="page-111-0"></span>**402 Selecting Transaction**

# **A Transaction History**

After the loan is identified, Screen PXA00005 will be displayed with the following:

- processor's name
- crop year
- loan number
- commodity
- transaction types, in order of occurrence
- transaction date
- transaction time
- diskette date, if applicable.

Screen PXA00005 will display all of the transactions that have taken place on the selected loan. Transactions are listed in sequential order as they occurred. After identifying the transaction that is to be reversed, ENTER "Y" in front of the transaction and PRESS "Enter" to continue.

**Notes:** Only one "Y" is allowed. All transactions listed after the selected transaction will also be reversed during the correction process.

If a diskette date is present for the transaction being reversed, se[e paragraph 403](#page-113-0) for using history diskettes before proceeding.

### **402 Selecting Transaction (Continued)**

### **B Loan Reconstruction Process**

After pressing "Enter" on Screen PXA00005, Screen PXA10000 will be displayed with the following:

• a prompt for the history diskette, if a diskette date was present for any transaction involved in the correction

**Note:** S[ee paragraph 403](#page-113-0) for using history diskettes.

- target date of the transaction to be corrected
- a series of messages indicating reversal is in progress for the transaction and any subsequent transactions.

After a short time, the message, "Verify listing to continue error correction process", will be displayed. Before continuing:

- review the report entitled, "Correction Posting Check-Off List", that was automatically printed on the default printer
- verify that the entries shown on the report are to be reversed
- if report is correct, PRESS "Enter" and continue processing according to paragraph:
	- 404, if CCC-184's were involved in the correction
	- 405, if repayments were involved in the correction
- if report is incorrect, PRESS "Cmd7" to end processing.

## <span id="page-113-0"></span>**403 Using History Tapes**

# **A Types of History Tapes**

Price support start-of-day processing periodically removes loan data from the history files. The removed data is saved onto the 2 types of tapes listed in the following table.

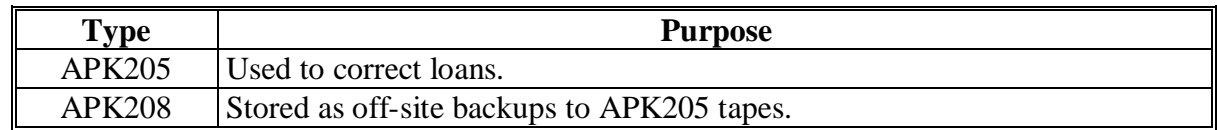

### **B APK205 Tapes**

If correcting 1 or more transactions, APK205 tapes may be needed to restore information necessary for the correction.

If a tape is needed, the "Tape Date" field on Screen PXA00005 will display the date of APK205 tapes containing the loan information needed for the correction. Insert tapes into the tape drive, in sequential order, when prompted. After the transaction is restored from the tapes, the correction process will continue.

**Note:** Depending on the transaction being reversed, other APK205 tapes may be needed for subsequent transactions that also will be reversed during the correction process.

# **C APK208 Tapes**

The correction process may reject damaged APK205 tapes and display an error message. If an error message is received, APK208 tapes can be copied to obtain another set of APK205 tapes.

Follow 12-PS, Part 17 for information on converting the APK208 tapes to APK205 tapes.

### **404 Corrections Involving Payables**

### **A Accounting Interface**

After verifying the correction report and pressing "Enter" on Screen PXA10000 according to [subparagraph 402](#page-111-0) B, Screen ANK52010 will be displayed with the check or checks issued for the loan being corrected. Screen ANK52010 will list the program code, amount, check number, issue date, and loan number with the question, "Is the check to be canceled available?"

## **B Loan To Be Re-Entered**

If the check is physically available or the direct deposit has not been queued, ENTER "Y". The check or electronic funds transfer will be canceled in accounting. Re-enter the loan according to Part 15, Section 2. The payment for this loan will be re-issued to the producer. See 67-FI for additional information.

If the check is not available or the direct deposit has been queued, ENTER "N". The payment will be canceled and screens will be displayed to record receivable information in accounting. Re-enter the loan as a manual action according to Part 15, Section 2. Enter the check amount due to repay the receivable in the "Enter amount due FSA/CCC Receivable" column to make the check payable to CCC. Apply this check to the receivable as a "Receivable Collection".

See 12-PS for additional information on loan corrections involving payables.

### **C Loan Not To Be Re-Entered**

If the loan will not be re-entered, ENTER "N". The check will be canceled and screens will be displayed to record receivable information. Complete receivable processing according to 67-FI, Part 5.

### **D Receivable Created in Error**

If "N" was inadvertently entered to the question, "Is the check to be canceled available?" on Screen ANK52010 when the loan will actually be re-entered, a receivable will be created that must be repaid. When re-entering the loan, the check must be made payable to CCC. The check must then be applied to the receivable as a repayment. See 67-FI for more information.

**Note:** The receivable repayment date must be the same as the receivable creation date to prevent interest from being assessed.

### **A Repayment Corrections**

When correcting a repayment transaction, amounts deposited on CCC-257 during the repayment will be reversed. The correction process will reverse only the program or "PGM" record associated with the repayment on CCC-257.

The remittance or "RMT" record will remain on CCC-257 and cause CCC-257 to be out-of-balance until the:

- repayment is re-entered
- "RMT" record is removed from CCC-257.

# **B Handling Corrections**

See 3-FI, Part 5 for instructions on handling CCC-257 corrections.

# **406 Completing Correction Process**

# **A Completing Correction**

When the correction process is completed, applicable CCC-184's canceled or receivables established, and files updated, Menu PCA005 will be displayed. See subparagraph B for re-entry instructions, if necessary.

File the Correction Posting Check-Off List in the loan folder for future reference.

# **B Re-Entry References**

As explained in this part, placing "Y" next to a transaction in the correction process will reverse that transaction and all subsequent transactions. When applicable, the incorrect transaction and all subsequent transactions must be re-entered.

If re-entry is necessary, follow this table to find the instructions for re-entering the applicable transaction.

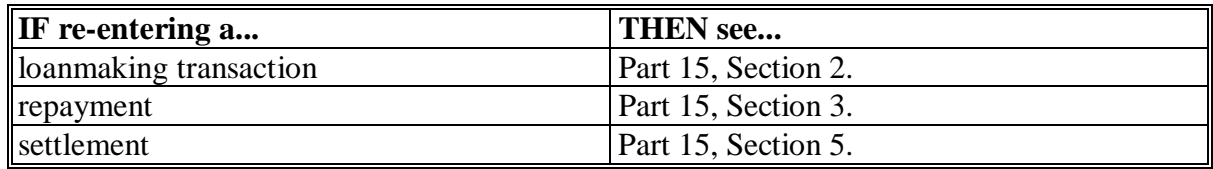

# **Reports**

None

# **Forms**

This table lists all forms referenced in this handbook.

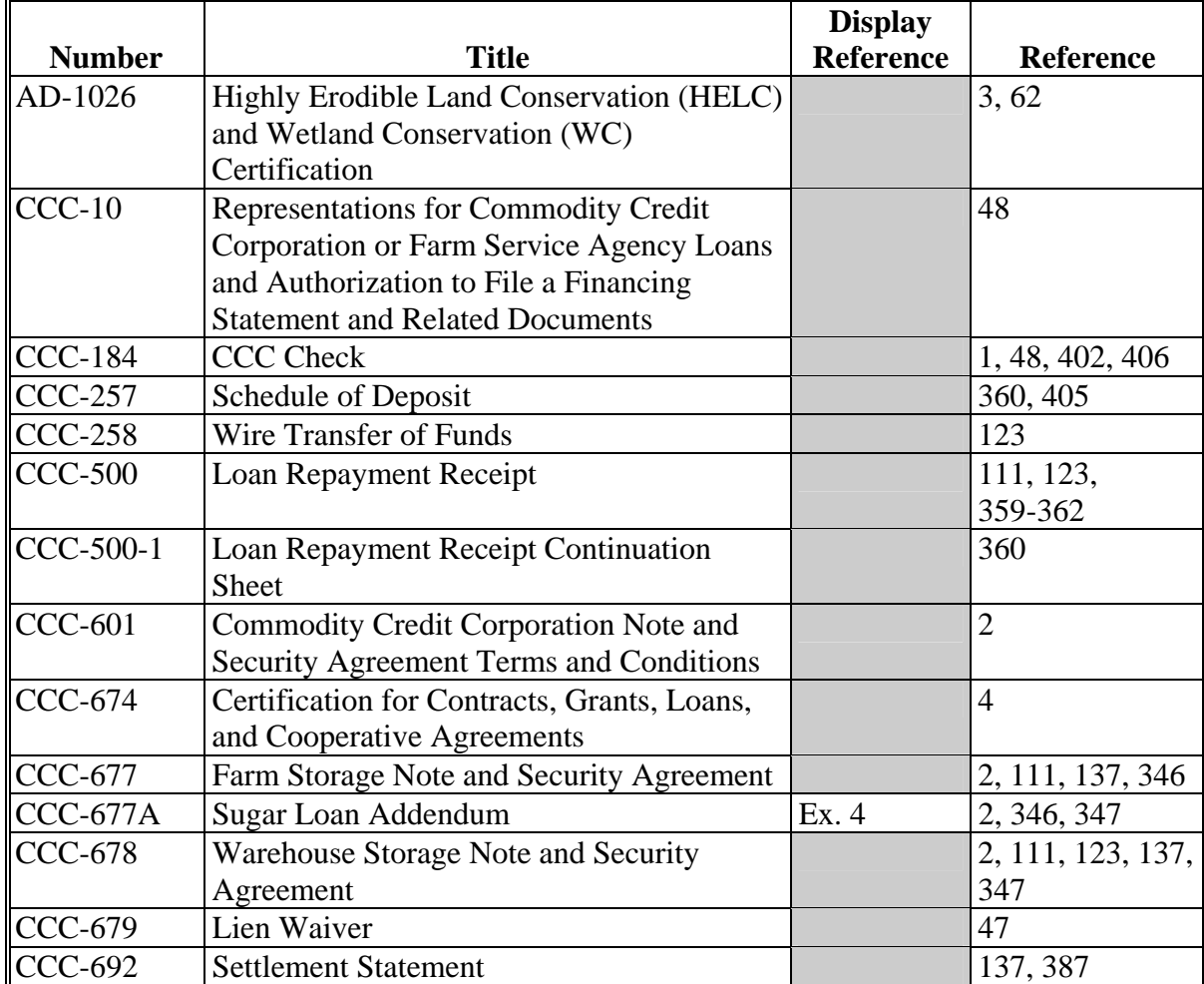

# **Reports, Forms, Abbreviations, and Redelegations of Authority (Continued)**

# **Forms (Continued)**

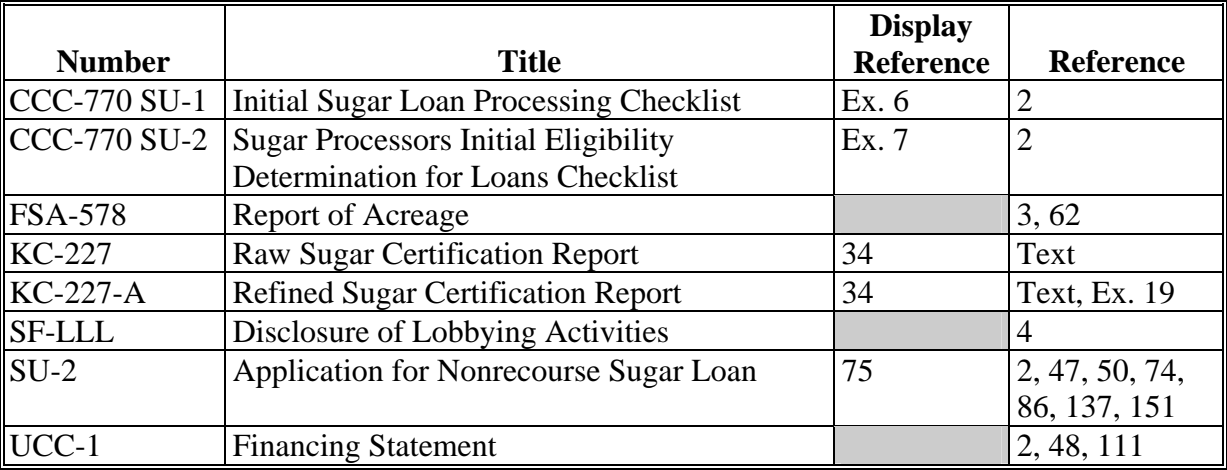

#### **Abbreviation Not Listed in 1-CM**

The following abbreviation is not listed in 1-CM.

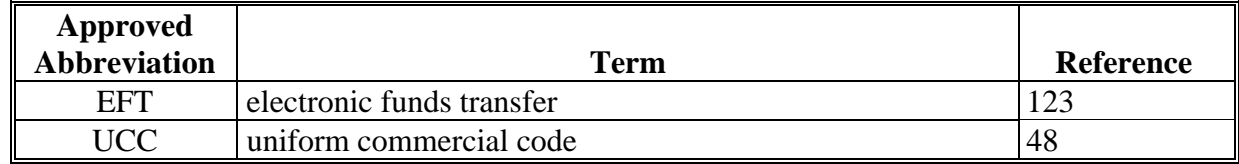

# **Redelegations of Authority**

None

### **Definitions of Terms Used in This Handbook**

## **\*--Average Quality for 2008 Crop Sugarcane**

For 2008 crop sugarcane, average quality sugarcane means, for:

- **Florida**, sugarcane containing **14.95** percent sucrose in normal juice
- **Hawaii**, sugarcane that yields **270.61** pounds of raw sugar per net ton.
- **Louisiana**, sugarcane that yields **215.78** pounds of raw sugar per gross ton
- **Texas**, sugarcane that yields **193.60** pounds of raw sugar per gross ton.**--\***

### **Crop Year**

Crop year means the period October 1 through September 30 of the applicable crop year.

**Note:** Sugar that is processed from desugaring molasses shall be considered as having been processed in the crop year during which the desugaring took place.

# **Eligible Producer**

Eligible producer is the owner of a portion or all of the sugar beets, sugarcane, or in-process sugar including share rent landowners, at both the time of harvest and the time of delivery to the processor. Producers determined to be ineligible because of any of the following regulations are **ineligible** producers:

- HELC and WC provisions in 7 CFR Part 12
- controlled substance violations according to 7 CFR Part 718.

### **Initial Loans**

Initial loans are loans disbursed from October 1 through September 30 of the applicable crop year.

### **In-Process Loans**

In-process loans are nonrecourse loans made available to processors of a crop of domestically grown sugarcane or sugar beets for in-process sugars derived from the crop. The loan rate shall be equal to 80 percent of the loan rate applicable to raw cane sugar or refined beet sugar. In-process loans mature on the last day of the 9th month after the month the loan was disbursed.

### **In-Process Sugar**

In-process sugar means the intermediate sugar containing products as CCC determines produced in the processing of domestic sugar beets and sugarcane. It does not include raw sugar, liquid sugar, inverted sugar, inverted syrup, or other finished products that are otherwise eligible for a loan.

# **Definitions of Terms Used in This Handbook (Continued)**

### **Nonrecourse Loan**

Nonrecourse loan is a loan for which the eligible sugar offered as loan collateral may be delivered or forfeited to CCC, at loan maturity, in satisfaction of the loan indebtedness.

# **Normal Juice**

Normal juice is the undiluted juice extractable from sugarcane by a mill tandem, if no maceration water is added during the milling process.

# **Processor**

Processor is a person or legal entity that commercially processes sugar beets into refined sugar or processes sugarcane into raw sugar, cane syrup, or edible molasses.

# **Raw Value**

The raw value of any quantity of sugars means its equivalent in terms of ordinary commercial raw sugar testing 96 degrees by the polariscope.

The principal grades and types of sugar and liquid sugar are translated into raw value in the following manner for:

- **direct-consumption sugar**, derived from **sugar beets** and testing 92 or more sugar degrees by the polariscope, by multiplying the number of pounds times 1.07
- **sugar**, derived from **sugarcane** and testing more than 92 sugar degrees by the polariscope, by multiplying the number of pounds times the figure obtained by adding to 0.93 the result of multiplying 0.0175 times the number of degrees and fractions of a degree of polarization above 92 degrees
- **sugar** and **liquid sugar**, testing less than 92 sugar degrees by the polariscope, by dividing the number of pounds of the "total sugar content" by 0.972.

# **Repledged Loans**

Repledged loans are initial loans that:

- were repaid at principal plus interest before the loan maturity date
- are repledged before the final loan availability date by the same eligible processor
- mature on the same date as that of the original note and security agreement.

# **Supplemental Loan**

Supplemental loan is a loan disbursed between October 1 and October 31, which was originally made in July, August, or September, and is repledged during the current loan year, not to exceed 9 months minus the number of whole months that the initial loan was in effect.

# <span id="page-120-0"></span>**Example of CCC-677A**

This is an example of CCC-677A.

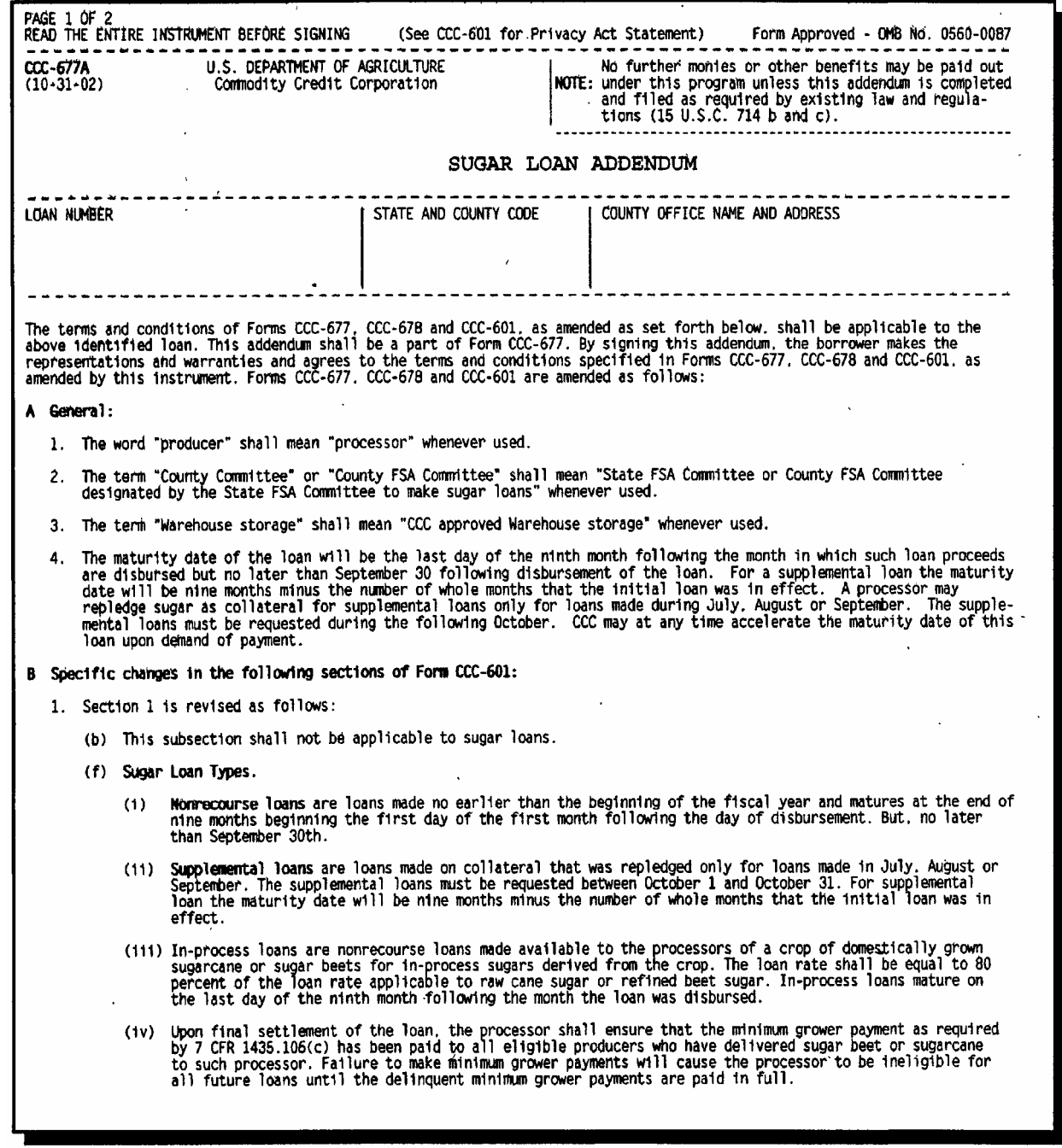

# **Example of CCC-677A (Continued)**

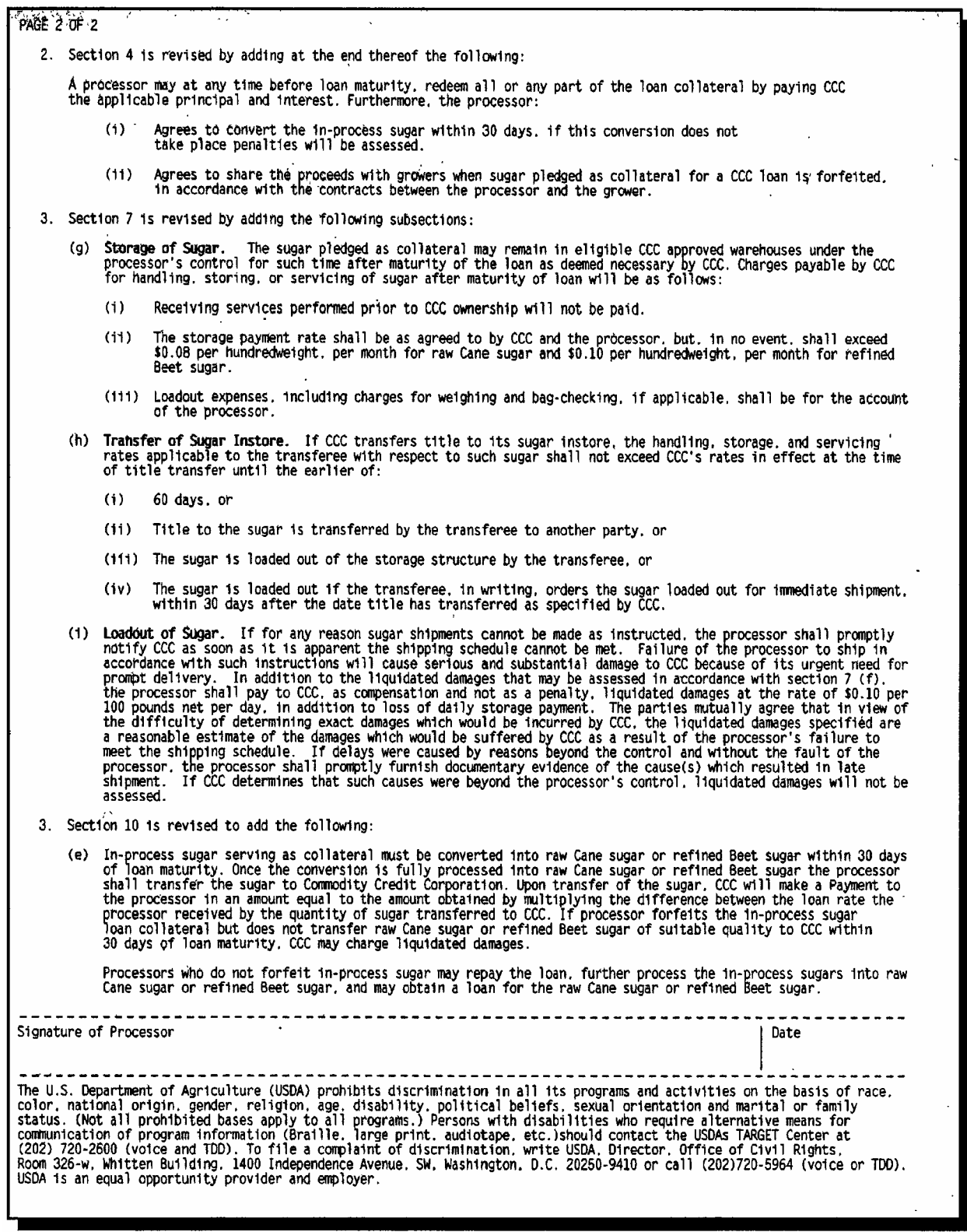

# <span id="page-122-0"></span>**\*--Completing CCC-770 SU-1, Initial Sugar Loan Processing Checklist**

# **A Instructions for Completing CCC-770 SU-1**

Complete CCC-770 SU-1 according to the following instructions.

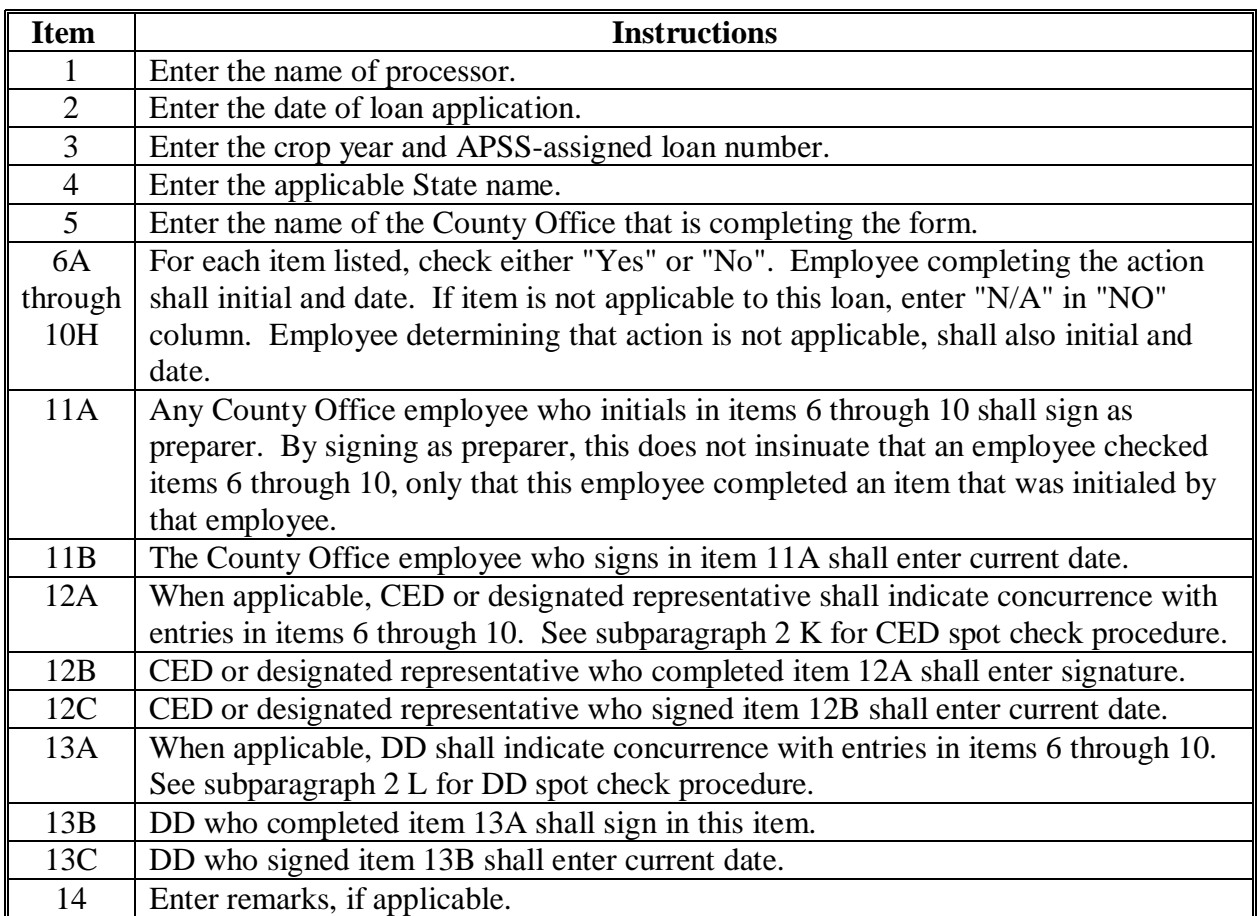

**--\*** 

#### **\*--Completing CCC-770 SU-1, Initial Sugar Loan Processing Checklist (Continued)**

#### **B Example of CCC-770 SU-1**

The following is an example of CCC-770 SU-1.

**\*--** 

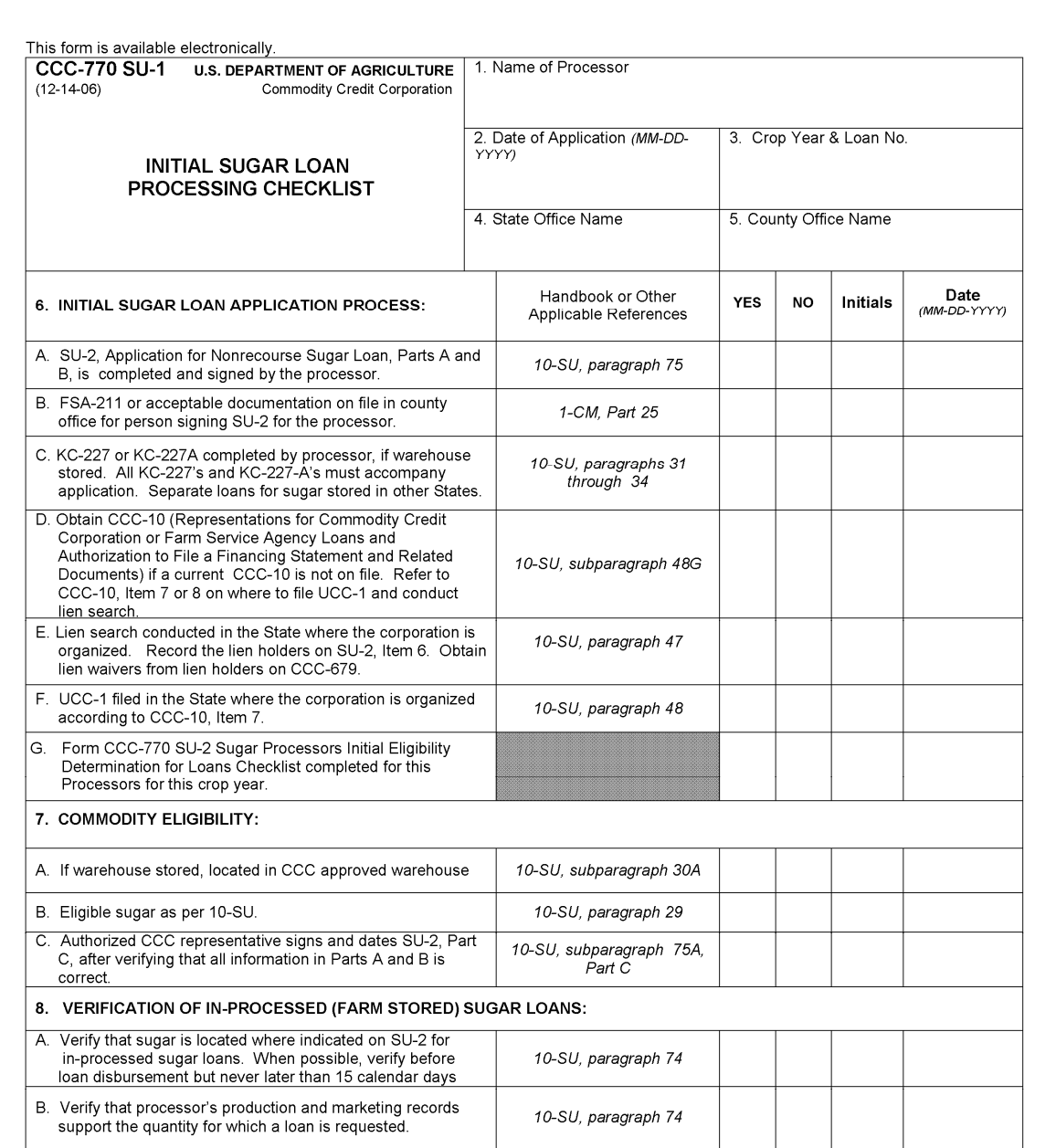

The U.S. Department of Agriculture (USDA) prohibits discrimination in all its programs and activities on the basis of race, color, national origin, age, disability, and where applicable, sex, marital status, familial statu

# **Completing CCC-770 SU-1, Initial Sugar Loan Processing Checklist (Continued)**

# **B Example of CCC-770 SU-1 (Continued)**

**\*--** 

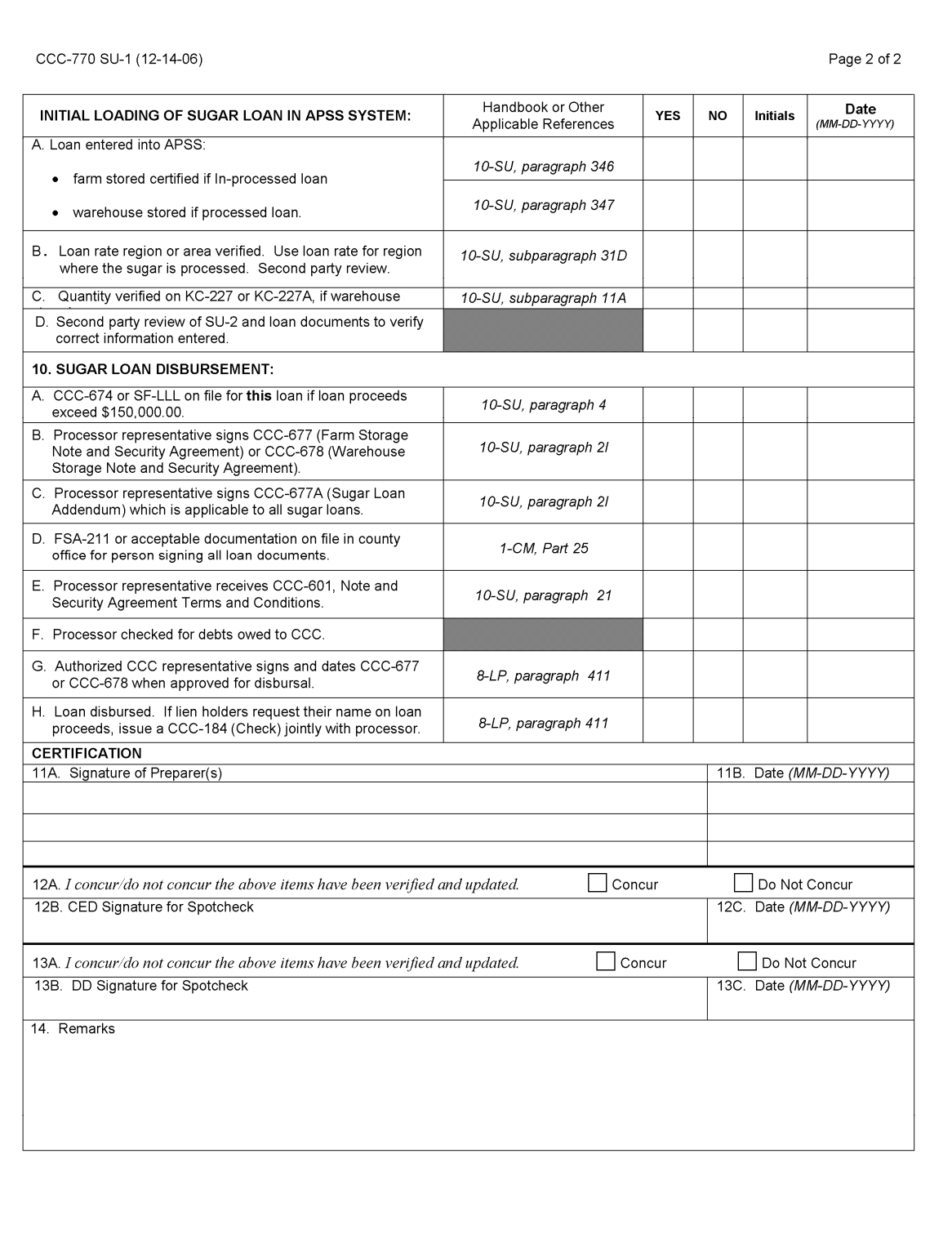

 $\epsilon$  and  $\epsilon$ 

# <span id="page-126-0"></span>**A Instructions for Completeing CCC-770 SU-2**

Complete CCC-770 SU-2 according to the following instructions.

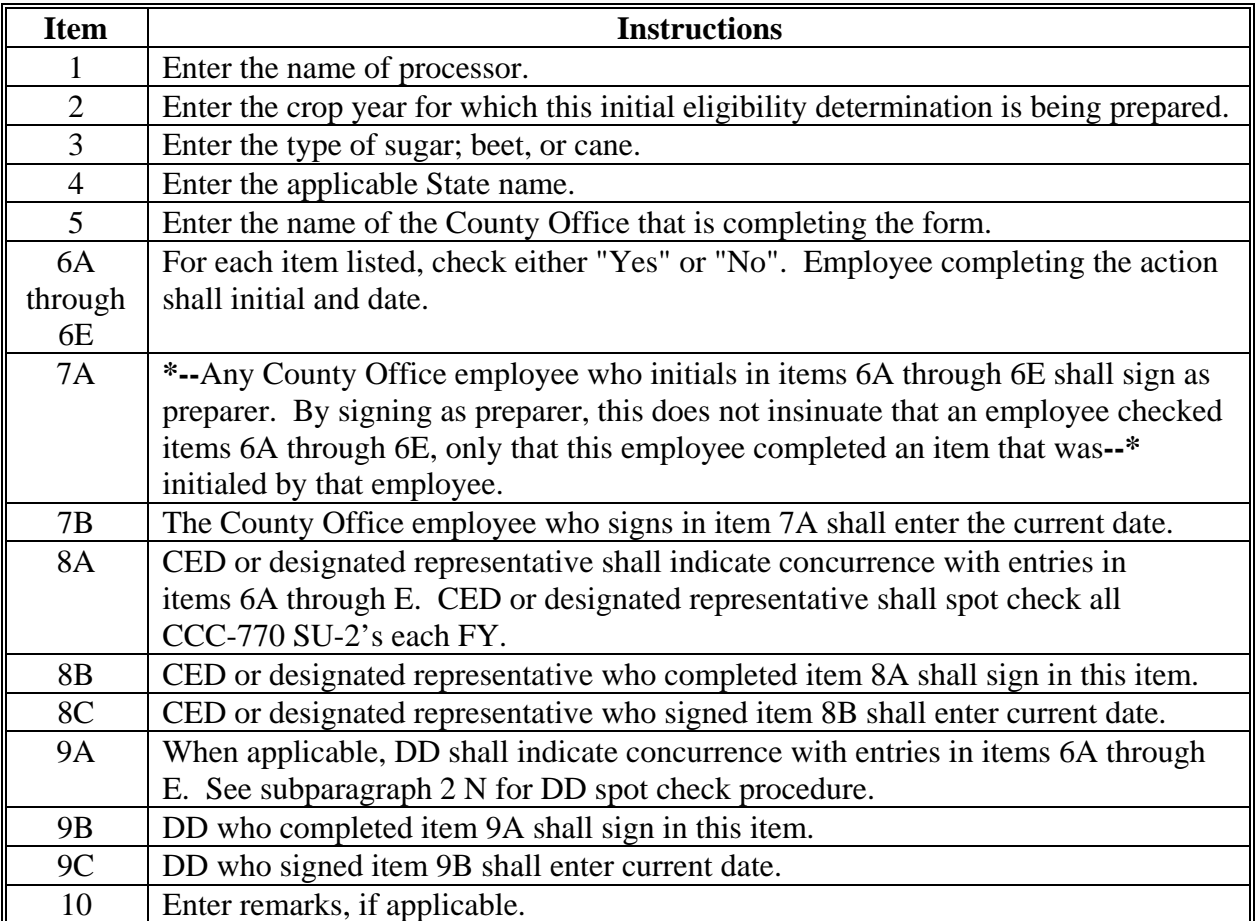

# **\*--Completing CCC-770 SU-2, Sugar Processors Initial Eligibility Determination for Loans Checklist**

# **B Example of CCC-770 SU-2**

The following is an example of CCC-770 SU-2.

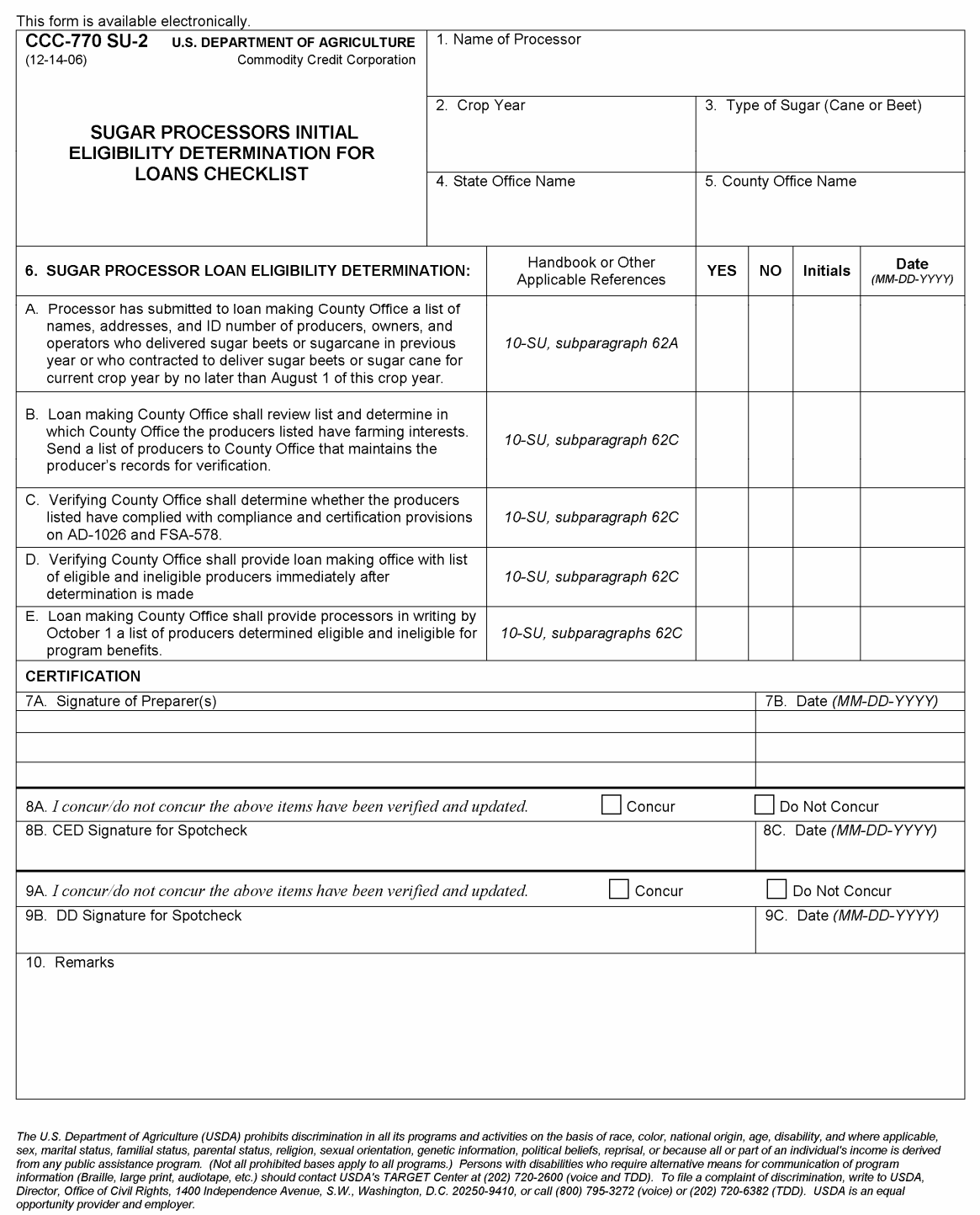

**Exhibit 7 (Par. 2)** 

#### **\*--2008 Crop National Loan Rates**

#### **A National Average Sugar Loan Rates**

This table provides the national (weighted average) loan rates for the 2008 crops of**--\*** domestically grown sugar beets and sugarcane.

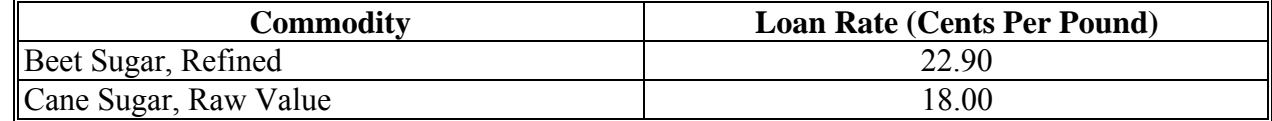

#### **\*--2007 and 2008 Crop Regional Loan Rates**

#### **A Regional Beet Sugar Loan Rates**

The regional loan rates have been adjusted to reflect the processing location of sugar offered as collateral for price support loans. This table provides the regional **2007** crop loan rates for**--\***  refined beet sugar.

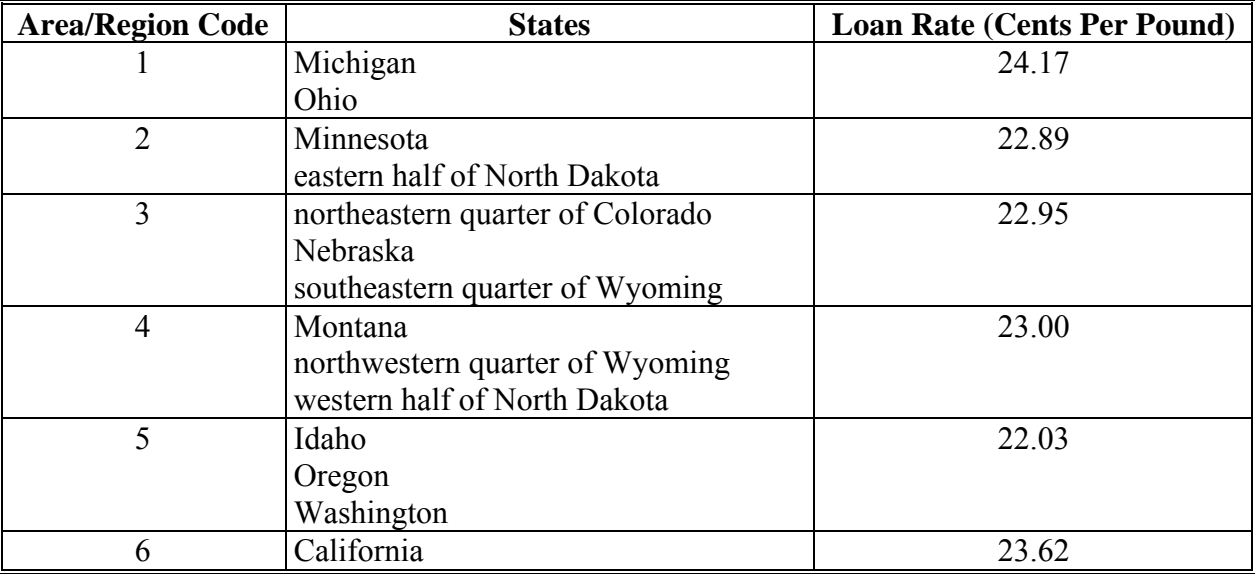

# **\*--2007 and 2008 Crop Regional Loan Rates (Continued)**

#### **A Regional Beet Sugar Loan Rates (Continued)**

The regional loan rates have been adjusted to reflect the processing location of sugar offered as collateral for price support loans. This table provides the regional **2008** crop loan rates for refined beet sugar.

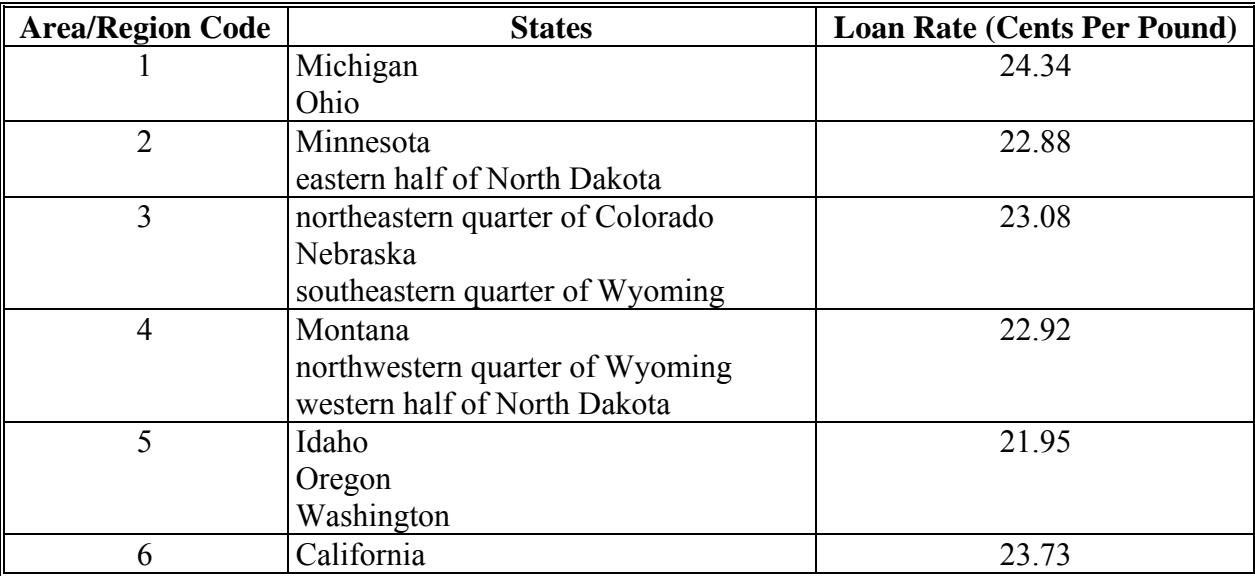

**--\*** 

**B Regional Cane Sugar Loan Rates** 

This table provides **2007** crop regional loan rates for cane sugar, raw value.

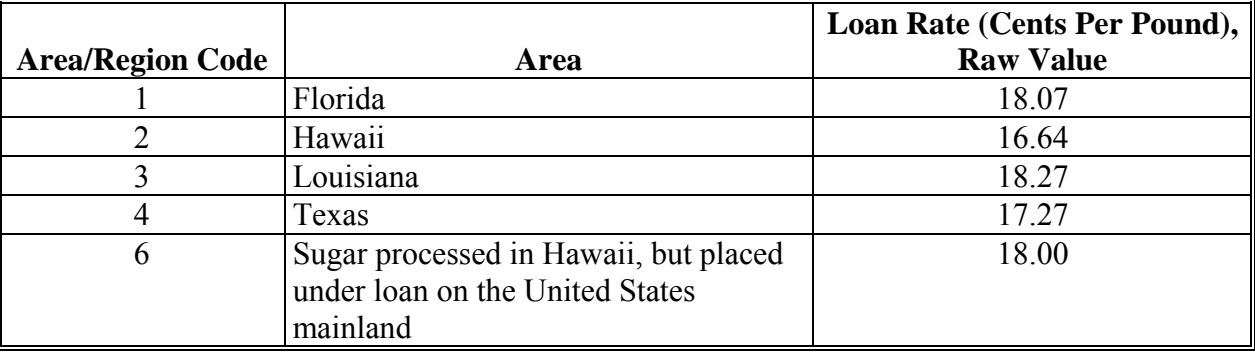

# **\*--2007 and 2008 Crop Regional Loan Rates (Continued)**

#### **B Regional Cane Sugar Loan Rates (Continued)**

This table provides **2008** crop regional loan rates for cane sugar, raw value.

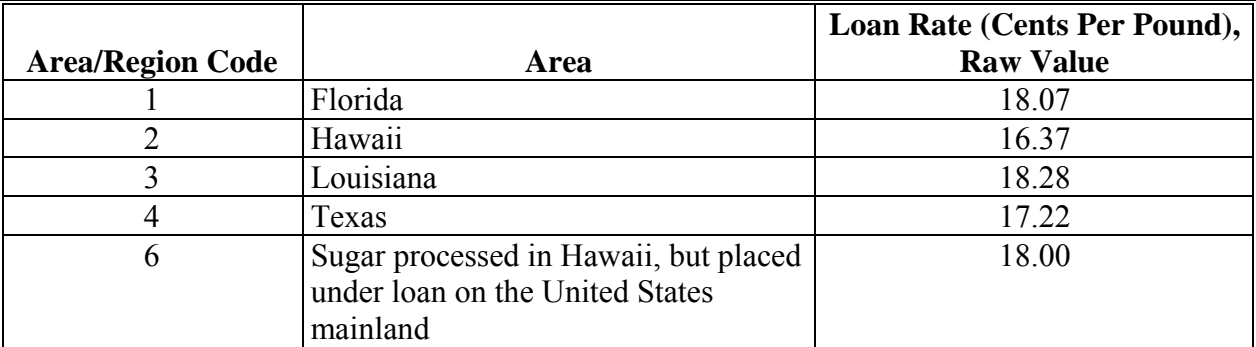

#### **C Regional In-Process Beet Sugar Loan Rates**

This table provides the regional **2007** crop (FY 2008) loan rates for in-process beet sugar, which is 80 percent of the applicable loan rate.

**--\*** 

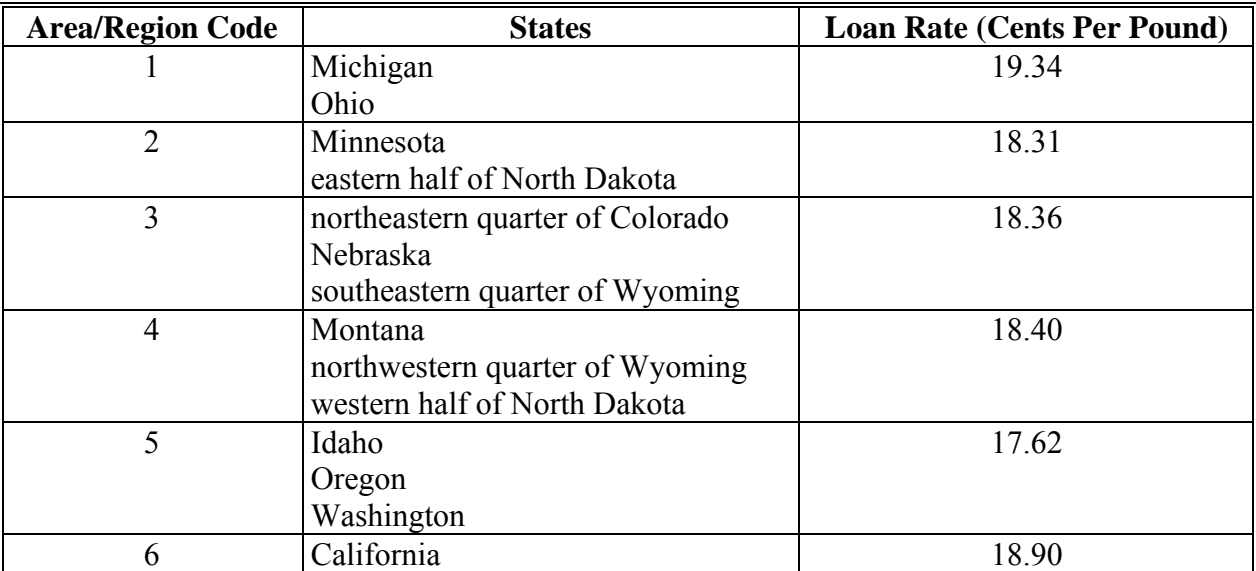

#### **\*--2007 and 2008 Crop Regional Loan Rates (Continued)**

#### **C Regional In-Process Beet Sugar Loan Rates (Continued)**

This table provides the regional **2008** crop (FY 2009) loan rates for in-process beet sugar, which is 80 percent of the applicable loan rate.

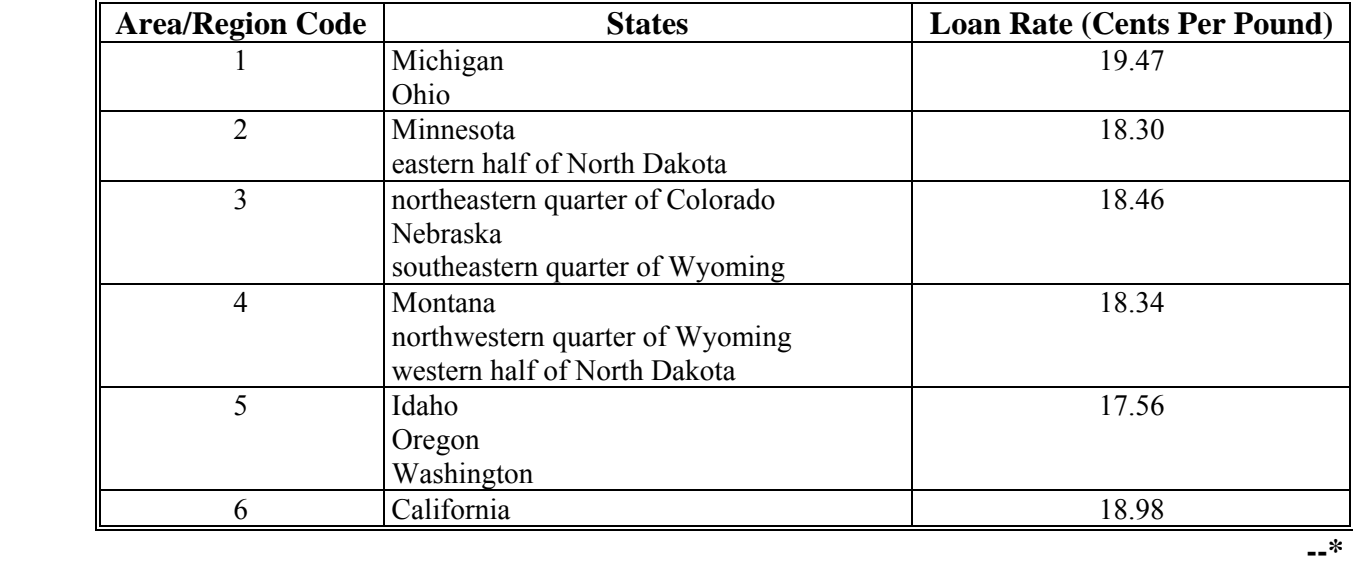

## **D Regional In-Process Cane Sugar Loan Rates**

This table provides the regional **2007** crop (FY 2008) loan rates for in-process cane sugar, raw value, which is 80 percent of the applicable loan rate.

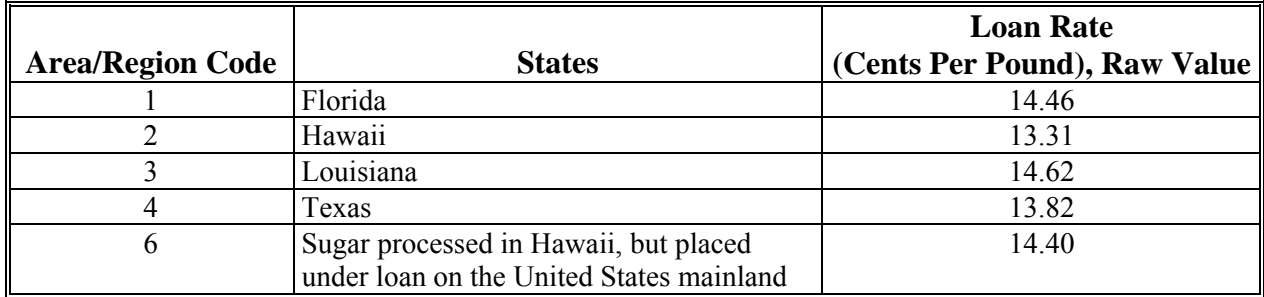

 **\*--**This table provides the regional **2008** crop (FY 2009) loan rates for in-process cane sugar, raw value, which is 80 percent of the applicable loan rate.

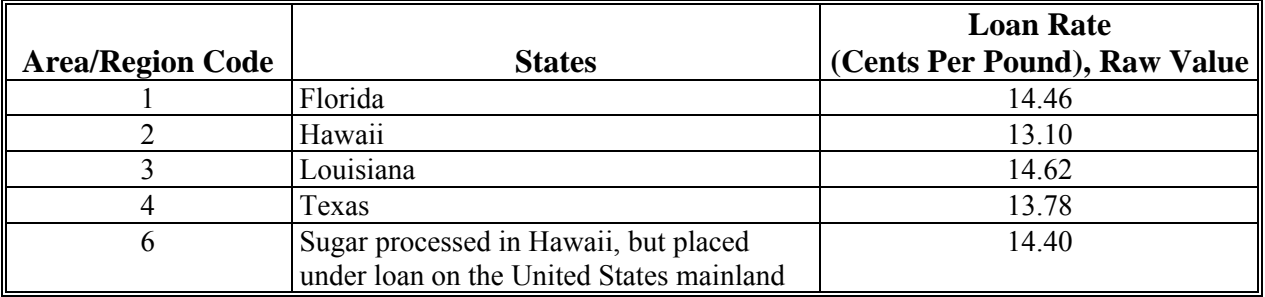

# **Exhibit 10 (Par. 46, 151, 163, 175) \*--2007 and 2008 Crop Minimum Price Support Payment Levels for Sugar Beets and Sugarcane--\***

### **A Sugarcane Minimum Price Support Levels**

This table provides the **2007** crop (FY 2008) regional minimum price support levels per net or gross ton for average quality sugarcane.

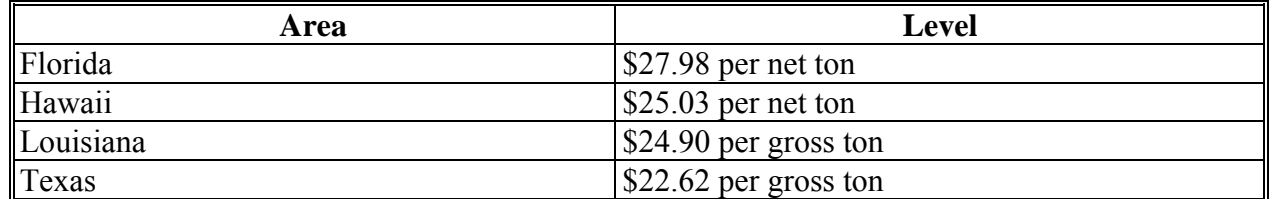

**\*--**This table provides the **2008** crop (FY 2009) regional minimum price support levels per net or gross ton for average quality sugarcane.

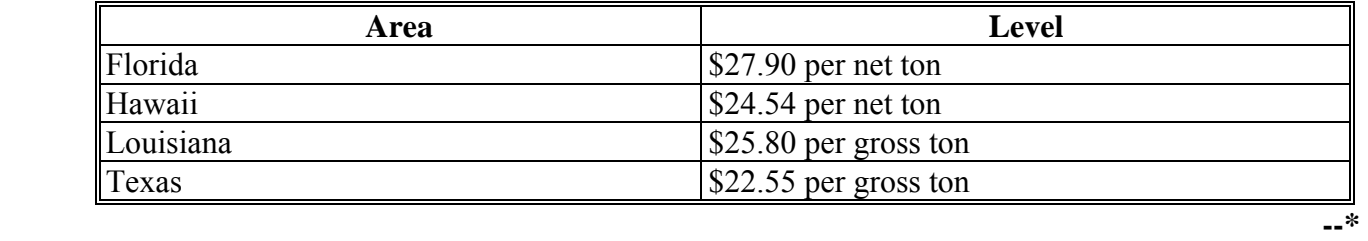

**Note:** Adjust the prices in this exhibit for sugarcane of greater or lesser than average quality under the method agreed upon by the producer and the processor according to the terms and conditions of the producer-processor marketing contract.

#### **B Sugar Beet Minimum Payment**

Sugar beet grower minimum payments must not exceed the amount specified in the grower processor contract.

 $\mathcal{O}(\mathcal{O}(\log n))$ 

# **Bulk Raw Cane Sugar Polarity Premium and Discount Schedule**

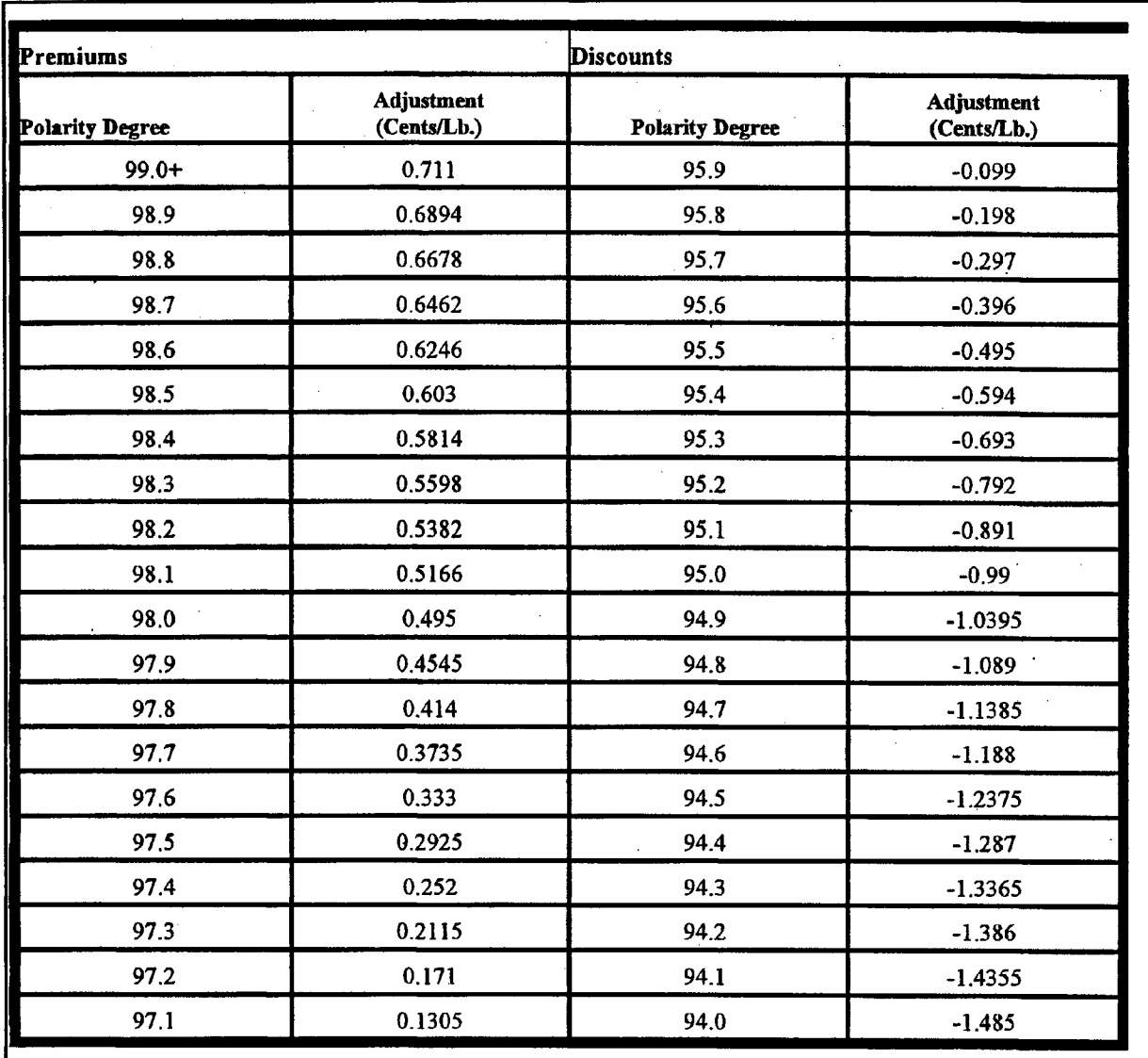

This table provides a schedule for premiums and discounts adjusted for polarity degree.

**Note:** Premium and discount schedule is not crop year specific.

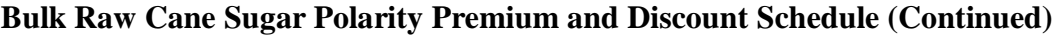

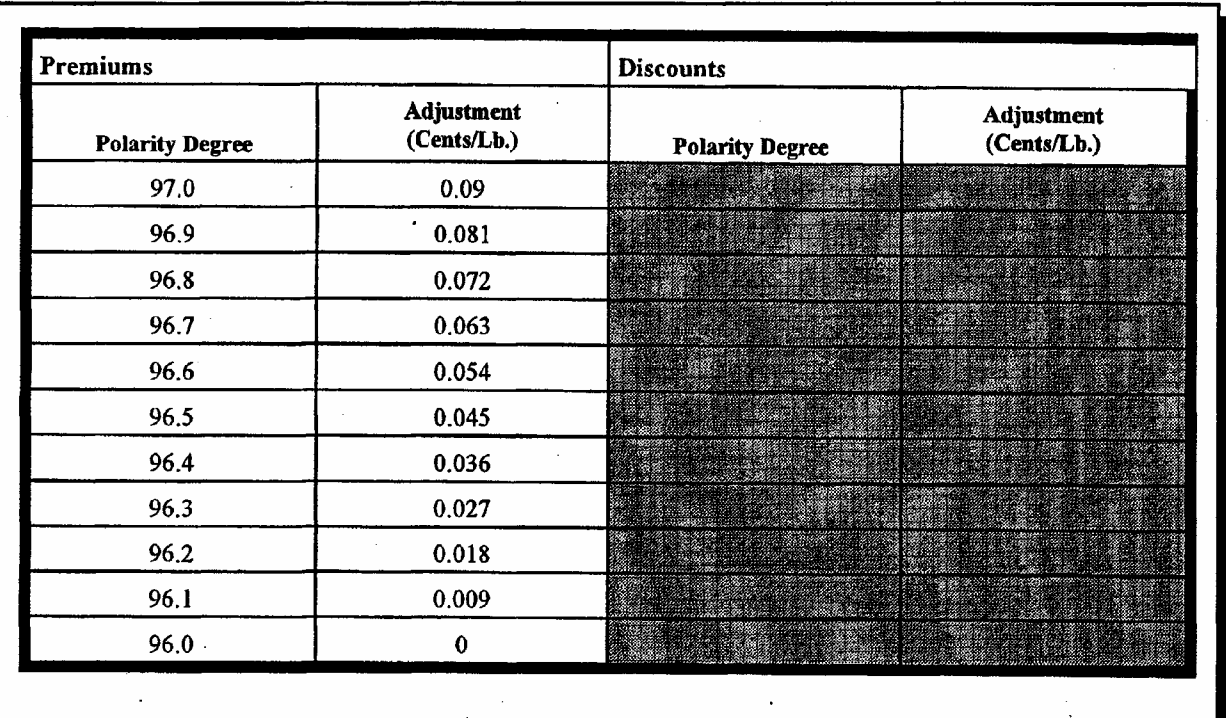

#### <span id="page-136-0"></span>**Example Letter for Sugar Processors**

Dear Sugar Processor Date:

Our records indicate you did not elect to repay loan number 04XXX by the final maturity date of MM/DD/YYYY. Since this loan was an in-process sugar loan, CCC's loan agreement with you specifies you must convert the forfeited in-process sugar loan quantity to refined sugar within 30 calendar days of loan maturity. The refined beet sugar will be accepted as payment in full of principal and interest provided the refined sugar is of acceptable grade and quality for sugar loans.

Once the conversion is fully processed into refined sugar, you shall transfer title to the sugar to the Commodity Credit Corporation (CCC). Upon transferring the sugar, CCC will make a payment to you based on the KC-227-A in an amount equal to the difference between the loan rate for in-process sugar and refined sugar times the quantity of sugar transferred to CCC not to exceed the original loan quantity or the quantity that was remaining in the above identified loan at forfeiture. You will be liable for the deficiency if the net proceeds are less than the amount of principal loaned to you.

If transfer of the refined beet sugar of suitable quality to CCC does not occur within 30 days from maturity, CCC may charge liquidated damages according to the sugar program regulations at 7 CFR Part 1435.105 (i)(4).

In addition, until you submit the KC-227-A for settlement, title will not transfer to CCC and you shall continue to store the loan collateral at no cost to CCC.

Should you have any questions, feel free to contact us.

\_\_\_\_\_\_\_\_\_\_\_\_\_\_\_\_\_\_\_\_\_\_ County Executive Director

 $\mathcal{O}(\mathcal{O}(\log n))$